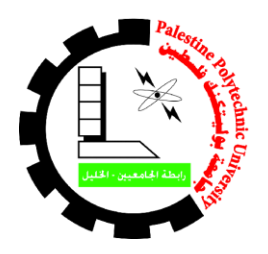

**جامعة بوليتكنك فلسطين كلية العلوم االدارية ونظم المعلومات دائرة نظم المعلومات والوسائط المتعددة**

**"إدارة العمليات الريادية "**

# **"G-Sparkel.com"**

**الطالبة :**

**هبة نبيل زلوم** 

**المشرف : أ. رامي الدراويش**

**قدم هذا المشروع استكماال لمتطلبات الحصول على درجه البكالوريوس في تخصص نظم** 

**المعلومات**

**نيسان2019,**

### **االهداء**

اهدي هذا العمل المتواضع ال<sub>ى</sub> منبع العلم ومعلم البشرية ر**سولنا الأمين محمد بن عبد الله عليه افضل الصلاة واتم التسليم** ال<sub>ى</sub> من حملت اسمه بكل فخر ا**بي العزيز** ال<sub>ى</sub> التي تربعت على عرش الحب والحنان أمي العزيزة ال<sub>ك</sub> من شاركوني في حضن الام ومنحوني العزم والاصر ار أ**خواني وأخواتي االعزاء** ال<sub>ى</sub> هذا الصرح العلمي الشامخ جامعتي الحبيبة **جامعة بوليتكنك فلسطين** ال<sub>ى</sub> من حملوا أقدس رسالة في الحياة الذين مهدو لي طريق العلم والمعرفة ا**ساتذتي االفاضل** ال<sub>ى</sub> من سرنا نشق طريق العلم والنجاح معا ا**صدقائي وطلاب جامعتي** الى الار ض العر بية المقدسة ا**رض فلسطين الحبيبة** ال<sub>ى</sub> من وهبو ارواحهم الطاهرة فداء لها ا**لشهداء الابر**ار الى الصامدين خلف قضبان الظلم ولم تكسر هم عتمه الزنازين وقسوة السجان **االسرى البواسل الى المرابطين في االقصى والجرحى والمجاهدين في سبيل هللا والوطن الى ابناء الشعب الفلسطيني العظيم**

**الشكر والتقدير**

ا**لشكر لخالقي** الذي انعم عليّ بنعمة العقل والعلم وكل شيء حتى اتمكن من استكمال در استي

الى الحبيب المصطفى صاحب هدانا الاول ونبراس مسيرتي في الارض

اتقدم بجزيل الشكر والاحترام والعرفان الى جميع اعضاء الهيئة التدريسية في كلية العلوم الادارية ونظم المعلومات في جامعة بوليتكنك فلسطين كما واخص بالشكر والتقدير الى مشرفي الذي كان داعما لفكرتي ومسيرتي التعليمية

## **االستاذ القدير رامي الدراويش**

الى من قدم لي المعلومات والنصائح والمساعدة والى من خلق الابداع في عقلي وحياتي

وكل الشكر والتقدير لمن ساهم في انجاز هذا المشروع المتواضع

## **الملخص**

تهسدف الدراسسة السى ادارة المشساريع الرياديسة والناشسئة مسن حيسث ادارة مخزونهـا وادارة المحاسـبة لـدبها وادارة المسوارد البشــرية التسى تعمــل فسى المشروع بتطبيــق ونظــام الالكترونسي واحــد بــدل الاســتخدام لنظــام الــورقي وضـــياع المعلومـــات التــــي تحتويهــــا ، والتطبيـــق يخـــدم اصــــحاب المشــــاريع الناشئة والرياديية ، بحيث يعمل على رفيع قدرات وكفاءة الريباديين في ادارة المشداريع لسديهم بشكل افضمل وكفئ اكثسر ، يستم اتبساع منهجيسة دوررة حيساة تطـوير النظـام (WaterFall) وتتكـون هـذه المنهجيــة مـن عـدة مراحـل اساسـية حيـث تبـدأ بمرحلــة التخطــيط ثــم تحليــل النظــام ثــم التصـــميم ثــم تجهيــز النظــام ,واخيرا تقديم التوصيات الضرورية للأطراف المعنية بموضوع الدراسة .

### Abstract

*This study aims to manage the leading and emerging process in terms of inventory management and accounting management. In addition to management of human resources departments that utilizes this electronic application only instead of using the paper-based system. Information included in this this system can be exposed to loss. This application serves start-up project owners and entrepreneurs. This application is designed to raise the capabilities and efficiency of entrepreneurs in the management of projects. (WaterFall) methodology of life-cycle system is adopted in designing (G-sparkle) application. This methodology consists of several basic stages that starts by the planning stage, analyzing, designing and finally processing the system. Initially, the researcher provides recommendations to the parties concerned by.*

# قائمة المحتويات :–

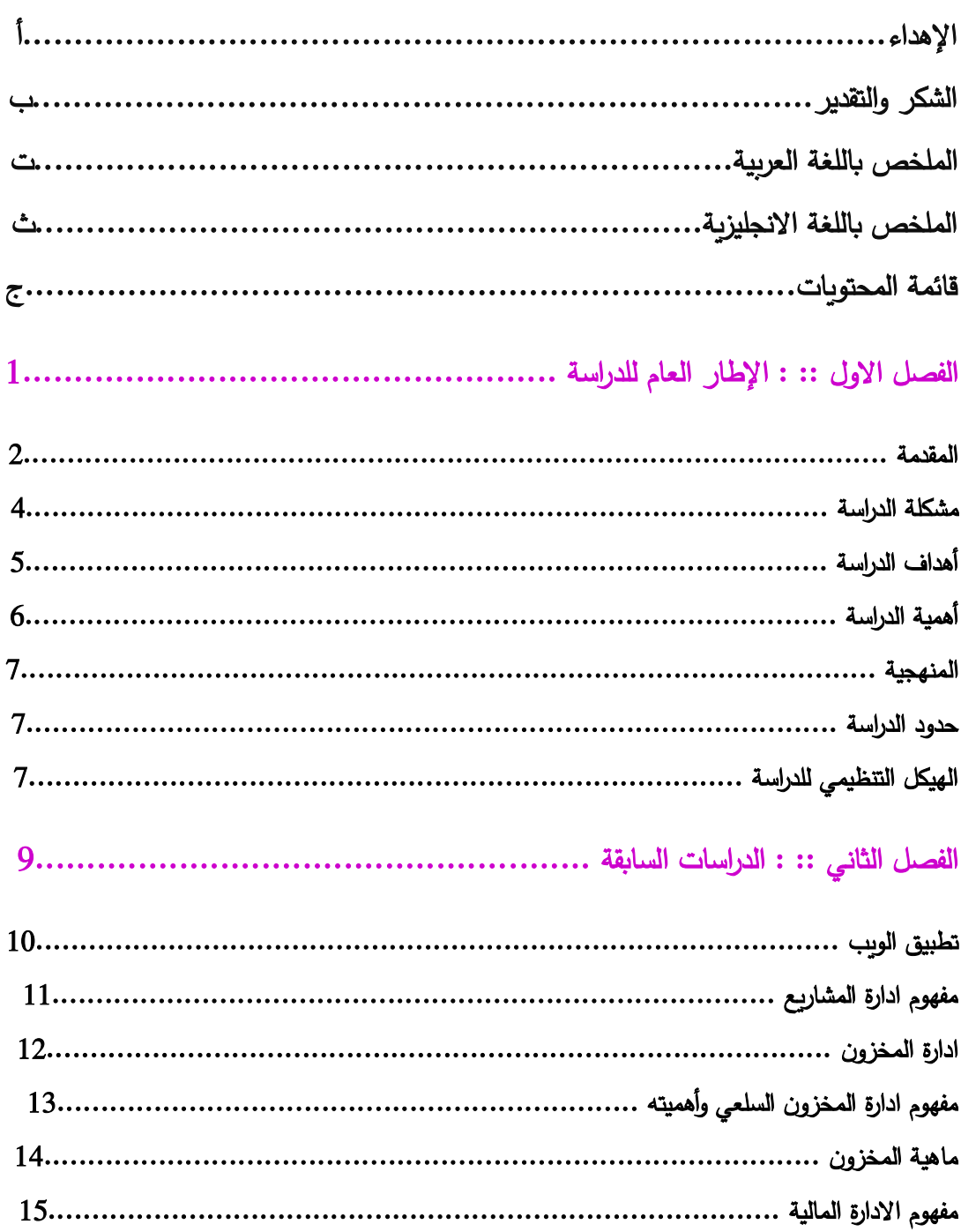

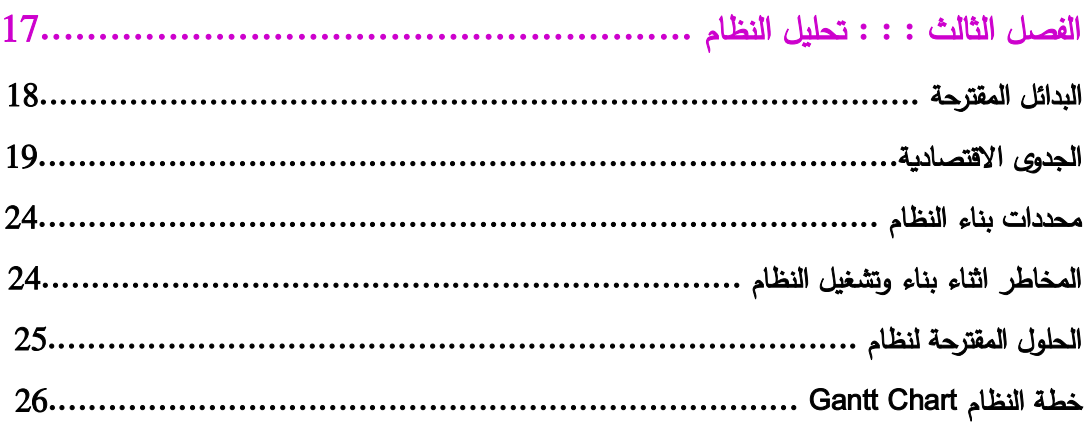

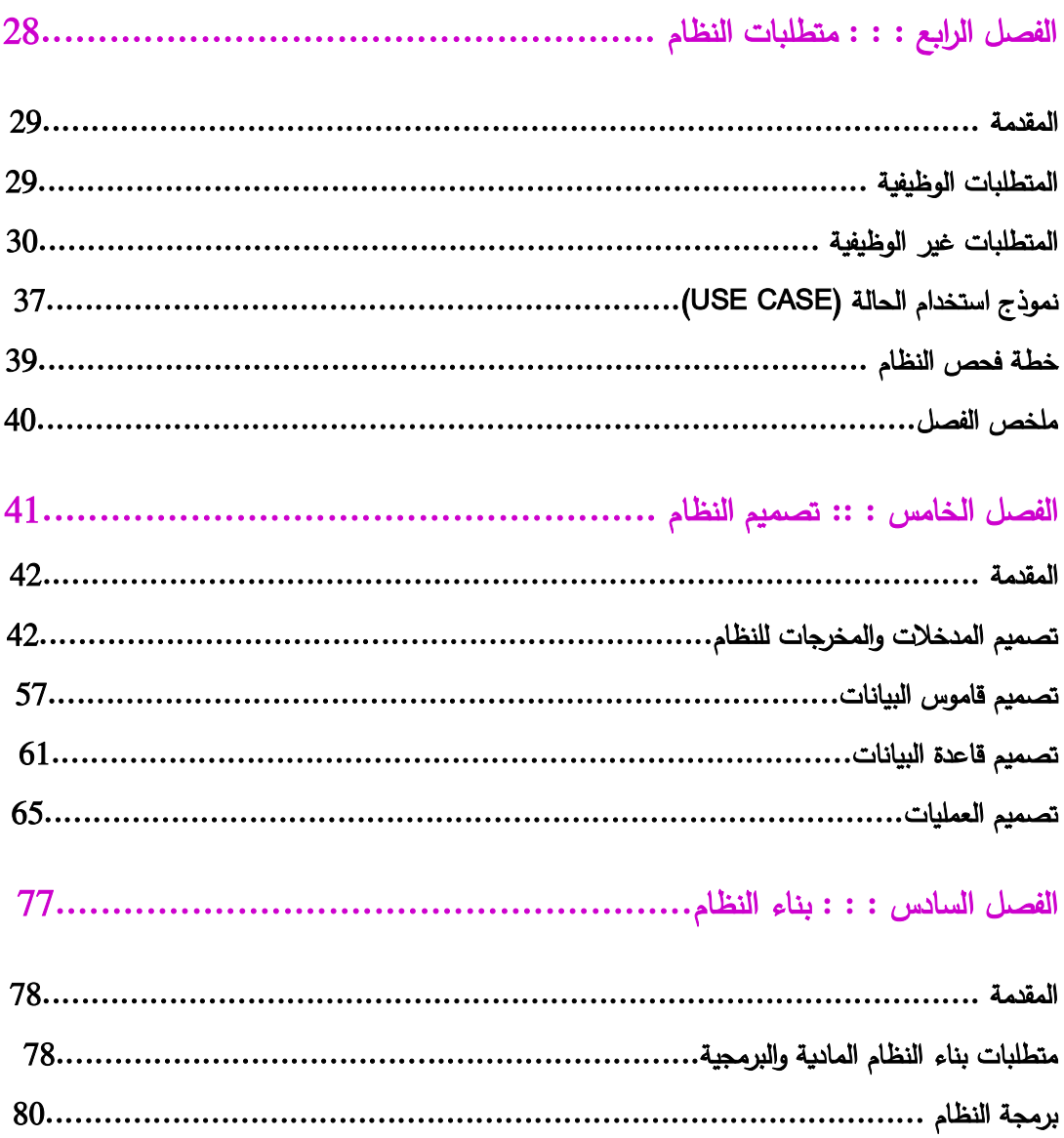

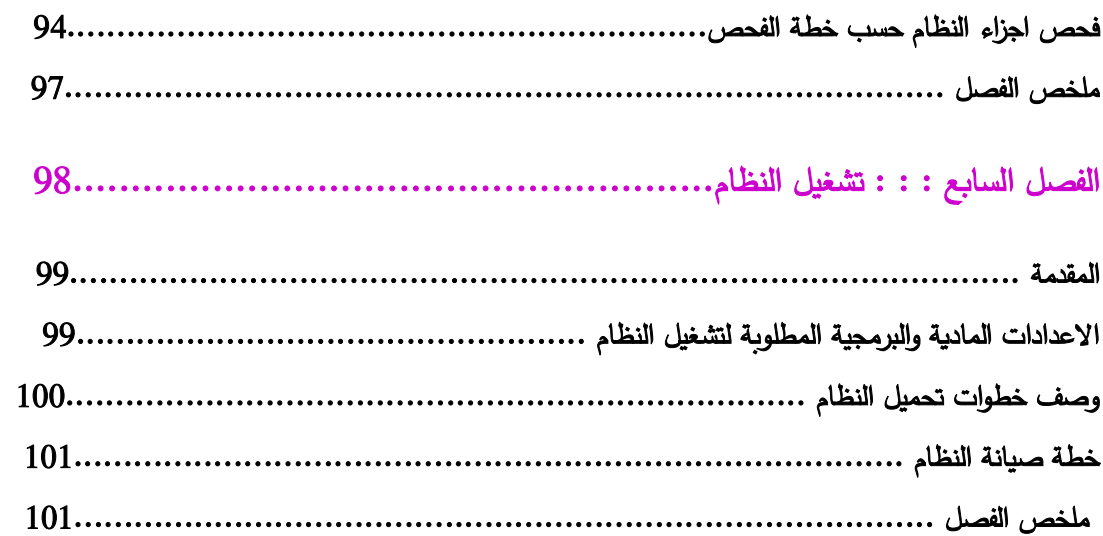

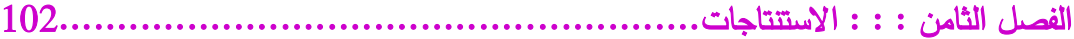

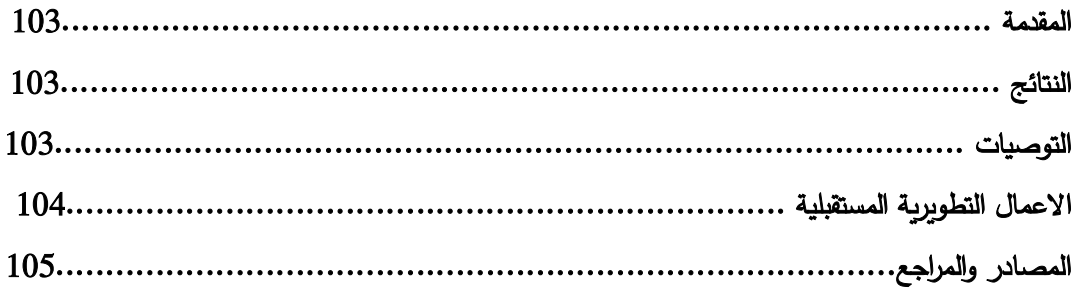

## قائمة الاشكال والصور :-

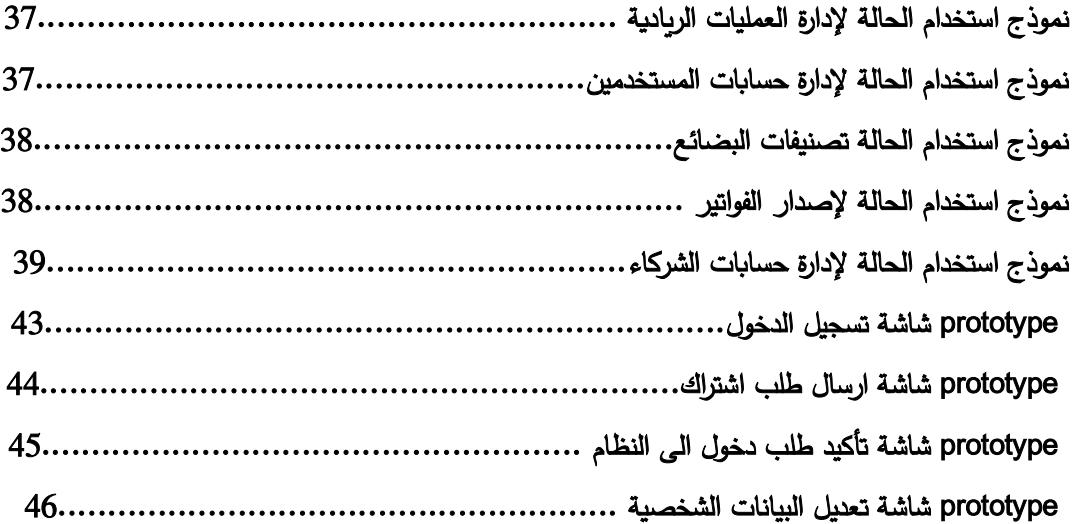

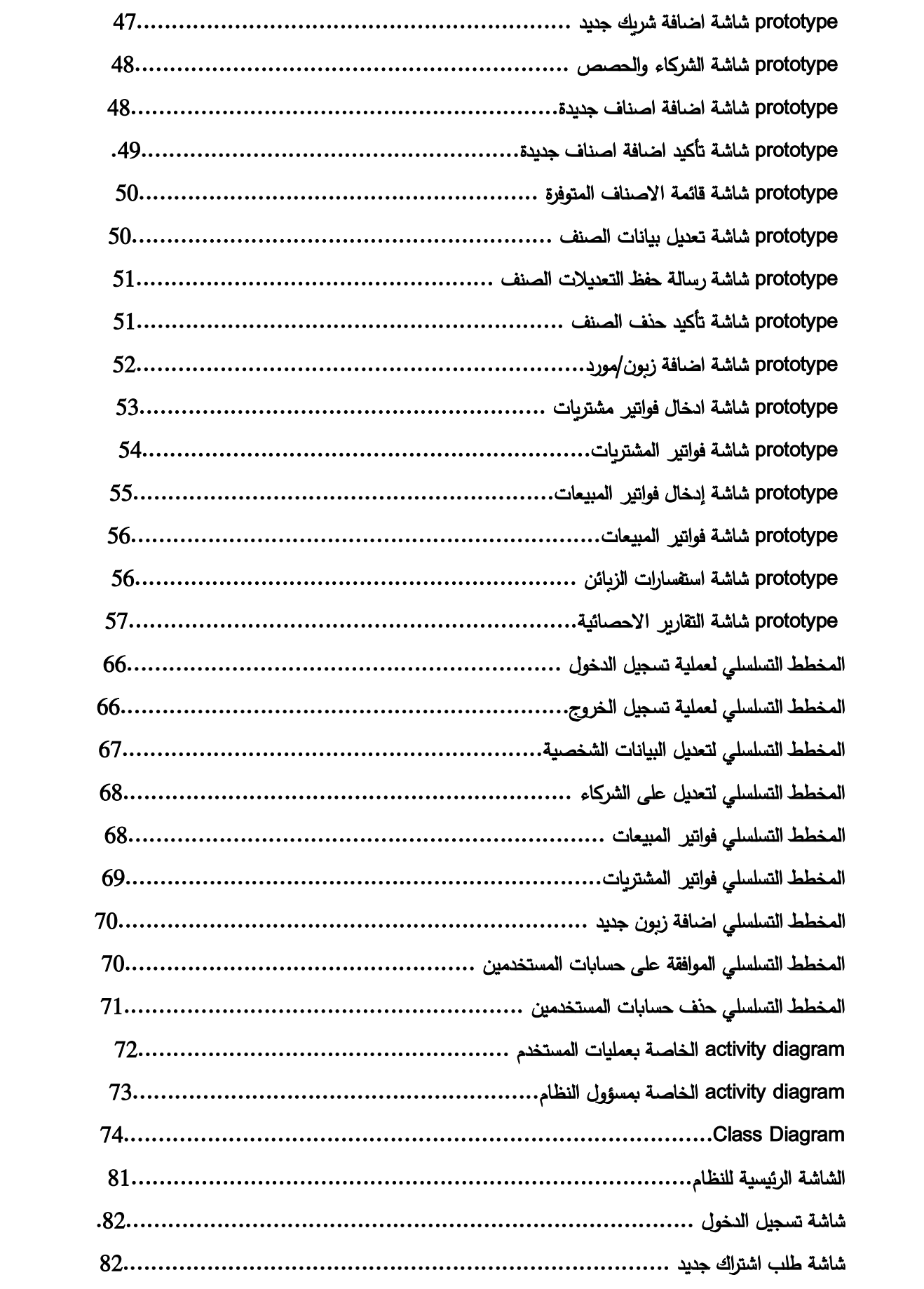

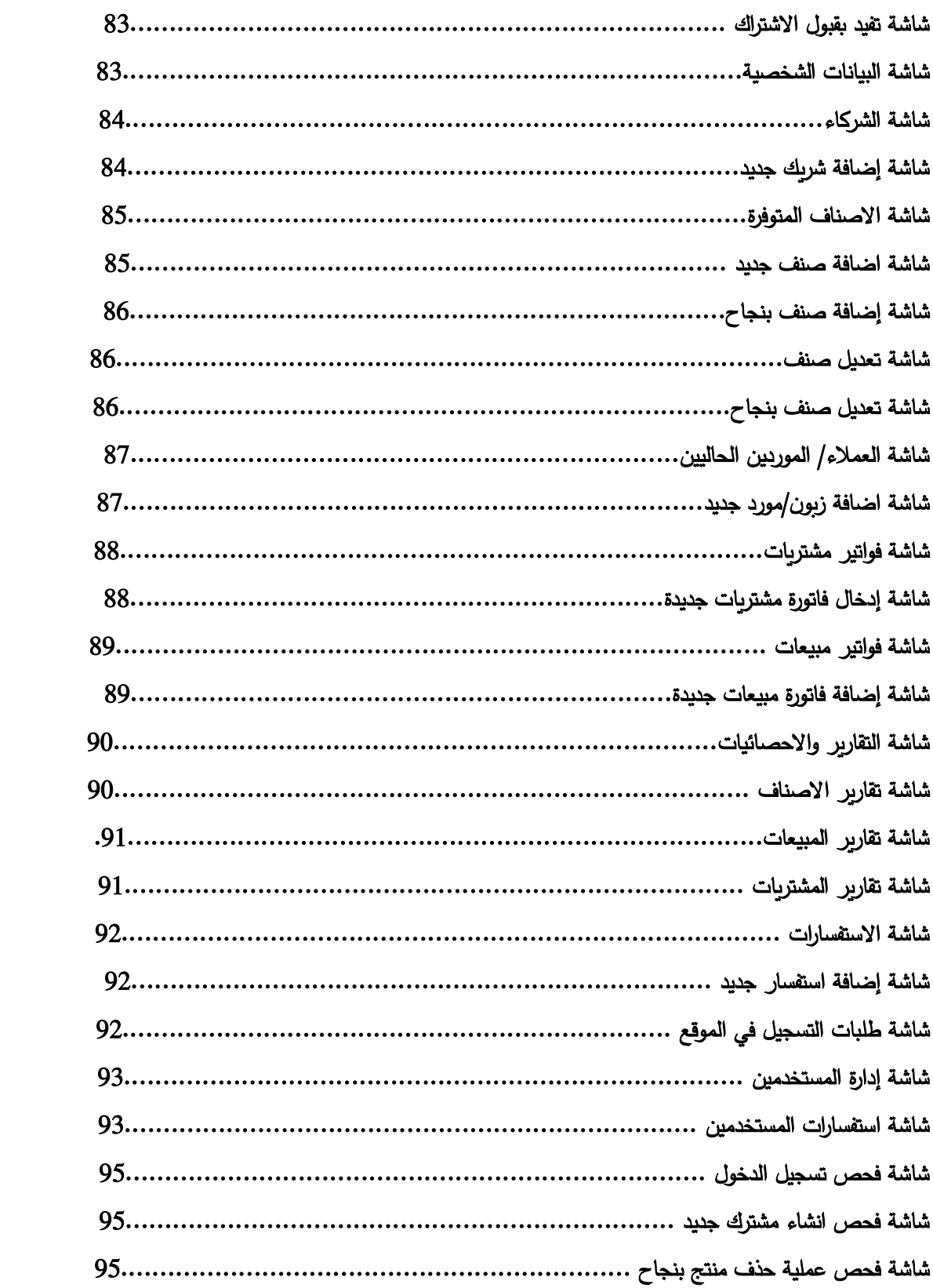

قائمة الجداول:-

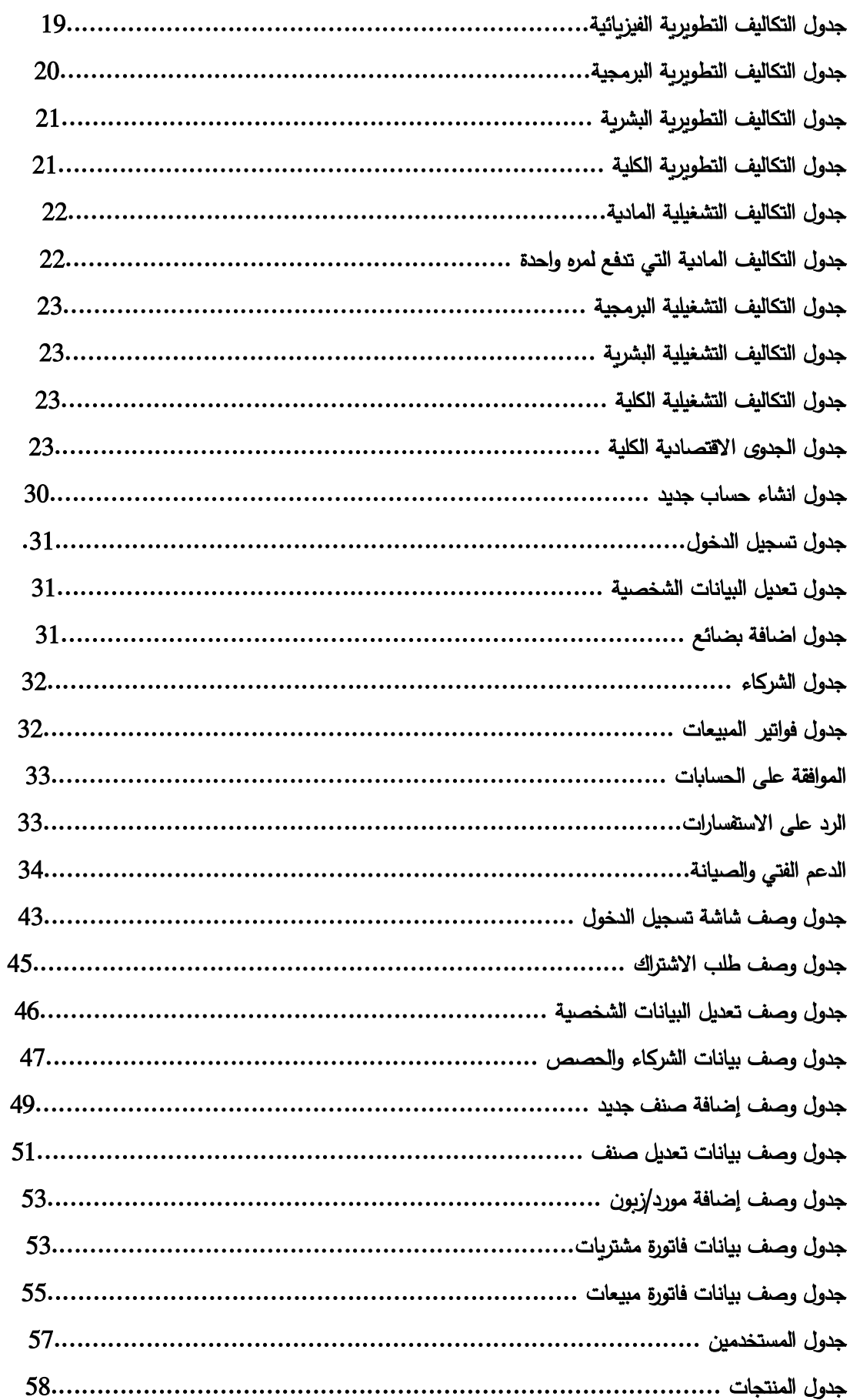

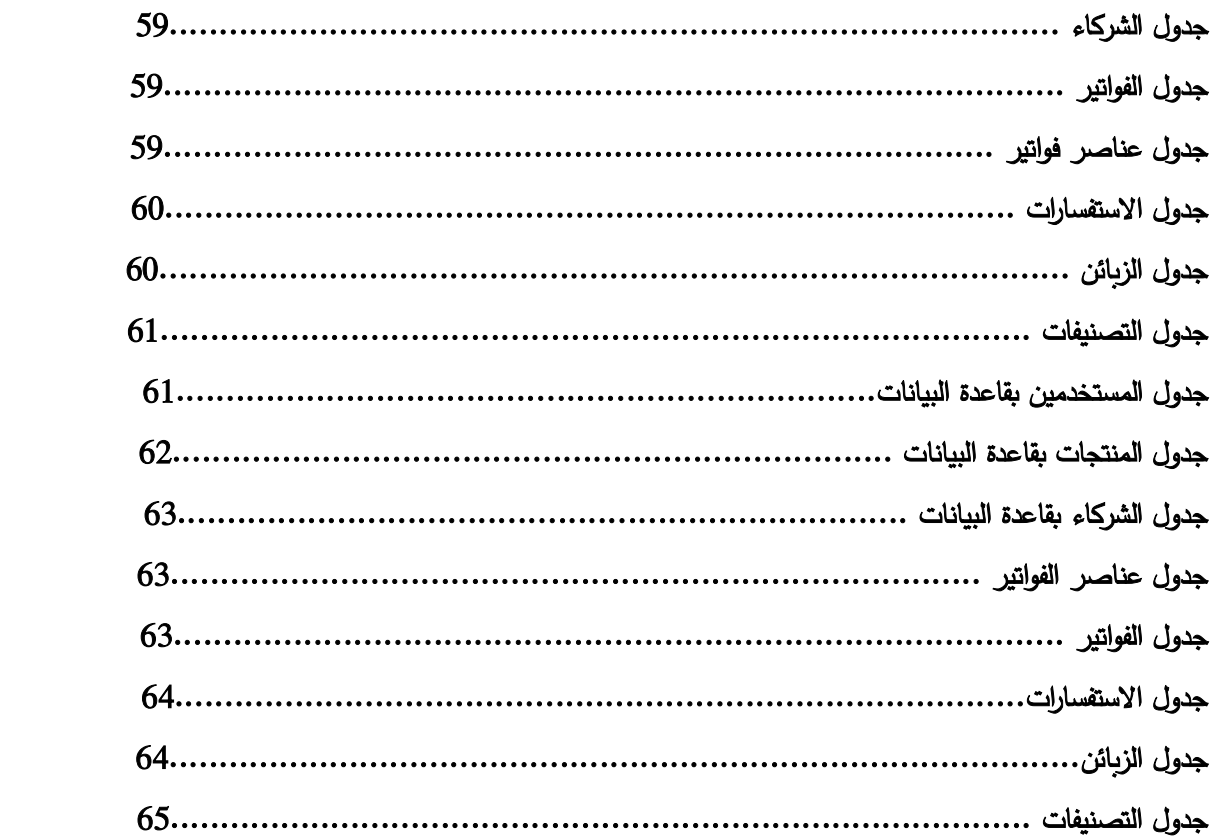

**الفصل االول : : : االطار العام للدراسة :**

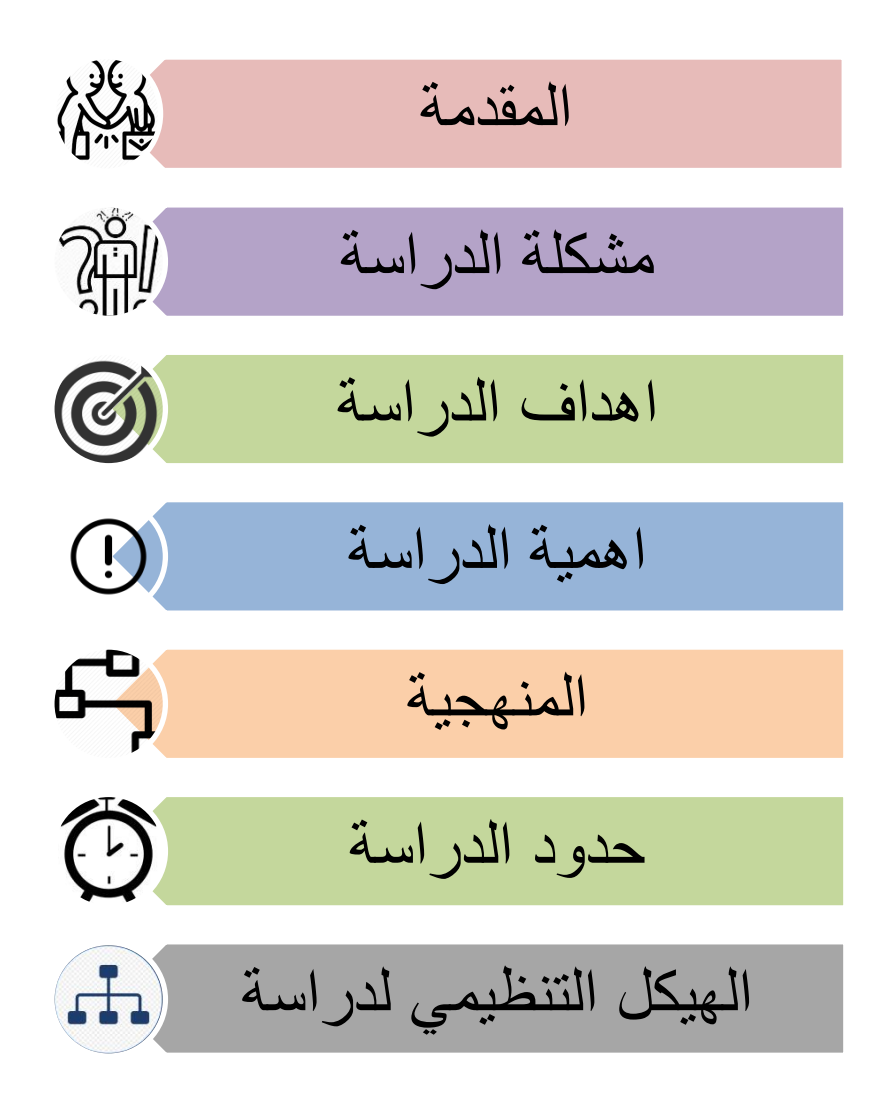

#### **1.1 المقدمة :**

تكمن اهميـة المشـاربع الرباديـة فـي تنميـة الاقتصـاد المحلـي وتسـاهم فـي حـل مشـكلة البطالـة وخلـق فـرص عمل في شتى مجـالات الحيـاة ، ومـن مميزاتهـا انهـا قـد لا تحتـاج الـي رأس مـال كبيـر لتأسيسـها ، وسـهلة الادارة والتأسيس ، كمـا انهـا تعـد عصـب الاقتصــاد للـدول كونهـا المشـغل الاكبـر للأيـدي العاملــة , وايضــا اصنحاب المشناريع الريادينة يحققنون منن خلالهنا تحقينق النذات والاستقلالية المادينة والمعنوينة والمنزدود المالي وتكوين الثروة الشخصية.

فسي ظـل اسـتخدام التكنولوجيــا المســتمرة فــي شــتي مجــالات الحيــاة والاسـتخدام المتكــرر والمتزايــد فــي اسـتخدام انظمـــة المعلومـــات وتطبيقــات الحاســـوب واجهـــزة الهواتــف النقالـــة وتطبيقــات الويـــب التـــي ادت الــي تســهيلات فــي سـبل العـيش والتواصــل عـن بعـد واصـبحت الشـركات والمؤسسـات التجاربــة والمنظمــات تقاس تطورها باستخدام انظمة المعلومات كما وتعتبر وجهة تنافسية لها .

يمكـن للمشــاربع الرباديـــة اســتخدام التكنولوجيــا الحديثــة لتحقيــق النمـــو الســربـع والكفــاءة المطلوبـــة وزيـــادة الإيرادات وتخفيض التكاليف.

وفرت التكنولوجيــا لأصــحاب المشــاربـع الرباديــة الكثيــر مــن الخــدمات، حيــث أصــبـحت تلــك الشــركات قــادرة علــي بيـــع منتجاتهـــا مــن خـــلال شــبكة الانترنــت والمواقـــع التجاريـــة الحديثــة، كمــا يمكنهــا تلقــي رد فعــل المسـتهلك فـي الحـال الأمـر الـذي سـيجعلها تشـعر بالنجـاح فـي حالــة رضــا المسـتهلك، أو العمــل علــي تطوير المنتجات في حالة عدم رضا المستهلك عنها .

وتعد تطبيقـات الويــب مـن أهـم الوسـائل الحديثــة التــي لعبــت دور مهـم فــي الحيــاة الاقتصــادية، حيـث إنهـا مكنــت أصـــحاب المشـــاربـع الرباديـــة مــن التواصـــل الــدائم والمســتمر مـــع الـعمـــلاء والمســتهلكين، كمـــا أن وفرت الكثيـر مـن الوقـت والجهـد الـذي كــان يبــذل مـن قبـل، كمــا أن الوبــب لــم تعـد مقتصــرة علــي إرســال الرسـائل أو التحـدث إلــي الأشـخاص فقـط، بينمــا شــهد تطــور كبيــر فــي السـنوات الأخيــرة، حيــث أصــبح اصنـحاب المشــاريع الرياديــة قــادرين علــي التحــدث بالصــوت والصــورة مــع غيــرهم ســواء كــانوا داخــل البلاد أو خارجها، كما يمكنك تلقى وارسال رسائل البربد الإلكتروني من خلاله .

لا يمكننـا إنكـار أهميــة التكنولوجيــا فــى حياتنــا، ولا يمكننــا أيضــا تحقيـق نهضــة حقيقيــة بـدونها، حيـث إنهــا أصبحت حلقـة الوصـل التـي تـربط العـالم كلـه، والشـيء الوحيـد الـذي يمكنـك مـن التواصـل مـع العـالم دون أن تتحرك شبرا واحدا .

**1.1.1 مفهوم ريادة االعمال :** 

هني عمليــة تحديــد مشــروع تجــاري معــين للبــدء بــه و التركيــز عليــه و تــوفير المــوارد اللازمــة وتنظيمهــا وتحمـل المخـاطر فـي سـبيل تحقيـق ربـح مـالي، وتعـرف أيضــا علـي أنهـا عمليــة إنشـاء منظمــة أو مجموعــة منظمــات جديــدة أو نطـــوير منظمــات قائمـــة، وهـــى بالتحديــد إنشـــاء عمــل أو عــدة أعمـــال جديــدة أو الاستجابة لفرص جديدة (ربادة الاعمال، 2018) .

## **1.1.2 اسباب توجه الشباب الى المشاريع الريادية :**

- 1. يحسن وضعه المالي و للأخرين في وظائف غالبا ما تكون أفضل لهم.
- 2. تطــوير المزيــد مــن الصـــناعات، خاصــــة فـــي المنـــاطق الريفيـــة والمنـــاطق التـــي لـــم تســـتفد بالتطورات الاقتصادية على سبيل المثال تأثير العولمة.
- 3. التشــجيع علــي تصــنيع المــواد المحليـــة فــي صــورة منتجــات نهائيـــة ســواء لاسـتـهلاك المحلــي أو للتصدير .
	- 4. زيادة الدخل وزيادة النمو الاقتصادي.
	- 5. المنافسة الشريفة تشجع على خلق منتجات بجودة أعلى.
		- 6. المزيد من الخدمات والمنتجات.
			- 7. خلق أسواق جديدة.
	- 8. التشجيع على استخدام التكنولوجيا الحديثة على مستوى الصناعات لزبادة الإنتاجية.
- 9. تشــجيع علــي المزنــد مــن الأبحــاث والدراســات وتطــوبر الماكينــات والمعــدات الحديثــة للســوق المحلي.
- 10 . تطــوبر مفــاهيم صـــفات ومواقــف ل الأعمـــال بــين رواد الأعمـــال الجــدد لتحقيــق المزبــد مــن التغيرات الملحوظة في تطوير المناطق الربفية.
	- 11.التحرر والاستقلال من الاعتماد على وظائف الأخرين.
		- القدرة على تحقيق إنجازات عظيمة. $12$
		- 13.تقليل القطاع الاقتصادي غير الرسمي.
	- 14.تقليل هجرة المواهب بتوفير مناخ محلي جديد للأعمال.

من هنـا تولـدت لـي الفكـرة فـي انشــاء نظــام يـدير العمليـات التــي تحتاجهـا المشــاربـع الرباديــة فـي عملياتهـا الاداربــة والمخــزون الســلعي لــديها و اصــدار الفــواتير و توثيــق العمليــات الـحســابية التــي تحتاجهــا المشــاربـع الصغيرة ووضعها جميعا في نظام متكامل يحفظ عملياتها .

#### **1.2 مشكلة الدراسة :**

لقد بـدا الاهتمــام بالمشــاريع الرياديــة وكثرتهــا فــى الوقــت الحــالى حيــث ان التســوق الالكترونــى والمجــال المفتـــوح عبـــر مواقـــع التواصــــل الاجتمـــاعي للمشـــاريع الناشــئة والرياديـــة ادى الـــي فــتح ابـــواب كبيـــرة فـــي التســـوق الالكترونــــي وانشـــاء المشـــاريـع الرياديــــة , كمـــا ان المجتمــــع الفلســـطيني ككـــل بـــدا يلتفــت نحــــو المشــاربع الرباديـــة كمــا ان جامعـــة بوليتكنــك فلســطين هــي مــن الــرواد فــي تحفيــز الطـــلاب فــي انشـــاء مشـاربعهم الرباديــة والعمــل علــي دعمهـم فــي بدايــة مشــاربعهم والالتفــات نحــو العمــل الحــر وتـرك التفكيـر العميـق فـي البحـث عـن الوظــائف والتشــجيع نحـو ريــادة الاعمــال والابتكــار فـي الاعمــال وانشــاء المشــاريع الصغيرة . مشكلة الدراسـة بـدت فـي حـين ان هـذه المشـاربـع لا يوجـد نظـام يعمـل بشـكل كـاملا ومتكـاملا فـي ادارتهـا وتنظيم مخزونها و اصدار الفواتير اللازمـة ومتابعتهـا بشكل كامـل ومعرفـه الاربــاح الكاملــة مـن المشـروع والشـروع بالعمـل دون الاسـتخدام الــورقي الــذي يمكــن ان يتلــف بســهولة كبيــرة وقــد يتعــرض الــي كشــف خصوصـيات العمـل و معرفــة اشــخاص غيــر مخــولين لهــم بمعرفــة معلومــات عــن هــذه المشــاربـع وقــد يتعرض للضياع وغيرها من الامور .

وايضـــا اصـــحاب المشـــاريـع الرياديـــة قــد يعرضـــون الـــي خلـــط الامــوال التـــي تجنـــي مــن المشــروع بــالأموال الشخصـية لهـا وعـدم المعرفــة الحقيقيــة لنسـبة الاربــاح او نسـبة فشــل المشــروع وبالتــالي عــدم الاتخــاذ القرارات بشكل سليم في المشروع .

#### **1.2.1 اسئلة تدور حول مشكلة الدراسة :**

1– كيف يمكن التقليل من الاستخدام الورقي في هذه المشاريع ؟ 2– كيف يمكن ان نتم ادارة المشاريع هذه بشكل فعال وكفؤ ؟ - كيف يمكن استغلال الموارد المتاحة بشكل افضل ؟  $-3$ 4– كيف سيتم ترتيب المخزون من المبيعات والمشتربات بشكل مناسب وافضل ؟

## **1.3 اهداف الدراسة :**

تسعى هذه الدارسة الى تحقيق الاهداف التالية :

1– تخفيض التكلفة وزيادة الكفاءة والفعالية في المشاريع الريادية . - متابعة المخزون السلعي للمشاريع الريادية . 3– ادارة الاموال للمشاريع الريادية واصدار الفواتير التي تلزم هذه المشاريع . 4– تحسين القدرة على اتخاذ القرارات في المشاريع الربادية.

**1.4 اهمية الدراسة :** 

**1.4.1 اهمية المشروع لصاحب المشروع الريادي:**

تمكــن اهميـــة الدراســـة فـــي ادارة المشـــاريـع الرياديـــة والحـــد مـــن حــدوث أي تلـــف لـــلأوراق المســتخدمة فـــي عمليــة المتابعــة للمخــزون الســلعي ، وعمليــة اتخــاذ القــرارات فــي المشــروع وادارتهــا بشــكل يلائــم التطــور التكنولــوجي الحــالي , حيــث نقــاس الميــزة التنافســية للشــركات باســتخدام التكنولوجيــا فيهــا , وعمليــة اتمتــه المعلومات اصبحت ضروربة في وقتنا الحالي .

- 1– خوفــا مــن ضــياع المعلومــات وعــدم معرفــة الاشــخاص غيــر المخــولين عــن المعلومــات لشــركة حيث تصبح لها خصوصية وسربة في معلوماتها .
	- والحد من ابقاء الاوراق متناثرة وليس هناك شيء يحميها بالقدر الذي يجب ان تكون عليه .
- 3– ادارة امـوال المشـروع بطريقــة جيــدة وافضــل عمــا كانــت عليــة واتخــاذ القـرارات المتعلقــة بــالموارد الماليـــة فـــي المشـــروع كمـــا وايضــــا اصـــدار الفــواتير المهمـــة النـــي تحتاجهـــا المشـــاربـع الرباديـــة كفواتير المبيعات .
	- 4– وتعزيز العملية الانتاجية للمشروع .
- 5— كمـا وبسـهل النظـام فـي تخفيـف العـبء علـي مـدير المشـروع وتتظـيم اوراقــه وتنظـيم المعلومــات المتعلقة في المشروع .
	- **1.4.2 اهميته بالنسبة لصاحب البحث :**
	- اكسابه خبرة نوعية في المشاريع الربادية وإدارتها .
- التطبيــق العملــي لكــل مــا تــم تعلمــه فــي الحيــاة الجامعيــة خــلال فصــول الدراسـية بتخصــص نظم المعلومــات , وزيــادة القـدرة علــي الـعمــل بعــد التخـرج فــي مجــال انظمــة المعلومــات وادارة مشاريع تكنولوجية .
- اســتكمال الحصـــول علـــى درجـــة البكـــالوريوس فـــى نظــم المعلومـــات مــن جامعـــة بوليتكنــك فلسطين .

## **1.5 المنهجية :**

سنيتبع صناحب المشتروع فتى تحليل وتطنوير هنذا النظنام منهجينة دورة حيناة تطنوير النظنام نمنوذج الشــلال ( WaterFall ) ، وتتكــون هـذه المنهجيــة مــن عـدة مراحــل أساسـية حيـث تبـدأ بمرحلــة التخطــيط، ثم تحليل النظـام، ثـم التصـميم ثـم تجهيـز النظـام وفـي هـذه المرحلــة يـتم عمـل فحـص واختبـار وصـيانة وفحـص مــا بعـد التجهيــز ، حيـث أن هـذه المنهجيــة تحتــوي علــي اختبــار لكــل مرحلــة قبــل الانتقــال إلــي المرحلــة التــي تليهــا. وســيتم تجميــع البيانــات المتعلقــة بهــذه النظــام مــن خــلال الدارســات الســابقة وعمــل المقابلة المفتوحة اصحاب الريادية، وحاضنات الاعمال ، وملتقى رجال الاعمال الفلسطيني .

#### **1.6 حدود الدراسة :**

.

- 2. الحدود المكانيــة: سـيتم تطبيــق المشـروع علــي بعـض المشــاربـع الزباديــة فــي فلسـطين الخليــل
- 3. الحدود الزمنيــة: سـيتم تتفيــذ هــذا المشــروع خــلال الفصــل الدراســي الأول للســنة الدراسـية –2018 2019 والفصل الدراسي الثاني للسنة الدراسية 2019 .

## **1.7 الهيكل التنظيمي لدراسة**

## **1.7.1 إنجاز ثالثة فصول خالل أربعة شهور ضمن مساق مقدمة في مشروع التخرج:**

أ. الفصل الأول: الإطار العام للدراسة.

ب. الفصل الثاني: تحليل النظام.

#### ج. الفصل الثالث: متطلبات النظام.

## **1.7.2 إنجاز أربعة فصول أخرى خالل أربعة شهور ضمن مساق مشروع التخرج:**

- د. الفصل الرابع: تصميم النظام.
- ه. الفصل الخامس: بناء النظام.
- و. الفصل السادس: تشغيل النظام.
	- ز . الفصل السابع: الاستنتاجات.

**الفصل الثاني :: الدراسات السابقة :**

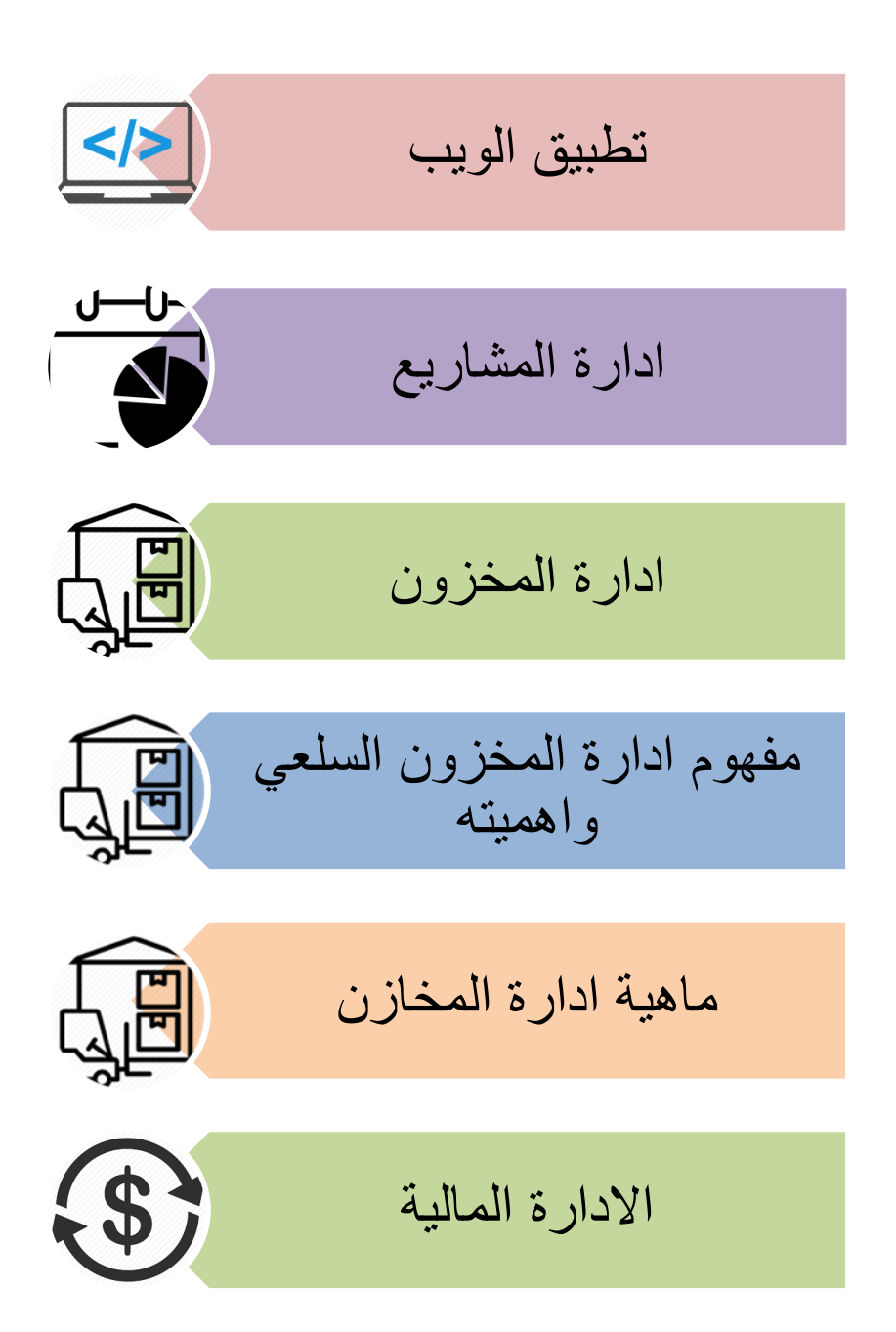

**2.1 تطبيق الويب :** 

تطبيقات الوبب أو "Web application" بالمعنى الحرفي هو اي برنـامج يعمـل علـي خـادم الويـب اي الانترنـت. علــي عكـس تطبيقــات ســطح المكتــب التقليديــة، التــي يــتم تشــغيلها مــن قبــل نظــام التشــغيل الخـاص بـك، حيـث يجـب الوصــول إلــى تطبيقـات الويـب مـن خــلال متصــفح الويـب. تطبيقـات الويـب لــديها العديد من المزايا عن تطبيقات سطح المكتب.

نظــرا لأنهــا تعمــل داخــل متصــفحات الوبــب، والمطــوربن لا يحتــاجون إلـــي تطــوبر تطبيقــات الوبــب لمنصـات متعـددة. علـي سـبيل المثـال، سـيعمل تطبيـق واحـد يعمـل فـي كـروم علـي كـل مـن وينـدوز و مـاك و… ولا يحتاج المطورون إلى توزيع تحديثات البرامج للمستخدمين عند تحديث تطبيق الويب.

حيث مـن خــلال تحـديث التطبيــق علــي الخــادم، جميــع المسـتخدمين لــديهم حــق الوصــول إلــي الإصــدار المحدث. من وجهــة نظـر المسـتخدم، قـد يـوفر تطبيـق ويـب واجهــة مسـتخدم أكثـر اتسـاقا عبـر الأنظمــة التشغيل المتعددة لأن المظهر يعتمد على المنصفح بدلا من نظام التشغيل.

بالإضافة إلى ذلك، تتم معالجة البيانات التي تدخلها في تطبيق وبب وحفظها عن بعد. هذا يسمح لك بالوصــول إلــي نفـس البيانــات مـن أجهـزة متعـددة، بـدلا مـن نقـل الملفـات بـين أنظمــة الكمبيــوتر . فــي حـين أن تطبيقــات الويــب تقــدم الـعديــد مــن الفوائــد، لــديهم بـعــض الـعيــوب مقارنـــة مــع تطبيقــات ســطـح المكتــب. نظرا لأنهـا لا تعمـل مباشـرة فـي نظـام التشـغيل، يكـون للمسـتخدمين حـق وصـول محـدود إلــي مـوارد النظـام مثـل وحـدة المعــالج والــذاكرة ونظــام الملفــات. ولــذلك، فــان البــرامج المتطــورة، مثــل بــرامج إنتــاج الفيــديو وتطبيقـات الوسـائط الأخـري، تـؤدي بشـكل عـام أداء أفضـل فـي لتطبيقـات سـطح المكتـب. تعتمـد تطبيقـات الويــب بشــكل كامــل علــي متصــفح الويــب. إذا تعطــل المتصــفح او حصــل خطــأ مــا، علــي سـبيل المثــال، قد تفقد التقدم الـذي لـم يـتم حفظـه ك التسـجيل فـي موقــع مــا او تعـديل مسـتند. كمــا أن تحـديثات المتصــفح قـد تتسـبب فــي عــدم التوافــق مـــع تطبيقــات الوبــب، ممــا يــؤدي إلــي حــدوث مشــكلات غيــر متوقعــة. (subh)

**2.1.1 مميزات تطبيقات الويب :**

- **موثوقـــة** :يــتم تحميلهــا فــورًا ولا تُظهــر رســائل بشــأن انقطــاع الشــبكة حتــي فــي حــالات الاتصـــال غير المستقر بالشبكة.
- **سسريعة** :تسـتجيب بسـرعة لتفـاعلات المسـتخدم مـن خــلال صــور متحركــة سلســة ومقنعــة ولا تستند إلى التمرير لذي الجودة السيئة.
- **جذابــة** :مظهرهـا مشـابه لمظهـر تطبيـق عـادي علــى الجهـاز ، وتمنحـك تجربــة مسـتخدم أقـرب إلــى الواقع.

تعتبــر تطبيقــات الويـــب اليـــوم هـــي هــدف معظــم المبـــرمجين فهــم يـــرون أنهـــا تقــدم للمســتخدمين المبتـدئين والمحتـرفين الواجهــة البسـيطة والتقنيــة المتفوقــة والوصــول السـربـع، فهــي متــوفرة عبــر رابــط إنترنــت وبمكــن الحصـــول عليهـــا فـــى أي وقــت ومــن أي مكــان، كمـــا أن أداء معظــم تطبيقــات الوبــب بـدأ يتحسـن وبـدأت تقـدم خـدمات متميـزة. و فــي حـين أن معظـم تطبيقـات الوبــب مجانيــة ولا تحتــاج إلا إلــى رابــط التطبيــق، تقـدم بعــض الشــركات تطبيقــات ويــب متطــورة جــداً عبــر اشــتراك غالبــاً مــا يكــون بشــكل شــهري، بحيــث يــتمكن مــن تشــغيل التطبيــق مــن أي جهــاز بمجــرد إدخالـــه لمعلومــات التســجيل النسي حصــل عليهـــا بعــد التســجيل ودفـــع المبلـــغ، بعــض هــذه التطبيقــات هــي تطبيقــات احترافية لبرمجيات مكتبية وبعضها الآخر عبارة عن محررات صور متقدمة. (wiki)

### **2.2 مفهوم ادارة المشاريع :**

تعـرف إدارة المشــاريع علــى أنهــا تخصّــص يتعلــق بعمليــة تنظــيم وإدارة المــوارد المتاحـــة فــي المشــاريع، مثــل: المــوارد البشــريّة أو المــوارد الماديــة، بطريقــة يمكــن مــن خلالهــا إنجــاز المشــروع بنجــاح فــي ظــل مراعاة عوامل الجودة والوقت والتكلفة المتاحة. (تعامرة، 2017)

#### **2.3 ادارة المخزون**

تعتمـد المنظمــات فــي تحقيــق نجاحاتهــا علــي قــدرتها ف ي تــوفير الســلـع والخــدمات لطالبيهــا بالكميــة والوقــت المناســبين وبالمقابــل ضـــمان عمليـــة النمـــو والاســتمرار مــن خـــلال زيـــادة إيراداتهـــا الماليـــة ، ولتحقيــق ســرعة الاســتجابة يتطلــب الأمــر اســتخدام بعــض الأســاليب الكميــة والعلميــة التــي تحقــق لهــا الاحتفــاظ بكميــة معقولــة لمواجهــة احتياجاتهـا وضــمان اسـتمرار التجهيـز وعـدم توقـف عملياتهـا الإنتاجيــة رالبيعــة وبالتـــالـي علـــى المـــديرين ان يولـــوا اهتمامـــا كبيـــرا بـهــذا الأصــــل مـــن خـــلال الاهتمـــام بالمفـــاهيم الخاصــة بتصــميم المخــزون الاحتيــاطي ومسـتوبات الخدمــة فضــلأ عـن لتبــاع بعــض الطـرق العلميــة فــي الرقابـة عليــه وذلـك مـن خــلا ل الاسـتعانة بــذوي الاختصــاص فـي هـذا المجـال ، وبـذلك فقـد جـاء البحـث ليتضــمن منهجيــة البحـث ومحــوربن ، الأول منهــا تمثــل بالجانــب النظـري والآخــر بالجانــب التطبيقــي وقــد تـم التركيـز علـي مخـزون الطلـب المسـتقل فـي ظـل عـدم التأكـد لأنــه يتطلـب نـوع مـن الدقــة وذلـك لتـأثره بالظروف الخارجية ، فضلاً عن أهم الاستنتاجات والتوصيات . (المعهد البصرى، 2010)

تطــور التخــزين حتــي اصــبح ســلوكا بشــربا يمــارس بــالفطرة ، فالنـــاس يخزنــون مســتلزماتهم وإحتياجــاتهم حتـي تطــورت اســاليب التخـزبن البدائيــة الــي الحديثــة واصــبح التخـزبن جـزءا مـن حيــاة النــاس اليوميــة ، كمــا اصبح نشـاطاً اقتصـادياً متخصصـاً تقـوم بـه العديـد مـن المنظمـات واصـبح لـه أصـوله وتقنياتـه وتفـرع الـي العديـد مـن الأنشـطة المتتابعــة والتــي تتسـع يومــا بعـد يــوم ، كمــا ســاعد ذلـك علــي تقـدم صــناعة أدوات وأجهــزة التخــزبن والنقــل والمناولـــة وكافـــة الاعمـــال اللوجســتية . فــالتخزبن علـــى مســتوى الفــرد هــو ســلوك حيــاة ضــمانا لاســتمرارها وتحقيقــا لأعلــي درجــة مــن رفاهيتهــا ، والتخــزبن علــي مســتوى المنظمــة هــو ضنرورة لبقائهنا و أحند أنشنطتها الإدارنية المتخصصية فبالمخزون فبي حيد ذاتية ليس هندفا كميا يقنول No Body Wants Inventory but everyone wants service which it " Larson .gives' (المؤسسة العامة للتعليم الفني)

#### **2.3 مفهوم ادارة المخزون السلعي واهميته :**

تعد ادارة المخـزون مـن اهـم اسـاليب ادارة المؤسسـات والتـي تحتـاج الـي رقابــة شـديده وذلـك لـعـدم التعـرض لأي ســرقة او اخــتلاس والتـــي تحتـــاج الـــي جــرد دوري وذلــك للتأكــد ان المخــزون ســليم ولا يوجــد فـــي المخازن أي نقص او عجز فيه.

كمـا وايضـا يعتبـر المخـزون مـن أكثـر موجـودات المؤسسـة أهميــة باعتبـاره يمثـل جـزءا كبيـرا مـن مجمـوع الأصـــول وبعتبـــر المصـــدر الرئيســـي للتـــدفقات النقديـــة، ولـــذلك كـــان النجـــاح أو الفشـــل فـــي كثيــر مـــن المؤسسـات يتوقـف علـى مـدى كفاءتهـا فـي إدارة مخزونهـا لمـا لــه مـن تـأثير مباشـر علـي الأربــاح . وبهدف موضــوع إدارة المخـزون إلــي تحديـد كمياتــه المثلــي النــي تمكـن المؤسســة مـن تلبيــة احتياجاتهـا فــي الوقـت المناسـب مــع تقليـل تكــاليف الاحتفــاظ بــه إلــي أدنــي حــد ممكــن . (Elmeyasoft editors، )2017

كمــا تعــد عمليـــة ادارة المخــزون مــن اصـــعب العمليــات التـــى تواجههــا أي مؤسســة (تجاريـــة او صــناعيه) وذلك لعدة اسباب :

- اولا هـو تحديـد الكميــة المـراد تخزينهـا والمناسـبة لنشــاط وحركــة الانتــاج وذلـك لتجنـب التعـرض الي اكبر مشكلتين :
- المخـزون اقــل مــن الـــلازم ســينفذ المخــزون ســريعا وبالتــالي ســوف يعـرض المؤسســة الــي توقــف حركــة الانتــاج وانتظــار وصــول شــحنات إضــافية مــن المــورد و عــدم القـدرة علــي مواكبــة حركــة الطلب في السوق.
- المخـزون اكثـر مـن الــلازم سـيكلف المؤسسـة الـي تكـاليف اكثـر مـن حيـث امـاكن التخـزين وركـوده ف المخـازن فتـرة طويلــة قـد تـؤثر علــى صــلاحية اسـتخدامه بالإضــافة الــى اهـدار جـزءِ مـن رأس المال في اماكن غير مناسبة.
- ثانيــا القــدرة علــي اختيــار مكــان التخــزين بعنايــة وان يكــون مناســبة لطبيعــة المــواد المخزنـــة و توفير عدة وسائل فيه من ( حماية – اضاءة – تهوبة جيدة )

– ثالثــا ان يــتم التخــزبن بطــرق علميـــة مناســبة مــن بدايــة الاســتلام مـــرورا بالاســتلام والفحــص والتكويد coding و الصرف والتسجيل .

#### **2.4 ماهية ادارة المخزون :**

تعـد الوظيفــة الرئيســية للتخــزبن هــي الاحتفــاظ بالأصــناف المســتخدمة فــي الحركــة الصــناعية او التجاريــة بكميـات مناسـبـة و فــي امـاكن مناسـبـة و امنــة و قريبــة مـن جهـات الاسـتهلاك و تـوفير وسـائل نقـل و ذلـك لحين الحاجه اليها

- التحكم في المخزون ومراعات نسبة الحد الادنى للمخزون و الحد الاقصى.
- مراعــاة اذون الصــرف والاســتلام ولا يــتم صــرف أي مــن المخــزون مــن المخــازن بــدون الاذون لان ذلك يعد مسؤوليه كبيرة.
- ضـمان اسـتمراربة الانتــاج وذلــك مــن خــلال عمليــة مراقبــة المخــزون لعــدم التعــرض لحالــة نفــاذ المواد الخام.
- وجـود كــارت صـنف لكـل نــوع علــى حـدى واثبـات كــل حركــة لــه فــى الــدفاتر لمتابعــة حركــة كــل صنف.

#### **2.4.1 ما هي انواع المخزون:**

- مـواد خـام : وهـي المـواد المسـتخدمة فـي عمليــة التصــنيع وتكــون اغلــب مخــزون الشــركات الصناعبة.
- مـواد نصـف مصـنعة : وتوجـد فـي الشـركات الصـناعية ايضـا وكـذلك تشـترك معهـا الشـركات التجارية التي تقوم بتوزيع المواد النصف مصنعه على انها منتج نهائي.
	- منتجاتا تامة الصنع : وتوجد في الشركات الصناعية والشركات التجاربة ايضا .
- قطـع غيــار للصــيانة الخاصــة بــالآلات و مــواد لا تــدخل فــي عمليــة الانتــاج مثــل (الاوراق الاحبار ..الخ)

#### **2.4.2 ماهي تكاليف المخزون:**

- تكـاليف التوريـد : تكـون مرتبطــة بـأجور العمــال والمــوظفين الـذين يعملــون لتحديـد المواصــفات المطلوبة والكمية المناسبة وافضل مورد للصنف المطلوب.
- تكـاليف حفـظ المخـزون :هـي التكـاليف الخاصــة بتخـزين المخـزون والحراسـات عليـه والاضــاءة وايجار المكان.
- تكلفــة نفــاد المخــزون : وتتمثــل فــي الاربــاح التــي يــتم خســارتها فــي حالــة عــدم الاسـتجابة و تنفيــذ طلبــات العمـــلاء بســبب نفــاذ المخــزون فــي المخــازن وانتظــار وصـــول المخــزون الجديــد مــن المور د .
- تكلفــة عـدم كفــاءة العمليــة الإنتاجيــة : وتحــدث هـذه التكــاليف فــي حالــة وجــود عيــوب فــي التصــنيع وعــدم الاســتفادة مــن المنــتج النهــائي فتكــون تلــك الخســارة بمثابــة تكــاليف عــدم كفــاءة انتاجية على المؤسسة. (Elmeyasoft\_editors، 2017)

## **ّ 2.5 ة مفهوم اإلدارة المالي**

الإدارة الماليّة: هي وظيفـة ماليَّـة تقـوم بهـا إحـدى وحـدات المنشـأة أو أقسـامها، وتُركّــز جُـلَّ اهتمامهـا علــى حركــة الأمــوال وكيفيّــة تنظيمهــا؛ ويشــمل ذلـك كافَــة التّـدفقات النّقديــة الداخليّــة والخارجيّــة الضــروريّـة لـغايــات تحقيـق أهـداف مشـروع مــا، والإيفـاء بالالتزامــات الماليَّــة خــلال فتـرة زمنيــة معيّنــة وذلــك لتفـادي مواجهــة المُســر المــالـيّ خــلال حيــاة المشــروع. كمــا يمكــن تعريــف الإدارة الماليَّــة بأنـهــا مــدى الفعاليّــة والكفــاءة التــي تمتــع بهــا المنشــأة فــي مجــال تخطــيط الأمــور الماليَّــة وإدارتهــا ورقابتهـا وتجهيزهــا، وهــي الإدارة التــي تهـتمّ كيفيـــة إدارة الموجــودات والتصــدّي للمشـــاكل الاســتثنائية التــي تواجـــه المنشـــأة وتضـــمن اســتمراريّة حياتهــا. إن لــــلإدارة الماليَّـــة أهميـــة بالغـــة للمشـــروعات الاقتصــــادية؛ فمـــن المســـتحيل إقامـــة مشـــروع اقتصــــادي يممارســة النشــاطات والعمليــات فيـــه دون تــوفّر  الأمــوال أو الحاجــة إليهــا ، ومــن هنــا جــاء تعريــف الإدارة

الماليَّــة بأنهــا تلـك الوظيفــة التــي تســعي إلــي تســليط الضــوء علــي مــا يحتاجــه المشــروع الاقتصـــادي مــن أموال لغايات توفير احتياجات المشروع من تجهيزات ووسائل إنتاج. (الحياري)

**2.5.1 أهمية ادارة االموال في المشاريع الريادية** 

يتـأثر مجمـل نشــاط المنشــأة وكفاءتهــا فــي تحقيــق الأهـداف المرســومة لهــا، مــن خــلال كفــاءة إدارتهــا الفرعيـــة فـــي تفيــذ الخطـــة الموضـــوعة والإدارة الماليـــة مــن الإدارات الفرعيـــة فـــي المنشـــأة التـــي يقـــع علـــي عاتقهــا مهمــة الحصــول علــي الأمــوال، واســتخدامها داخــل المنشــأة بالشــكل الــذي ينســجم مـــع تحقيــق الأهداف .

ومــن نلــك يتضـــح تـــأثر كفــاءة الإدارات الأخــري كالإنتــاج، والتســوبق، والأفــراد بأســلوب أداء الإدارة الماليــة، وهــذا يظهــر التــرابط بــين مختلــف الإدارات ضــمن المنشــأة لتحقيــق الأهــداف المرجــوة , فــدائرة الإنتـاج عنـدما تقـرر إنتـاج منـتج جديـد، فـإن قرارهـا هـذا يترتـب عليـه تبعـات ماليــة لابـد وأن يكـون للـدوائر الماليــة فيــه رأى .وإدارة التســوبق عنــدما تقـرر إطــلاق حملــة تســوبقية لمنتجاتهــا، يترتــب علــي قرارهــا هــذا ضـرورة التنسـيق مـن الــدائرة الماليـــة لأن الجهــود التســوبقية والترويجيـــة بحاجـــة إلـــى دعــم مــالـى، وبالتــالـى قـرار مــالي مــدروس , ودائــرة القــوى البشــربة يلزمهــا التنســيق مـــع الــدائرة الماليـــة عنــدما تربــد أن تعيــين وظفـــاً أو تصـــــمم برنـامجــــاً تـــدريبياً للعــــاملين فـــي المؤسســـة لأن التعيـــين والتـــدريب بحاجــــة إلــــى أمـــوا! وبالتالي قرار مالي .

إن ارتبــاط وتــداخل مجــالات العمــل كافــة وتــداخلها بالوظيفــة الماليــة يجعلهــا وظيفــة مهمــة لان أي قــرار مــالي غيــر مــدروس يمكــن أن يــؤثر علــي مجمــل حيــاة المؤسسـة، فهنــاك العديــد مــن المؤسســات التــي ظهرت واختلفت نتيجة قرارات مالية خاطئة، مما أدي إلى انقراضها من السوق . (بركة)

الفصل الثالث <sup>:</sup> : : تحليل النظام

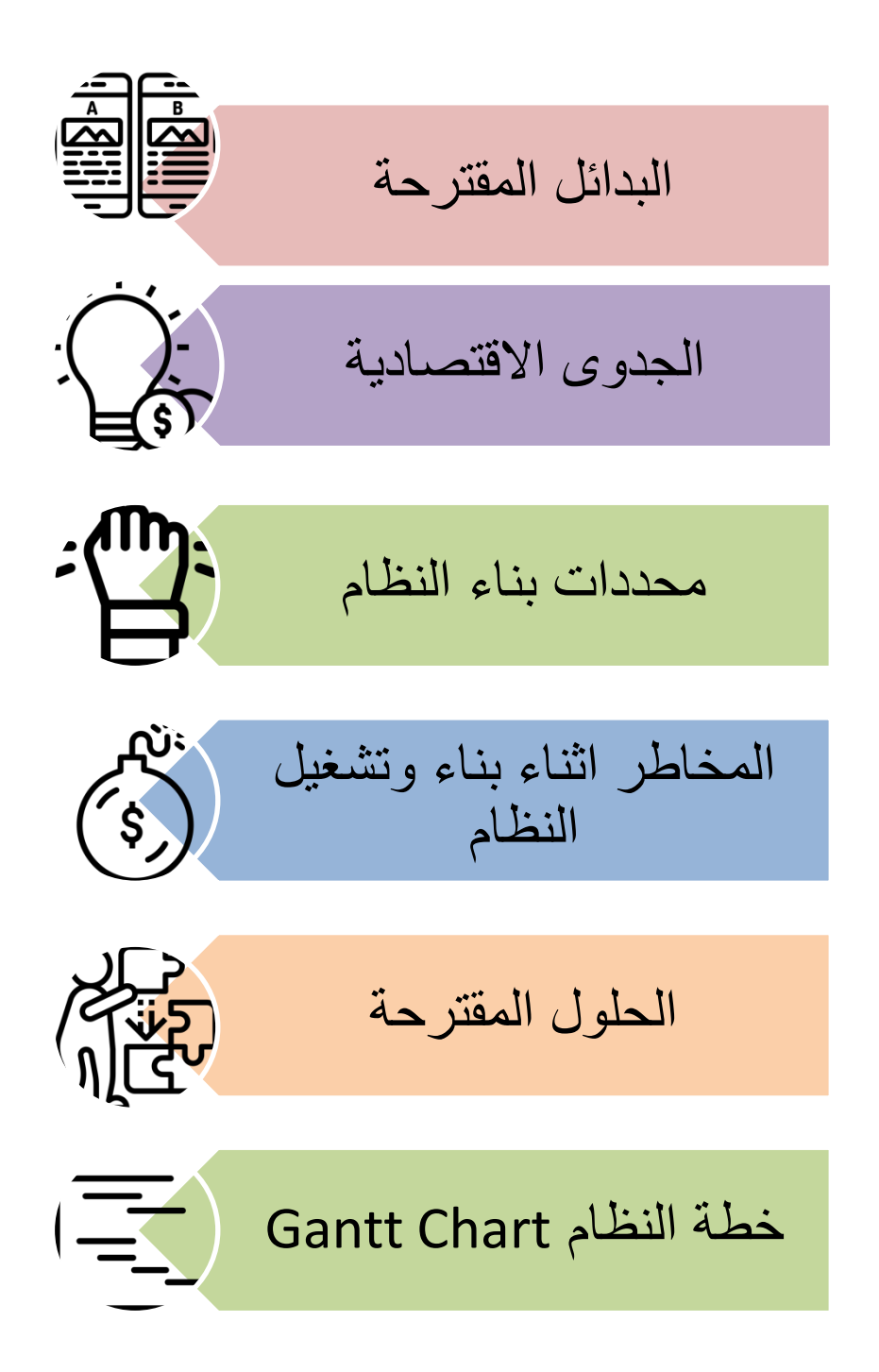

## **3.1 تحليل النظام ) البدائل المقترحة ( :**

- 1- البديل الاول : استخدام النظام الورقي .
- 7- البديل الثاني : حفظ المعلومات والبيانات على Ms Office ) Ms ( Excels )
	- **3.1.1 سلبيات وايجابيات البديل االول ) النظام الورقي "التقليدي" (**

**االيجابيات :** 

سهولة الاستخدام .  $-1$ - قليل التكلفة  $\,$  . - ترتيب البيانات كما يريده المستخدم  $\,$ 4– الاضافة والتعديل على البيانات بشكل سريع .

**السلبيات :**

-1 صا ا ي يىا يع اامان ما مةا ه ليةسيد يع م ليعةلس ت ي يىا يع اامان . -2 عست لى ن يعاا ةسنا ت يعام . -3 ي ما ت يهلديق ل ااعلا اي ىسي . -4 ا ا سماا ت يتمات يعام . -5 تاحاس ت تم اد يعام .

**3.1.2 سلبيات وايجابيات البديل الثاني ) "Excels "Office Ms )**

**االيجابيات :** 

– الترتيب للبيانات بشكل افضل .

### **3.2 الجدوى االقتصادية :**

يحتاج المشروع الى عدة من التكاليف التطويرية والتكاليف التشغيلية للمشروع وهي كالاتي :

**3.2.1 التكاليف التطويرية :** 

وهي التكاليف التي يحتاجها المشروع لبناء النظام وإنجازه . وتشمل :

– ا**لتكــــاليف التطويريـــــة الفيزيائيــــة<sup>(1</sup> ): وهــي تكــاليف الأجهــزة والمكونـــات والوســـائط المتعــددة،** والجدول الآتي

يوضح هذه التكاليف :

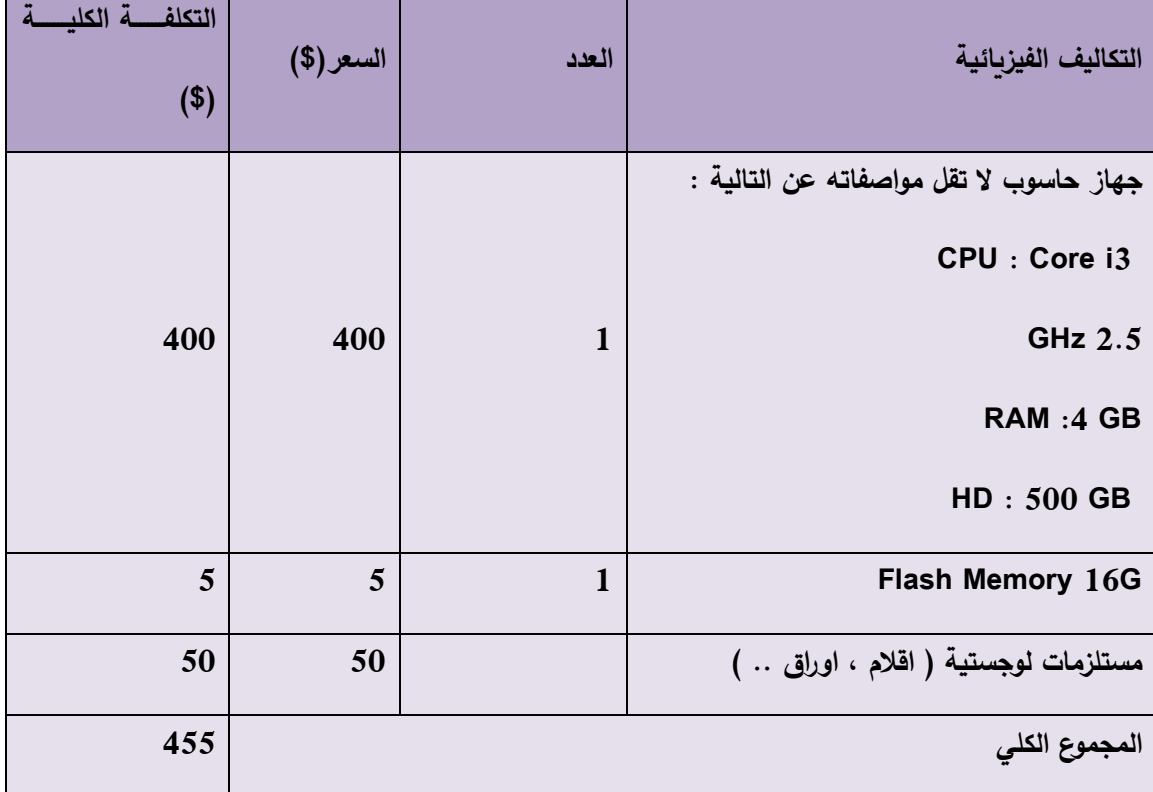

### **)2 ( 3.2.2 التكاليف التطويرية البرمجية :**

1

<sup>1( )</sup> مصدر التكاليف من موقع amzon.com

وهـي التكـاليف التـي تشـمل مختلـف البرمجيـات المسـتخدمة فـي بنــاء النظــام ، الجـدول الاتـي يوضــح هـذه التكاليف :

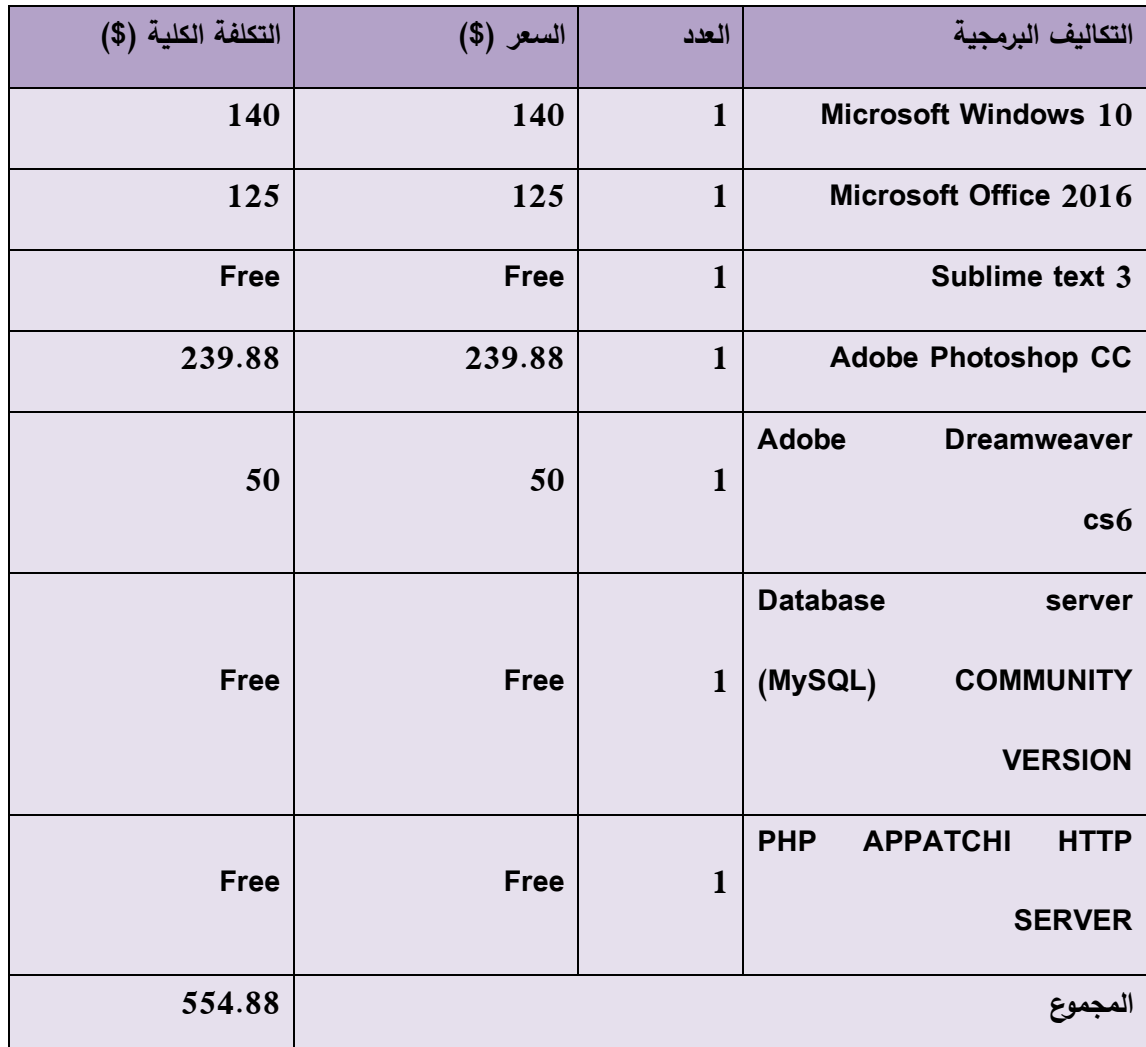

## **3.2.3 التكاليف التطويرية البشرية:**

وهـي التكـاليف التـي تتكـون مـن الاشـخاص العـاملين علـي تحليـل النظـام وبنـاء وتطـوير النظـام . والجـدول الاتي يوضح هذه التكاليف:

 $\overline{a}$ 

<sup>2( )</sup> مصدر التكاليف من موقع amzon.com

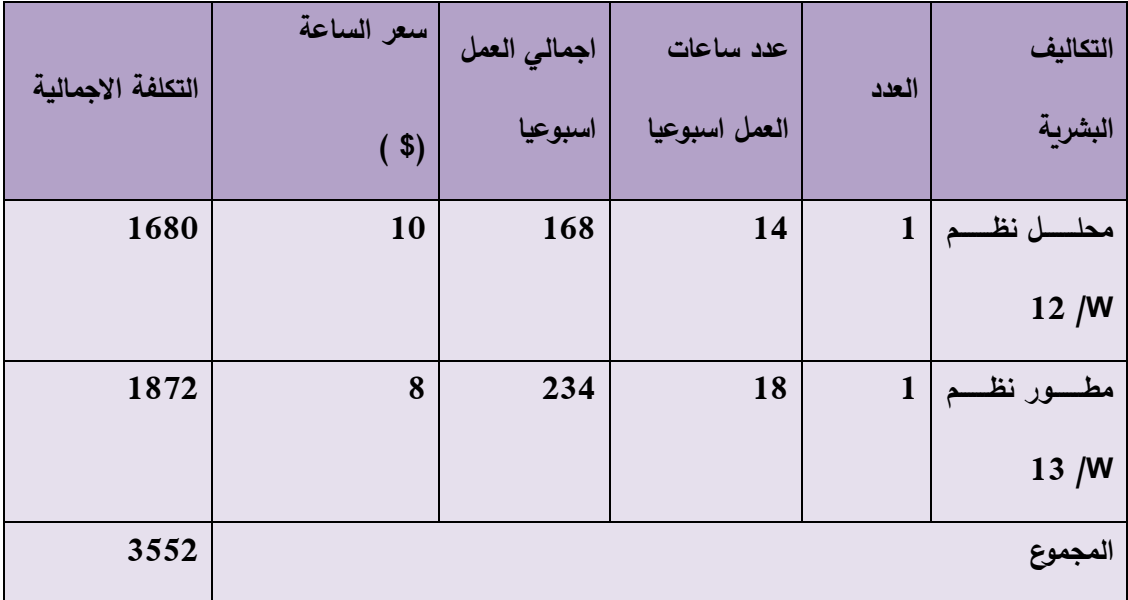

## **2.3.4 التكاليف التطويرية الكلية :**

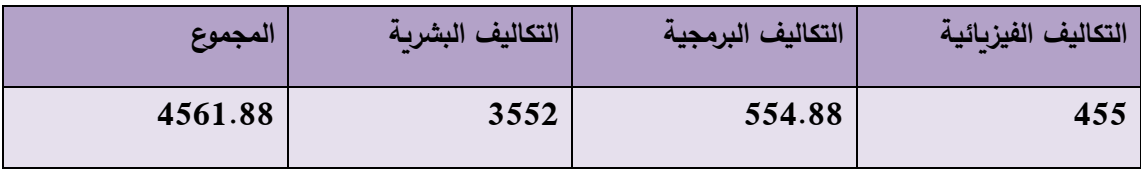

## **3.2.3 التكاليف التشغيلية :**

هـي التكــاليف التــي يحتاجهـــا صــــاحب المشــروع لبنـــاء النظــام وانجـــازه حيــث نتضـــمن التكــاليف الماديـــة والبرمجية والبشرية .

– ا**لتكــاليف التشــغيلية الماديـــة** <sup>(3</sup> ) : هـي تكـاليف المــواد اللازمــة لتشــغيل النظــام ، يــتم تقسـيمها السي جــدولين ، الجــدول الاول يوضـــح التكــاليف التـــي تــدفع ســنويا ، والجــدول الثــاني يوضـــح التكاليف التي تدفع لمره واحدة :

التكاليف المادية التي تدفع سنويا :

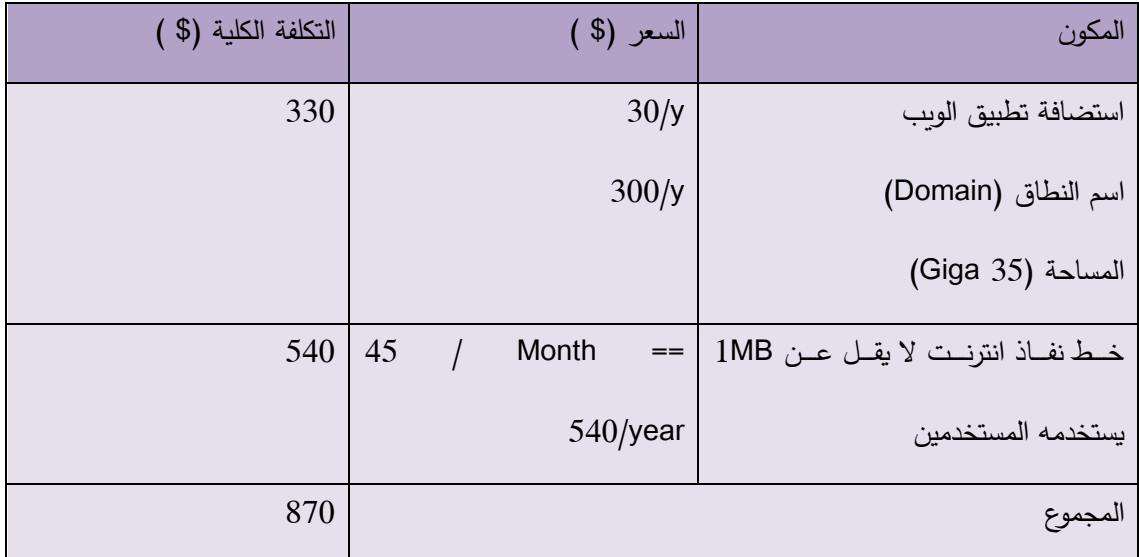

## **- التكاليف المادية التي تدفع لمره واحدة :**

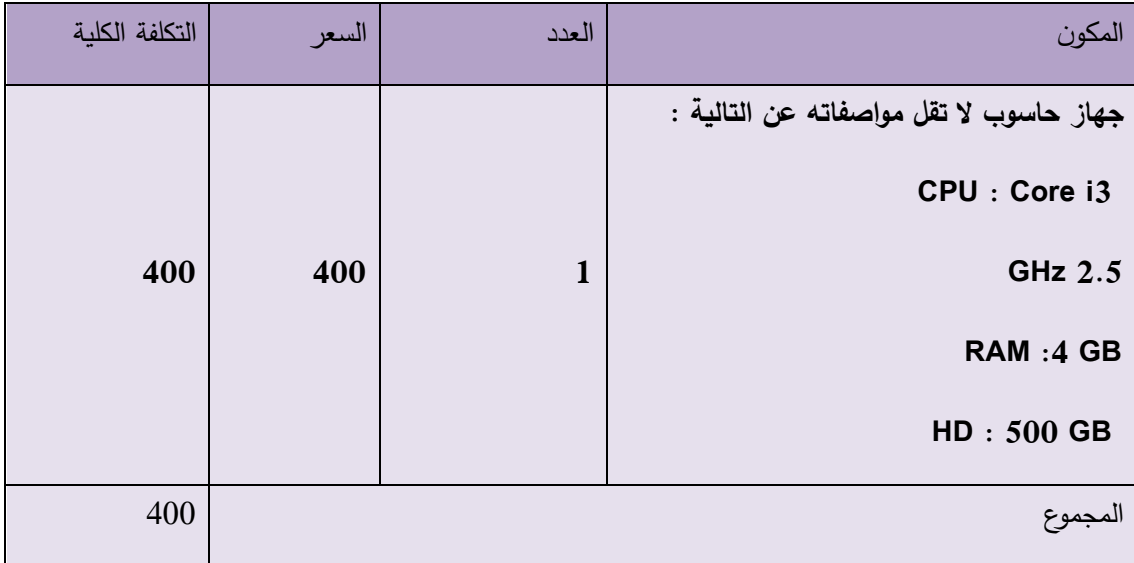

1

odday.com , bluehost.com ) موقع ( 3<br>م

**3.2.4 التكـــاليف التشـــغيلية البرمجيــــة <sup>(4 )</sup>: هــي التكــاليف البرمجيــات اللازمــة لتشــغيل النظــام ،** 

والجدول التالي يوضح هذه التكاليف :

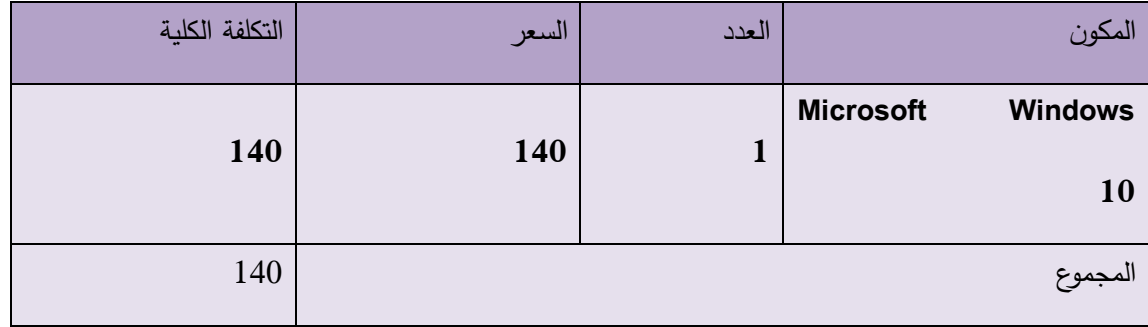

2.3.8 **التكـــاليف التشـــغيلية البشـــرية** : هـي التكــاليف المتطلبــات البشــرية لتشــغيل النظــام ، الجــدول

الاتي يوضح هذه التكاليف :

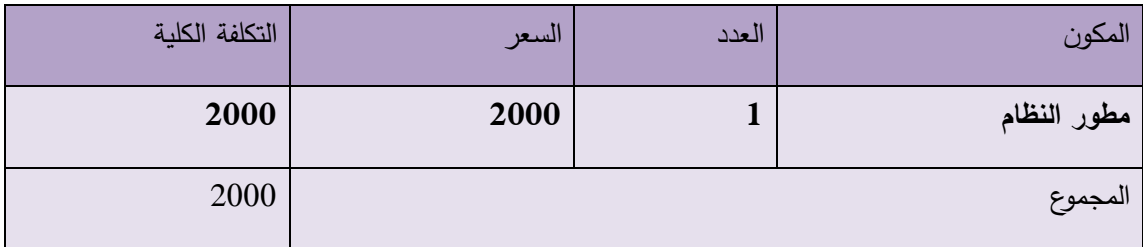

## **3.2.5 التكاليف التشغيلية الكلية :**

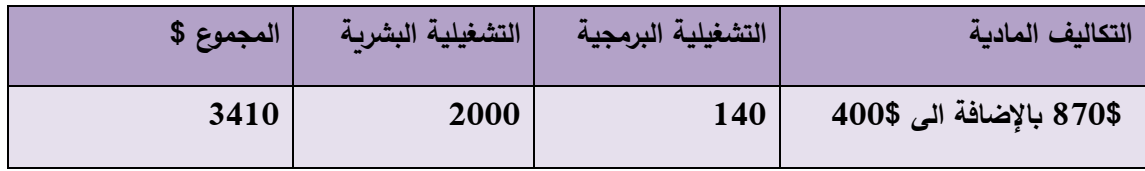

**الجدوى االقتصادية الكلية :**

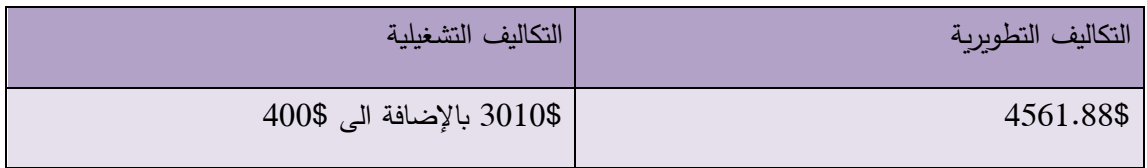

amzon.com موقع( ( 4

-

#### **3.4 محددات بناء النظام :**

ان تطبيــق هـذا النظــام علــي المشــاربـع الرباديــة قــد يواجــه العديــد مــن المحــددات علــي مســتوى المشــروع ومن قبل اصحاب المشاريع الريادية ، اهم المحددات ما يلي :–

- محدودية المبالغ المتوفرة لتطوير النظام
- انجاز العمل ضمن الفترة الزمنية المحددة
- بناء النظام ضمن الحدود المتوفرة ، ولكن النظام سيشمل على مميزات اخرى في المستقبل .
	- التفاوت والاختلاف في مهارات استخدام النظام من قبل المستخدمين .

### **3.5 المخاطر اثناء بناء وتشغيل النظام :**

ان المخـاطر المترتبــة علــي النظــام اثنــاء بنــاءه وتشــغيله ، يجــب اخــذها بعــين الاعتبــار لتفـادي وقوعهـا أو النقليل من اضرارها في حال حدوثها وهي :-

- ظهور متطلبات وظيفية جديدة انثاء بناء وتشغيل النظام.
- انقطاع التيار الكهربائي وخدمة الانترنت اثناء بناء وتشغيل النظام .
- تعرض مكونات النظام لتلف بسبب اخطاء بشربة أو كوارث طبيعية .
	- امكانية تعرض النظام للاختراق والفيروسات .
		- عدم تقبل الفئة المستهدفة النظام .
			- قلة الميزانية و الاموال .
## **3.6 الحلول المقترحة للنظام :**

- جعل النظام مرن بحيث يمكن التعديل والتطوير عليه في المستقبل.
	- توفير مصدر بديل للطاقة وشبكة الانترنت بديلة .
	- عمل على نسخ احتياطية لنظام ويتم تخزينها في اماكن مختلفة .
		- توفير برامج حماية .
		- عمل على حملة ترويجية لنظام .
		- العمل على تقليل التكاليف الى اقل ما يمكن .

# **3.7 خطة النظام )جانت(**:

**خطة انجاز النظام على مرحلتين تبعا للهيكل التنظيمي للمشروع :** 

**.1 الفصل االول الدراسي :**

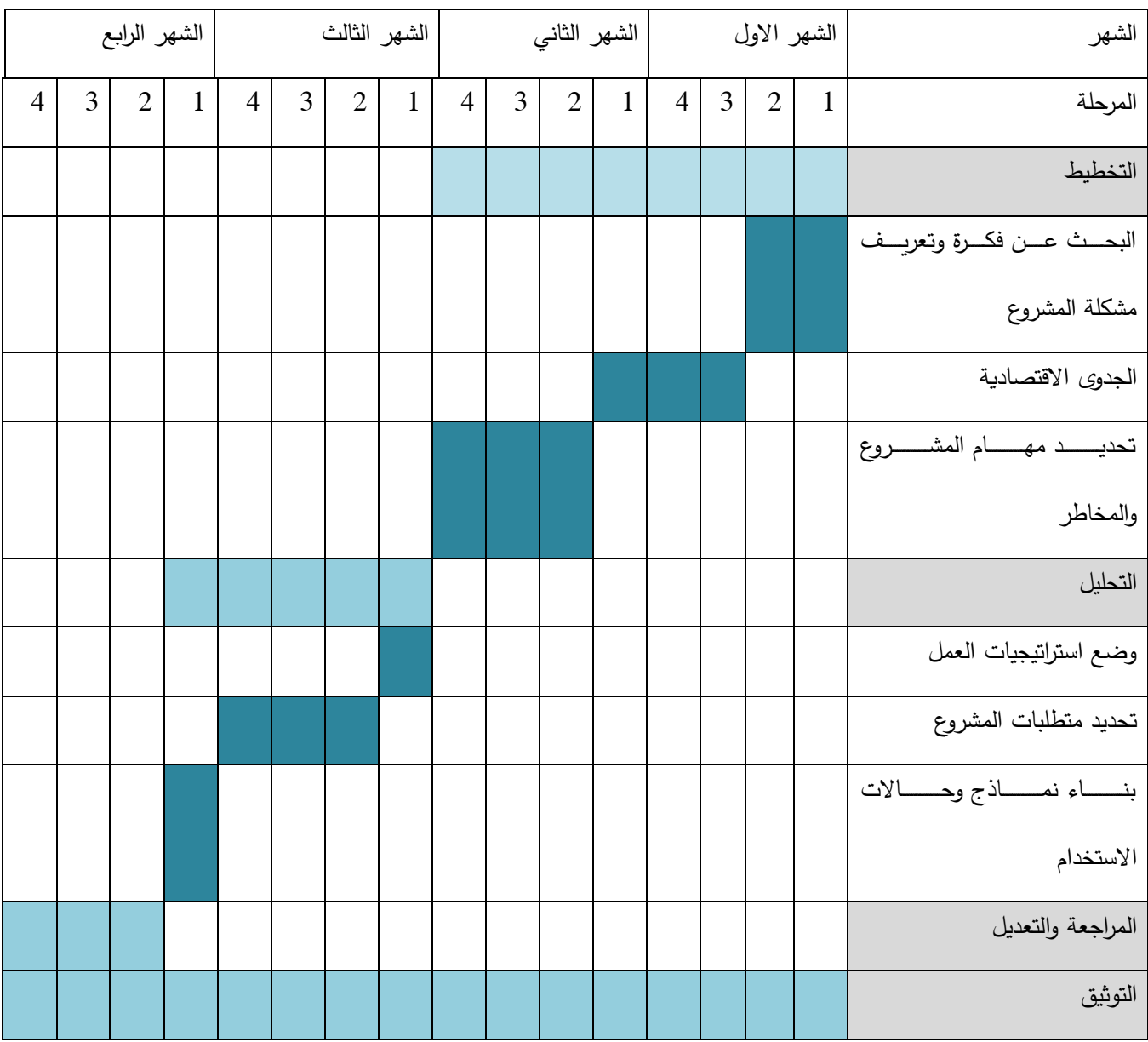

# **.2 الفصل الثاني الدراسي :**

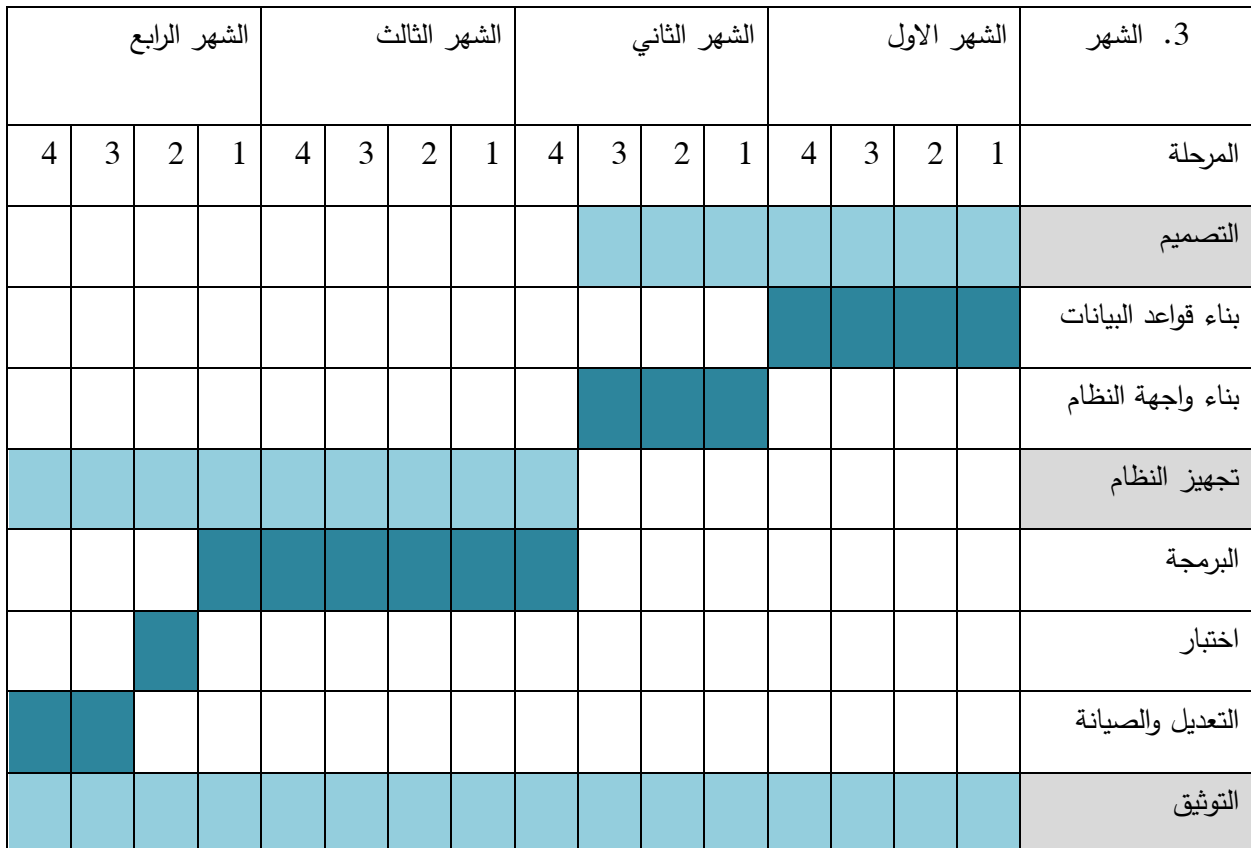

**الفصل الرابع :: متطلبات النظام**

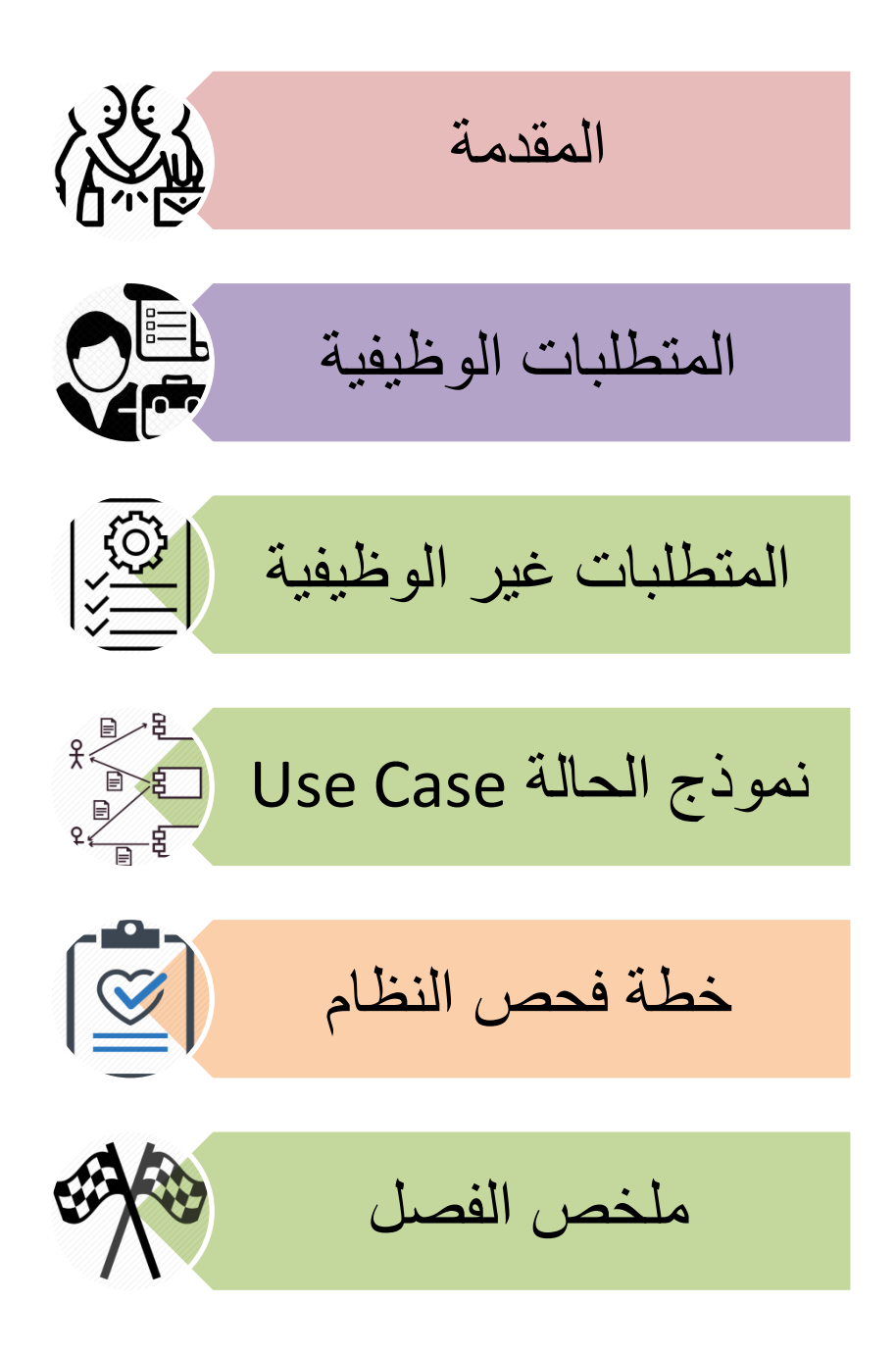

#### **4.1 المقدمة :**

في هذا الفصـل سـيتم تحديـد المتطلبـات بنــاء علــي المـدخلات والمخرجــات والعمليــات التــي سـوف يوفرهـا النظــام ، حيــث تــم تحليــل متطلبــات هــذا النظــام بعــد قيــامي بالزيــارات والمقــابلات لأصـــحاب المشــاريع الناشئة والرياديـة وتـم تحديـد المتطلبـات بنـاء علـى المعلومـات التـى جمعـت مـن المقـابلات ، وبعـد الانتهـاء مـن هـذا الفصــل سـتكون ملامــح النظــام واضــحه وسـيعتمد تعربـف النظــام " تطبيــق وبــب لإدارة المشــاربـع الرباديــة " علــي المتطلبــات المــذكورة فــي هــذا الفصـــل بحيــث ســتتم دراســة المتطلبــات الوظيفيــة وغيــر الوظيفية للنظام وتحديد طرق التأكد من المدخلات وخطة فحص النظام .

#### **4.2 المتطلبات الوظيفية :**

سـأقوم فــي هــذا القســم بعــرض متطلبــات النظــام الوظيفيــة والمتطلبــات الغيــر وظيفيــة ، بشــكل عــام يقــوم النظـام علـي بنـاء خدمــة تسـتهدف اصــحاب المشــاربـع الناشـئة والرباديــة بشـكل اساســي ، وذلـك مـن خــلال استخدام التطبيــق وبــب بحيـث يســهل فــي ادارة المشــاربـع الرباديــة والناشـئة مـن خــلال مخزونهـا السـلعي و ادارة الموارد البشرية والوضع المالي للمشروع والطريقة الصحيحة في اتخاذ القرارات .

تنم تقسيم المتطلبــات الوظيفيـــة للنظــام حســب المســتخدمين لـــه ، ينقســم المســتخدمين لهــذا النظــام الـــي قسمين وهم اصـحاب المشـاريع الرياديــة ، المطــورين للنظــام ، بحيـث تـم تفصــيل المتطلبــات الوظيفيــة لكــل مستخدم كما يلي :

- **1( المتطلبات الوظيفية ألصحاب المشاريع الريادية :** 
	- 1. انشاء حساب جديد
		- . تسجيل دخول  $.2$
	- 3. تعديل البيانات الشخصية .
		- 4. اضافة وحذف البضائع .
- 5. تحديد عدد الشركاء في المشروع وتحديد نسبة الربح من المشروع .
	- 6. اصدار فواتير المبيعات .

## **2( المتطلبات الوظيفية لمسؤول النظام :**

- 1. الموافقة على الحسابات التي انشأها اصحاب المشاريع الريادية . 2. الرد على الاستفسارات .
	- 3. الدعم الفني والصيانة .

## **4.2.1 وصف المتطلبات الوظيفية :**

- وصف المتطلبات الوظيفية لأصحاب المشاريع الريادية .
	- **.1 انشاء حساب جديد .**

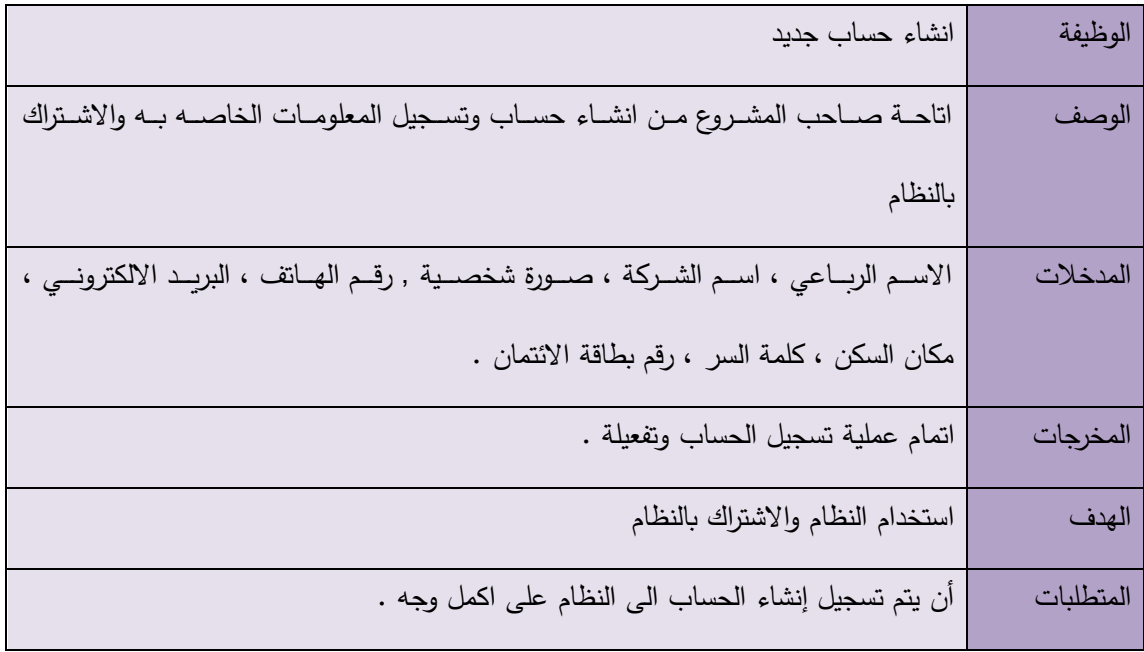

## **.2 تسجيل الدخول :**

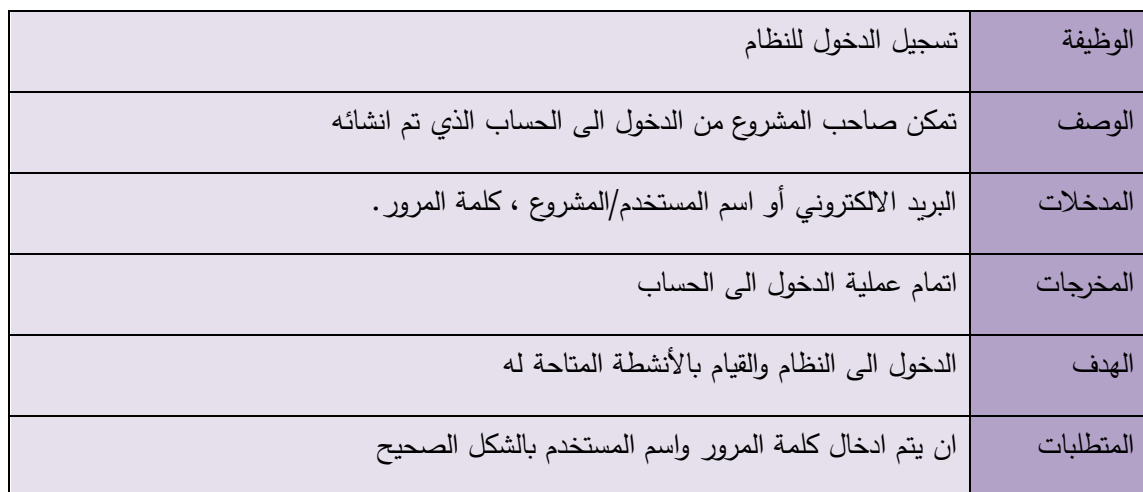

## **.3 تعديل البيانات الشخصية :**

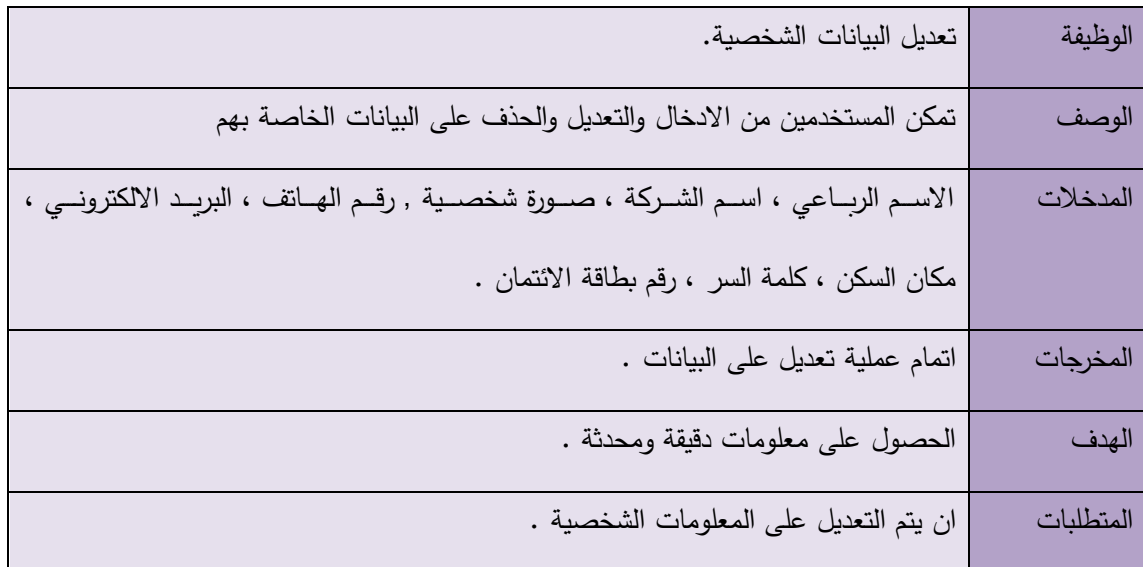

# **.4 اضافة وحذف بضائع :**

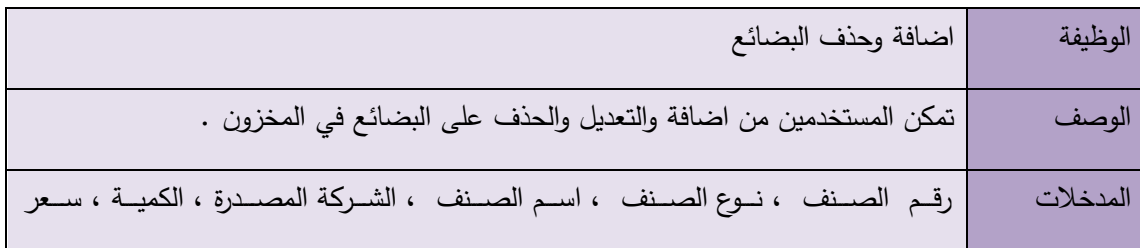

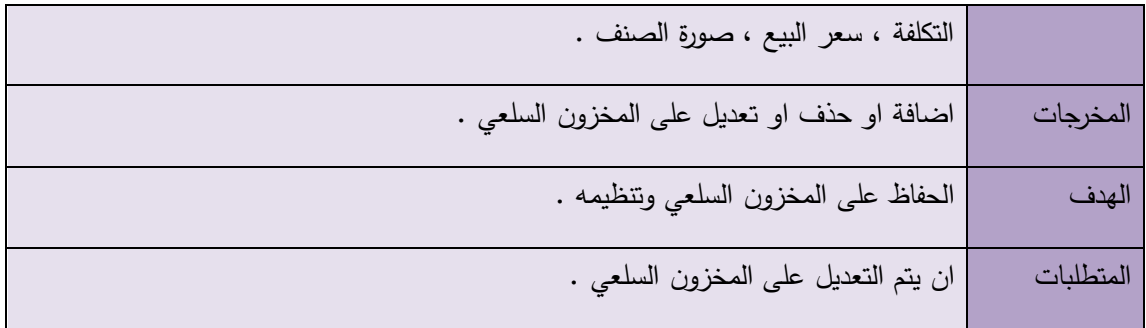

**.5 تحديد عدد الشركاء في المشروع وتحديد نسبة الربح من المشروع .**

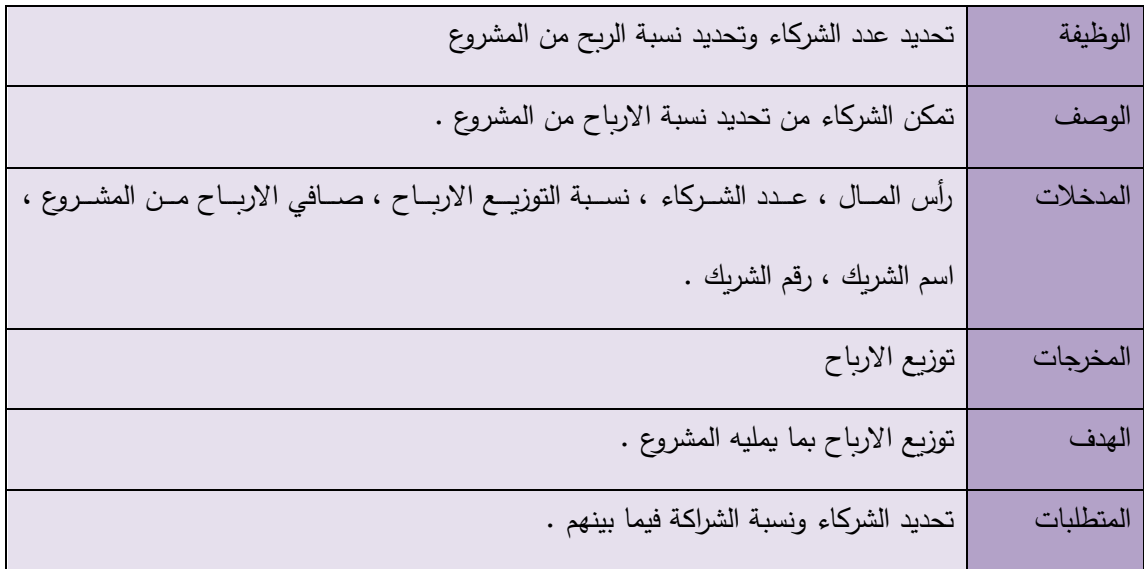

**.6 اصدار فواتير المبيعات .**

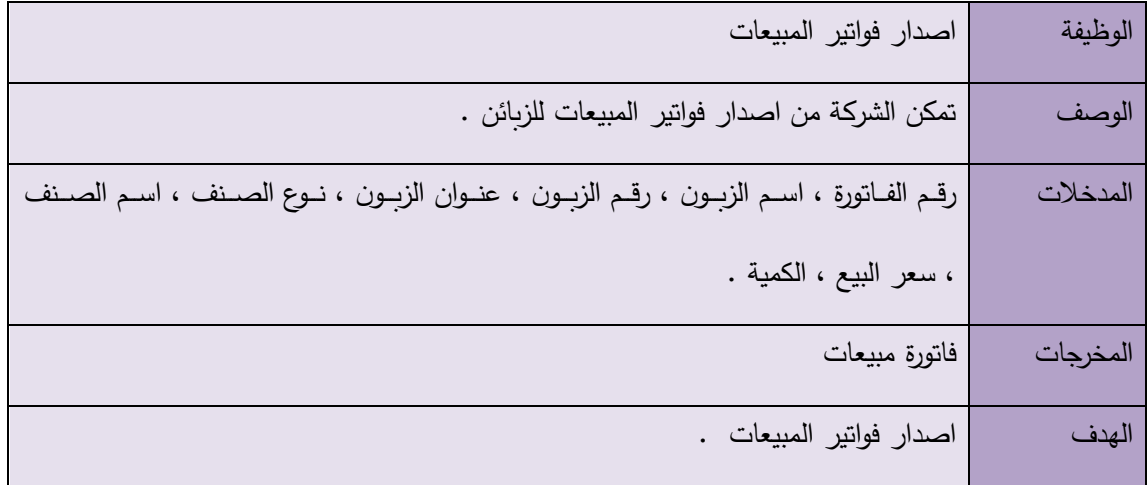

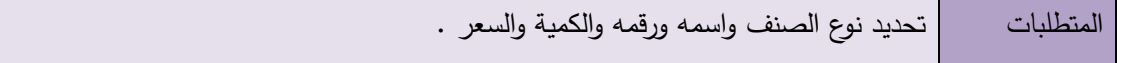

- **- المتطلبات الوظيفية لمسؤول النظام :**
- **.1 الموافقة على الحسابات التي انشأها اصحاب المشاريع الريادية .**

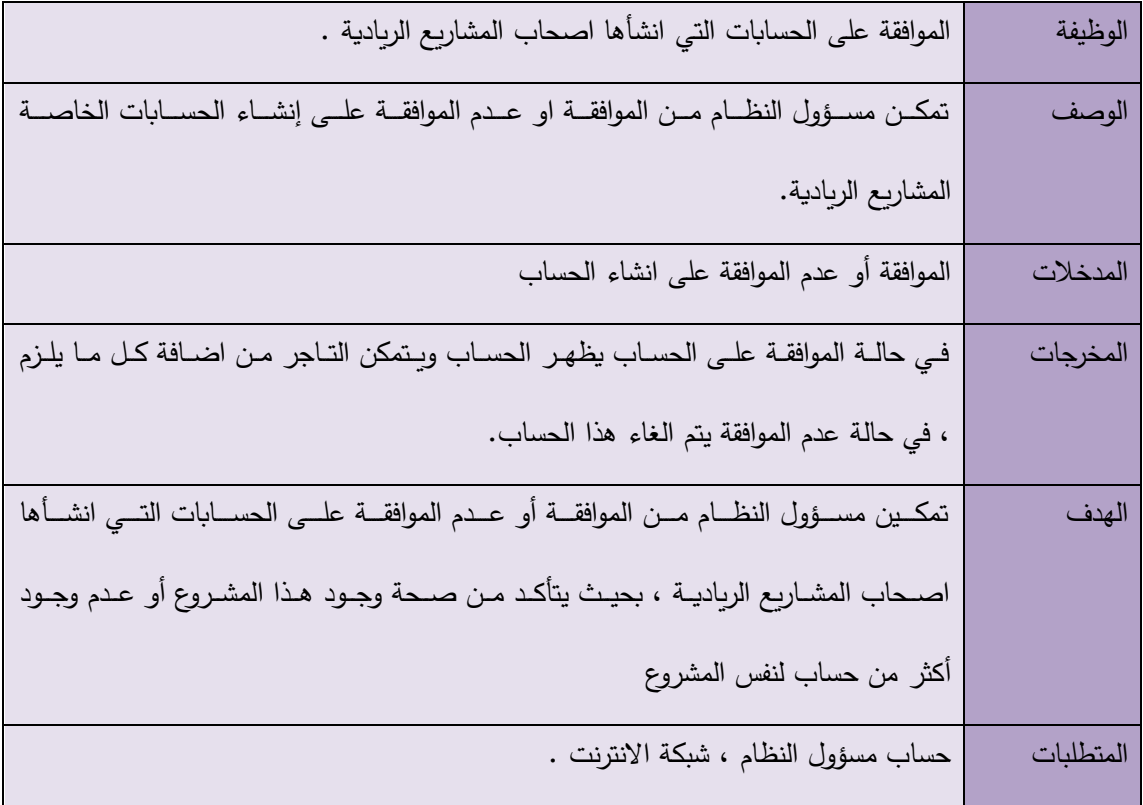

**.2 الرد على االستفسارات :** 

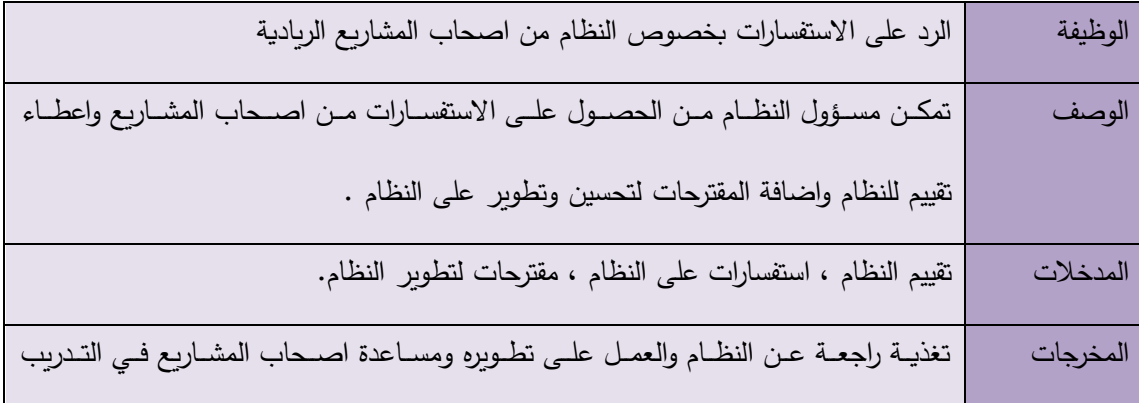

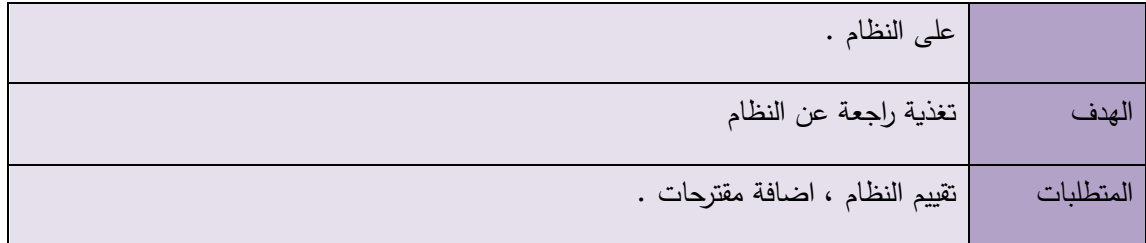

## **.3 الدع الفني والصيانة :**

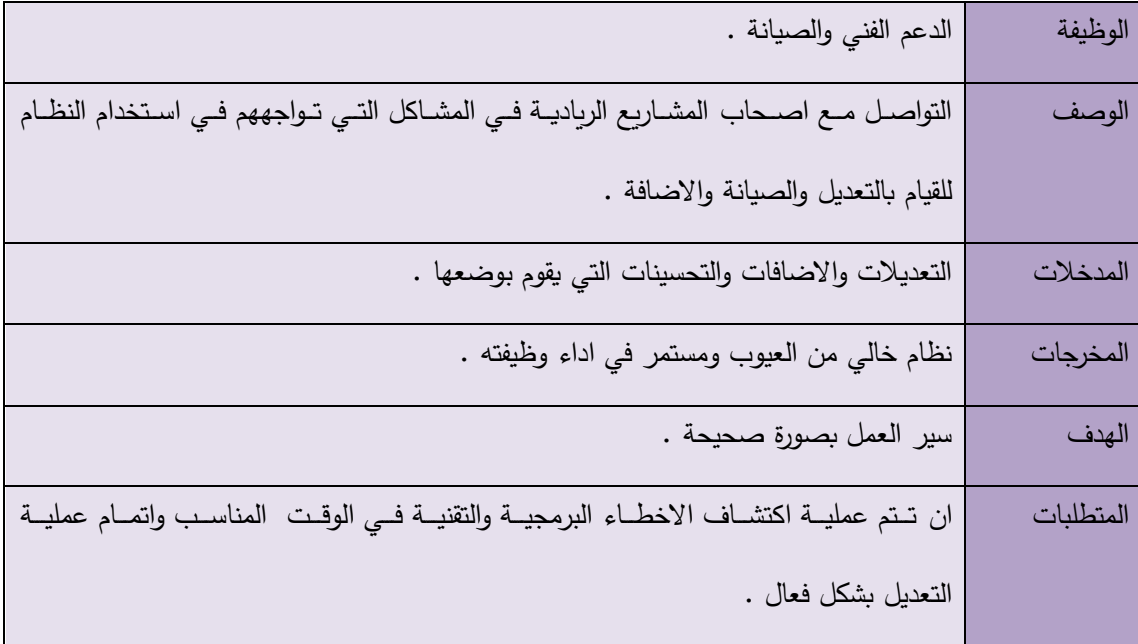

## **4.3 المتطلبات غير الوظيفية للنظام :**

- **االمان** :

نكـي يكـون النظـام امنـا يجـب علـي ان يتـوفر بـه التـالي ، تحديـد الصــلاحيات للمسـتخدمين بحيـث لا يمكـن لأي مسـتخدم عــادي الوصــول لبيانــات المسـتخدمين الاخــرين ، وان يعطــي لكــل مسـتخدم اســم مستخدم وكلمــة مـرور ، وانهـاء الجلسـات غيـر المفعلــة بتسـجيل الخـروج تلقائيــا خـلال 15 دقيقــة وذلك للحفــاظ علــي البيانـــات المســتخدمين مــن التســرب ، وفحــص البيانـــات قبــل ادخالهـــا لقاعــدة البيانات لتأكد من صحتها .

**- سهولة االستخدام :**

اسـتنادا الــي التوجيهــات والنعليمــات المتعلقــة فــي واجهــة تصـــميم النظــام ، يجــب ان تكــون الواجهــة سنهلة التعامـل والاسـتخدام ، والوصــول الــي جميــع مميـزات الواجهــة بســهولة تامــة دون وجــود عوائــق ، علــي ان يـتم تقـديم المعلومــات بطريقــة سلســة وواضـــحة للمســتخدم وأن تحتــوي الواجهــات علــي الالــوان التــي نتناسـب العـين وتكـون مربِحــة لهـا ، وبِجـب ان يـتم تصـميم واجهـات تتناسـب مــع فكـرة المشـروع والفئة المستهدفة مع مراعاة المستويات المختلفة من الخبرة والذكاء .

- **السرعة** :

جعل النظـام سـربع الاسـتجابة مـن خــلال اسـتخدام تقنيــة AJAX بشـكل كبيــر فــي النظــام يقلــل مــن عمليــات الثابتـــة بالصـــفحة وتحميــل التحـــديثات فـــي مواقـــع محـــددة مـــن الصـــفحة فقــط ، أي تكـــون الاسـتجابة لكـل طلـب فـي فتـرة زمنيــة (1−10) ثــواني وذلـك تبعــا لسـرعة الانترنــت عنــد المسـتخدم ، ونوع مواصفات الجهاز الذي يستخدمه المستخدم .

- **الموثوقية :**

حيث يكـون المسـتخدم علــي ثقــة كاملــة بخــدمات النظــام ، والقــدرة علــي اعطــاء تغذيــة راجعــة للقــائمين علــي النظــام ، والقــدرة علــي التحــديثات بمــا يتناسـب مـــع المســتخدمين ، وان يقــوم النظــام بالحفــاظ على استمرارية تقديم الخدمات بنجاح .

**- المتانة والكفاءة العالية للنظام :**

ان يتحمــل النظــام عــدد الكبيــر مــن اصـــحاب المشـــاربع الرباديـــة المســتخدمين للنظــام (1–500) مسـتخدم دون الحــدوث أي مشــاكل ، حتــي عبــر حــدوث أخطــاء غيــر متوقعــة ، وان يعمــل النظــام بشكل دائم ولأطول فترة ممكنة وإمكانية استعادة النظام في حال حدوث مشكلة ما .

**- القابلية لصيانة النظام :** 

يجـب ان يكــون تصـــميم النظــام قــابلا لإجــراء الصــيانة الدوريــة ، وان يكــون قــابلا للتعــديل والتطــوير بنـاء علـى التغيـرات والتطـورات المسـتقبلية ، وذلـك عـن طريـق انشـاء تصـميم واضـح مرتـب مـرتبط بتوثيق متين .

– امكانية التوسع :

يجب ان يكون لدى النظام القابلية لتوسع ليشمل وظائف اخرى مستقبلية .

## **4.4 نموذج استخدام الحالة )Case Use ):**

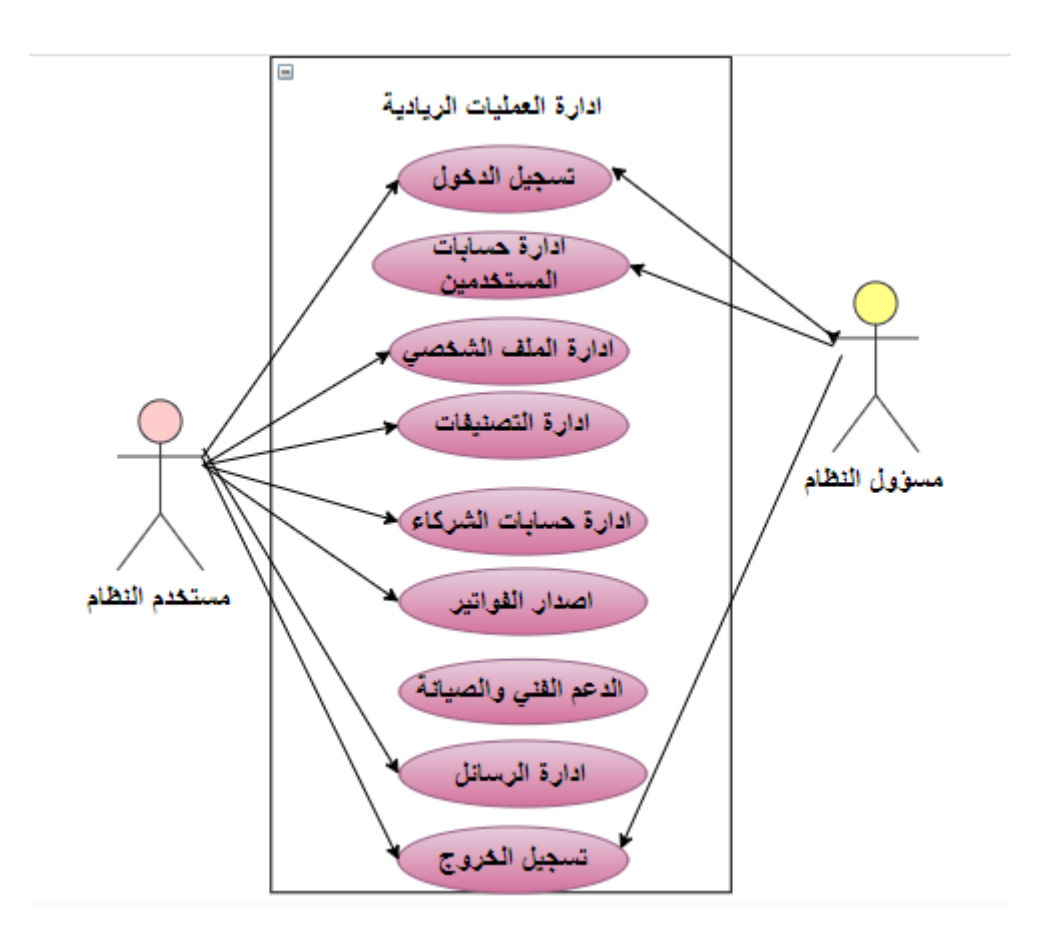

**- نموذج استخدام الحالة case use إلدارة العمليات الريادية**

**- ادارة حسابات المستخدمين case use**

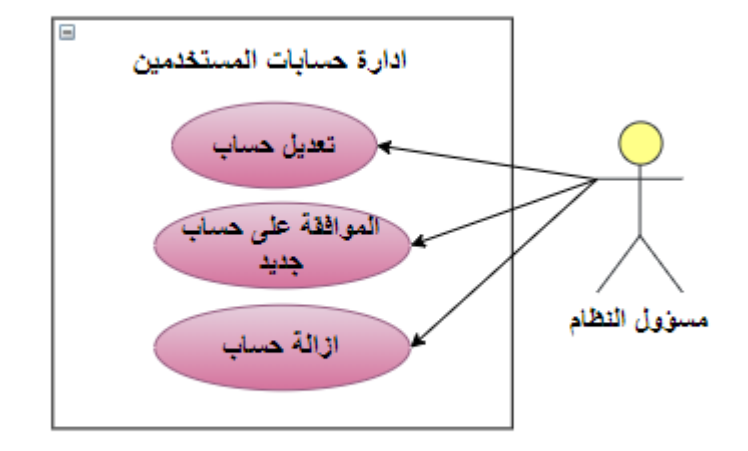

**- ادارة تصنيفات البضائع case use**

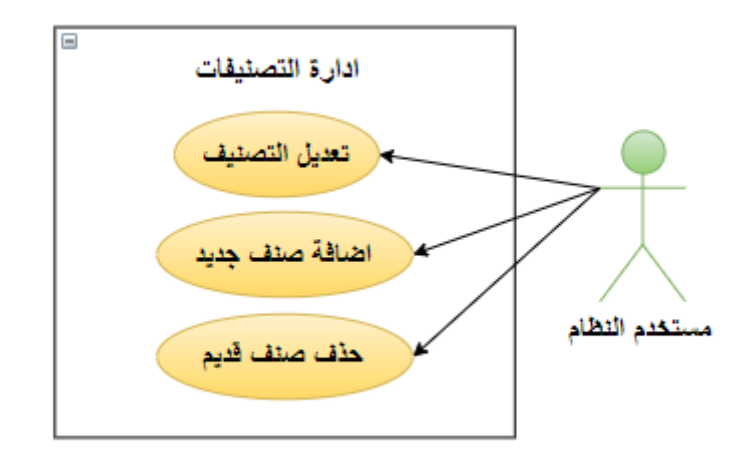

**- اصدار الفواتير من المخزون case use**

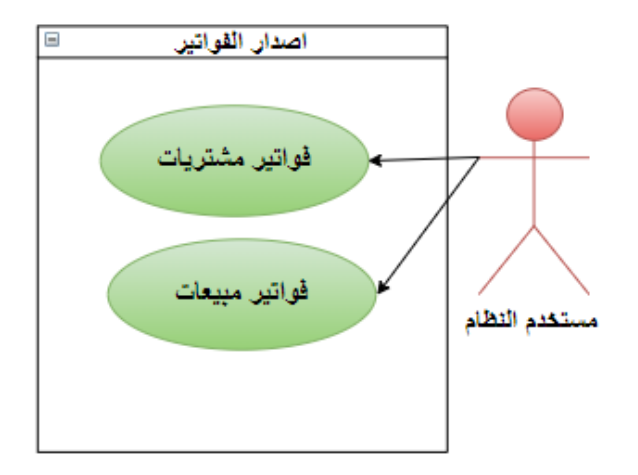

**- ادارة حسابات الشركاء case use**

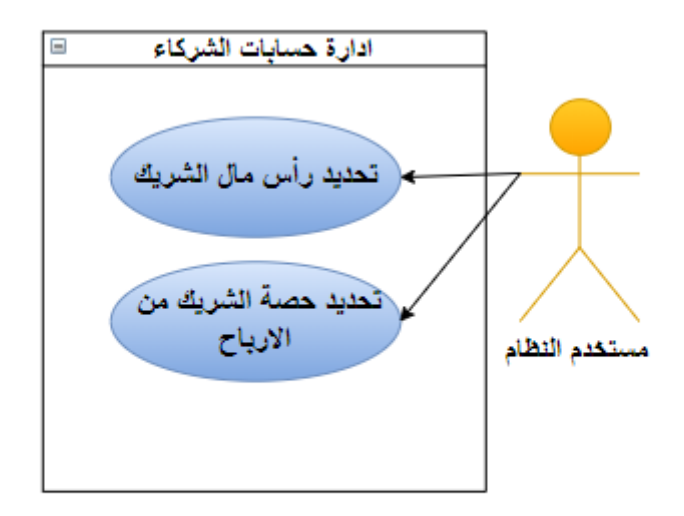

# **4.5 خطة فحص النظام :**

تعتبـر خطــة فحـص النظــام مــن اهــم مراحــل تطــوبر النظــام ، اذ تمكــن اهميــة فحــص النظــام فــي التحقــق مــن اعتماديـــة كــل جــزء مــن اجــزاء النظــام وانـــه يحقــق المواصـــفات والمتطلبــات التـــي تــم تحديدها مسبقا ، وتشمل خطة فحص النظام ما يلي :

- 1) فحص نماذج النظام
- فحص اجزاء النظام.  $(2$
- 3) فحص تكامل النظام .
- 4) فحص قبول النظام .
- 5) فحص النظام اثناء الفترة التجريبية.
- 6) فحص النظام من قبل المستخدمين الفعليين للنظام.

7) فحص النظام من قبل الخبراء.

**ملخص الفصل :** 

.

لقد تم الحديث عن عدة مواضيع التي تخص المتطلبات سواء كانت وظيفيـة أو غيـر وظيفيـة حيـث تـم وصـف النظـام بشـكل عـام ، وتـم تحديـد المتطلبـات الوظيفيــة وكـذلك المتطلبــات غيـر الوظيفيــة ، فيمــا بعــد تــم وصــف المتطلبــات الوظيفيــة مــن حيــث الوظيفــة والمــدخلات والمخرجــات وعمليــة المعالجــة والمتطلبــات ، وكــذلك توضــيح المتطلبــات غيــر الوظيفيــة لتحديــد علاقــة مســتخدمي النظــام وتم توضيح نموذج استخدام الحالـة (Use Case) ونهايـة كـان الحديث حـول خطـة فحـص النظـام

**الفصل الخامس : : : تصمي النظام** 

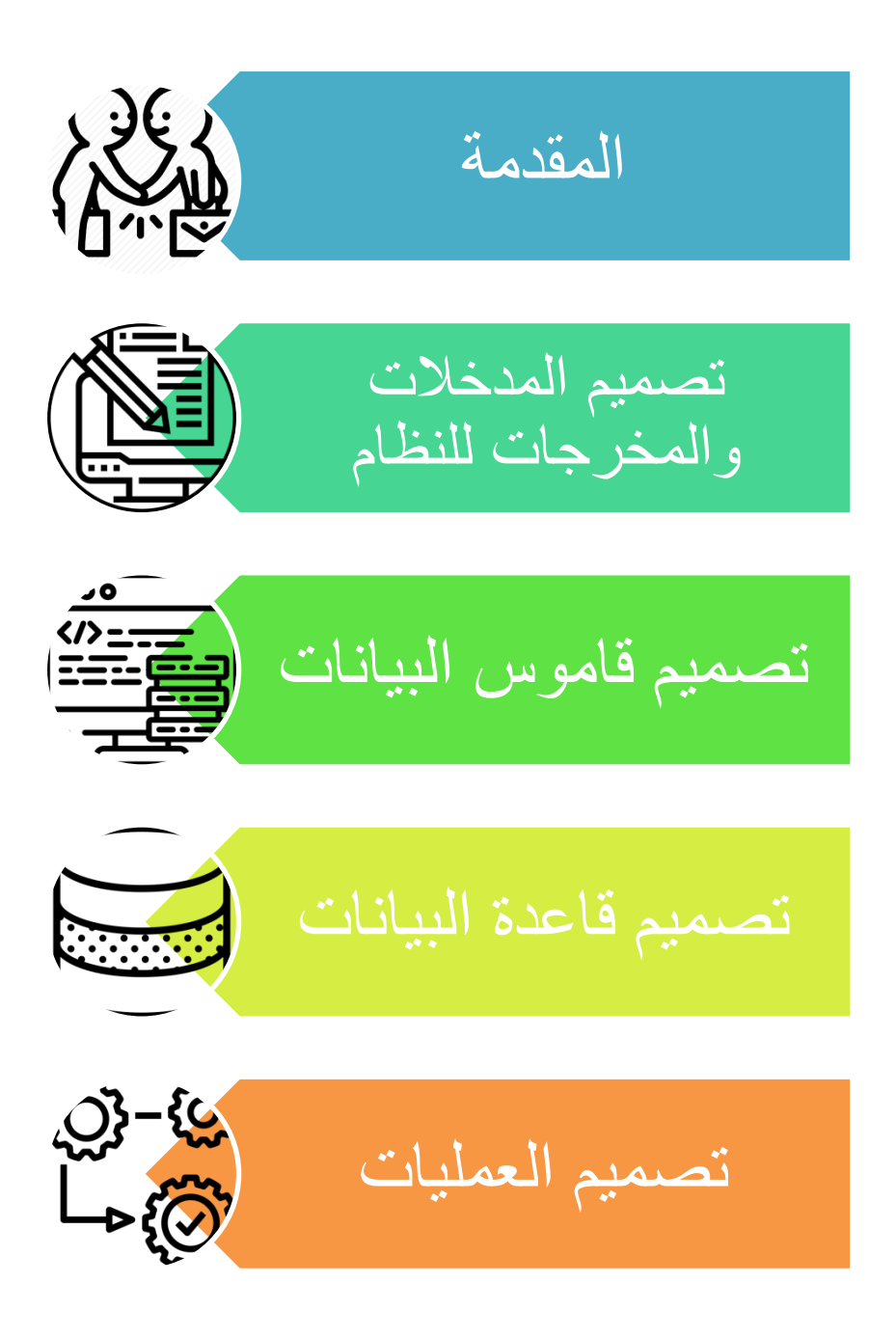

**5.1 المقدمة :**

تعتبر مرحلــة تصـميم النظــام مـن المراحـل المهمــة فــى عمليــة بنــاء وتطــوبر أي نظــام ، لأنهـا تعطــى فكـرة كاملــة عـن جميــع اجـزاء النظــام بالرســومات التوضــيحية ، ويجــب مراعــاة أذواق ورغبــات مســتخدمي النظــام عند التصميم ، وفي هذا الفصل سيتم تصميم باستخدام لغـة النمذجـة الموحدة Unified Modeling

(UML لان نسلسل العمليات (Sequence Diagram) حيث سيحتوى على المخطط تسلسل العمليات ومخطـط النشــاطات (Activity Diagram) وايضــا (Class Diagram ) ، بالإضــافة الــى تصــميم جـداول قواعـد البيانــات وبنائهــا بالشــكل النهــائي مـــع كافــة التفصــيلات والجــداول الحقــول التــي تحتوبهــا وكذلك سيتم تفصيل شاشات الادخال والاخراج الاولية التي سيتم بناء النظام على اساسها .

#### **5.2 تصمي المدخالت والمخرجات للنظام :**

تم تصميم الشاشات المبدئية باستخدام برنامج Sublime Text وفيما يلي عرض لهذه الشاشات مـع وصف كل منها :

- **- الشاشات الخاصة بالمتطلبات الوظيفية المشتركة ما بين جميع المستخدمين :**
	- **.1 شاشة تسجيل الدخول :**

تظهـر هـذه الشاشــة عنــدما يقــوم المســتخدم بالضـــغط علــي ايقونــة تســجيل الــدخول مــن الشاشــة الرئيسية , ويقـوم فيهـا بإدخـال البيانـات المطلوبــة منــه ومقارنتهـا بالبيانــات المخزنــة فــى قاعـدة البيانــات ليتم التأكد منها واتمام عملية تسجيل الدخول كما هو موضح في الشكل التالي :

# تسجيل الدخول

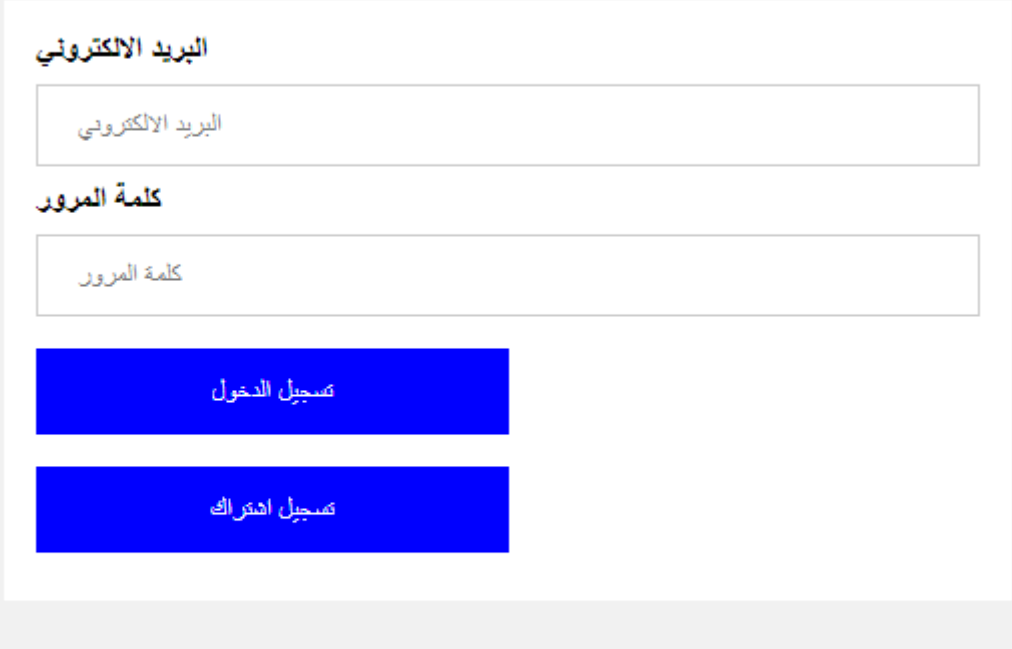

**وصف بيانات شاشة تسجيل الدخول :** 

بعد عمليــة الضــغط علــي تســجيل الــدخول يتحقــق النظــام مــن البيانــات المدخلــة لتحقــق فيمــا اذا كــان المستخدم مخـول للــدخول الــي النظــام أم لا ويقــوم المســتخدم بإدخــال بياناتــه الخاصـــة فيــه كمــا هــو موضوح في الجدول التالي :

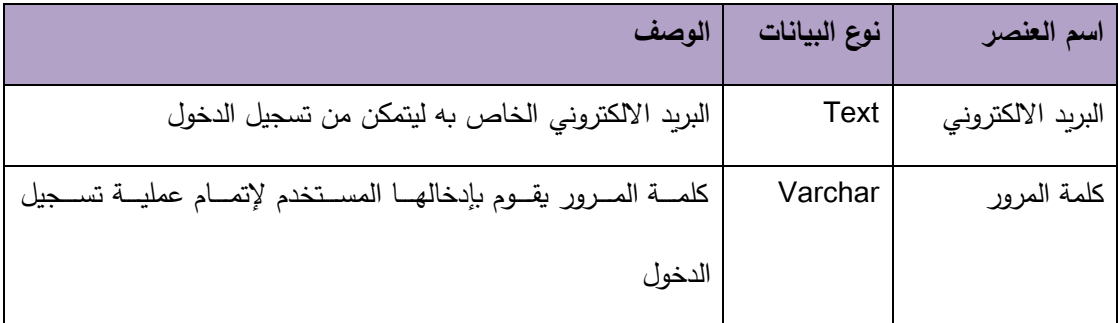

- **- الشاشات الخاصة بالمتطلبات الوظيفية الخاصة بالزبون :**
	- **.1 شاشة ارسال طلب اشتراك جديد للزبون :**

تظهـر هـذه الشاشــة عنـدما يقــوم المســتخدم بالضــغط علــي ارســال طلــب اشــتراك جديــد فــي شاشــة تسـجيل الـدخول وهــو انشــاء اشــتراك جديــد ، يقــوم المســتخدم بإدخــال البيانــات المطلوبــة بشــكل دقيــق لنتم عملية إنشاء الاشتراك كما هو موضح بالشكل التالي :

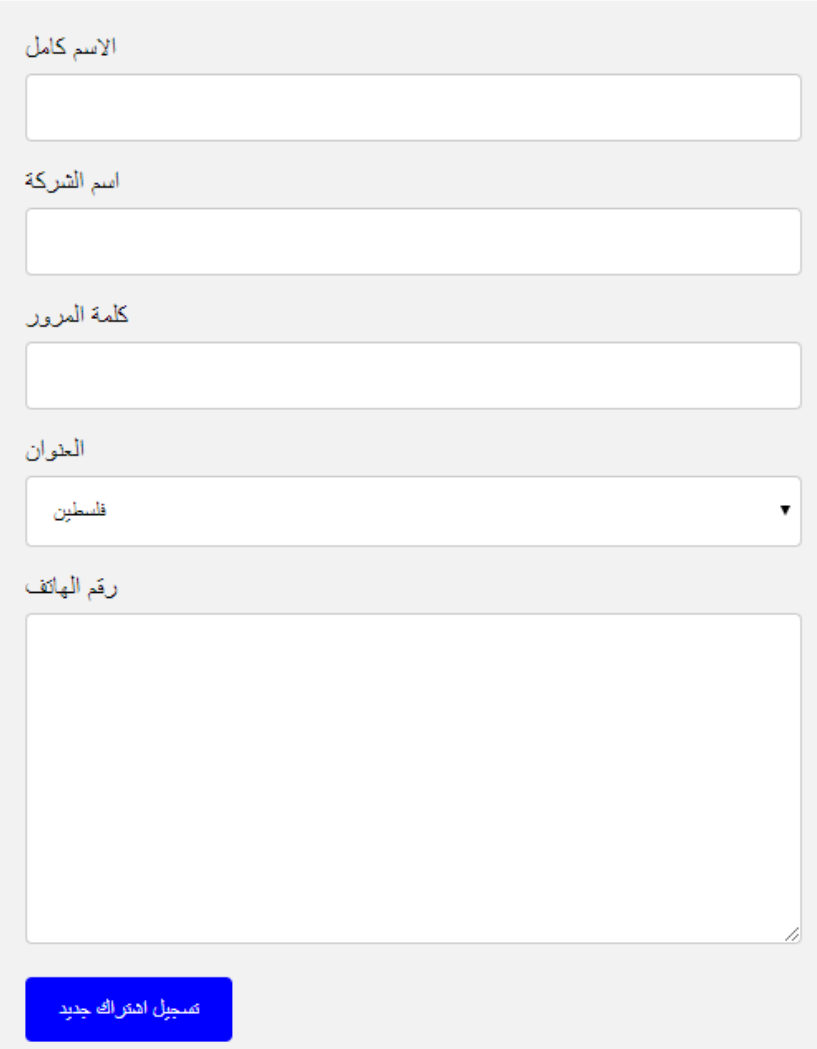

#### **Contact Form**

• وصــف بيانـــات شاشـــة انشـــاء حســاب جديــد للزيـــون :يبــين الجــدول التــالي البيانـــات التـــي ســيقوم المستخدم بإدخالها وسيتم تخزينها على قاعدة البيانات :

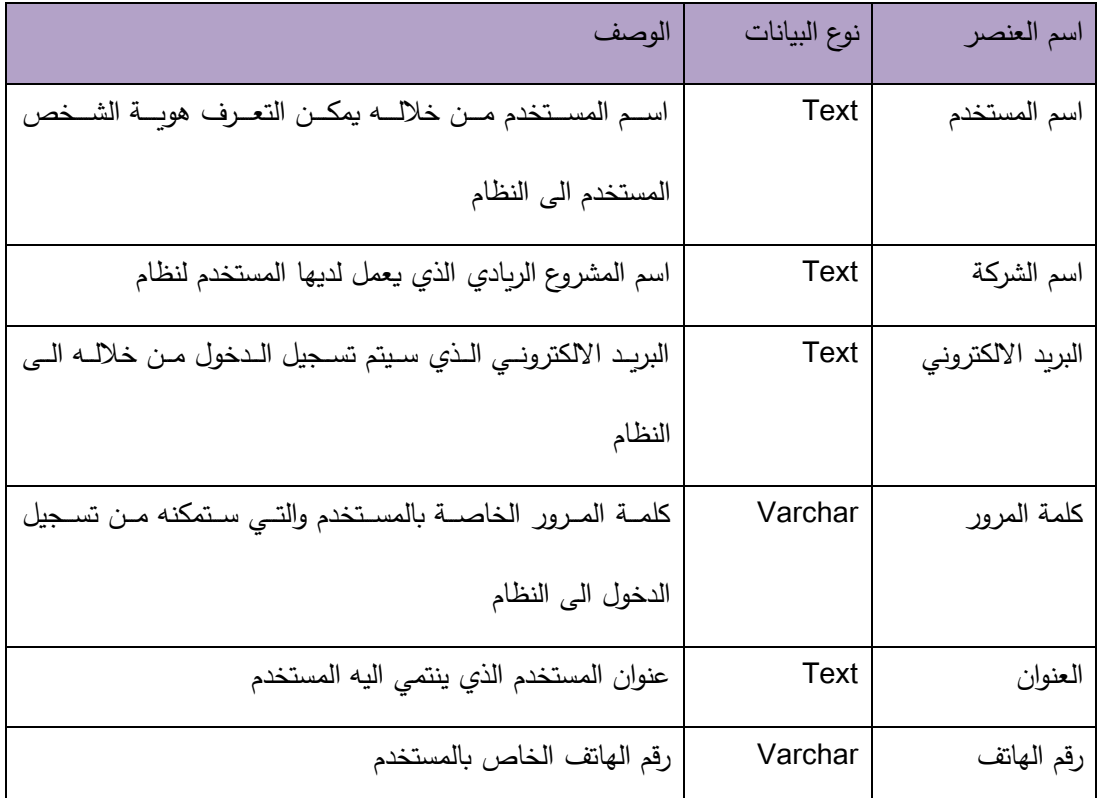

## **.2 شاشة تأكيد طلب االشتراك لدخول بالنظام :**

تظهر هذه الشاشـة عنـدما يـتم ارسـال طلـب جديـد لـدخول الـى النظـام يـتم الموافقـة فيمـا بعـد مـن قبـل مسؤول النظام حتى يتم قبول الطلب والبدء باستخدام النظام :

تم ارسال طلب الالشتراك بنجاح ١١ سيتم مراجعة الطلب والرد خلال 24 ساعة

#### **.3 شاشة تعديل البيانات الشخصية :**

تظهـر هـذه الشاشــة عنـدما يقــوم المســتخدم بالضـــغط علــي ايقونـــة البيانــات الشخصــية مــن حســابه الخــاص ، ثـم يقـوم المسـتخدم بتعـديل البيانــات المـرادة بشـكل دقيـق لتـتم عمليــة التعـديل ثـم الضــغط على زر حفظ التعديل لحفظها في قاعدة البيانات , على الشكل التالمي :

## تعديل البيانات الشخصية

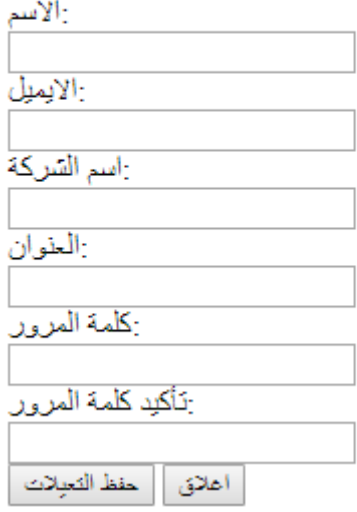

وصـف بيانــات شاشــة تعـديل البيانــات الشخصــية للزبــون : يتبــين مــن الجــدول التــالي البيانــات التــي تتــيح للزبون امكانية التعديل عليها :

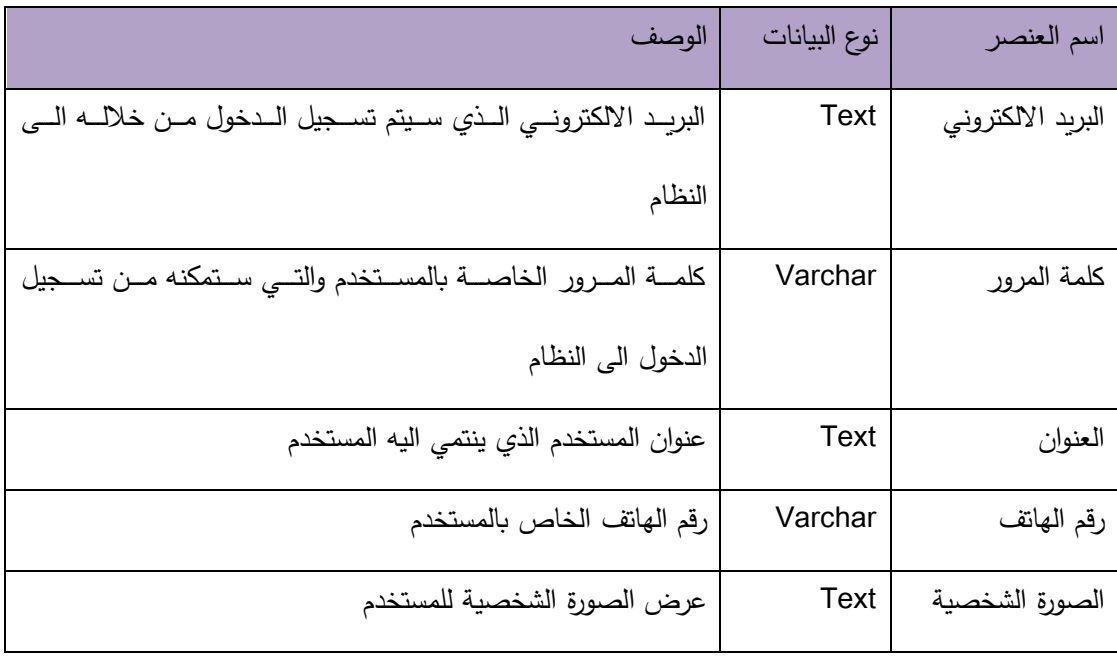

**.4 الشركاء والحصص :** 

تظهـر هـذه الشاشــة عنـد اختيــار زر الشـركاء والحصــص حيـث يـتم مــن خلالهــا تحديـد رأس مــال الشركاء والشركة القائمة ونسب الارباح من خلالها كما هي موضحه بالشكل التالي :

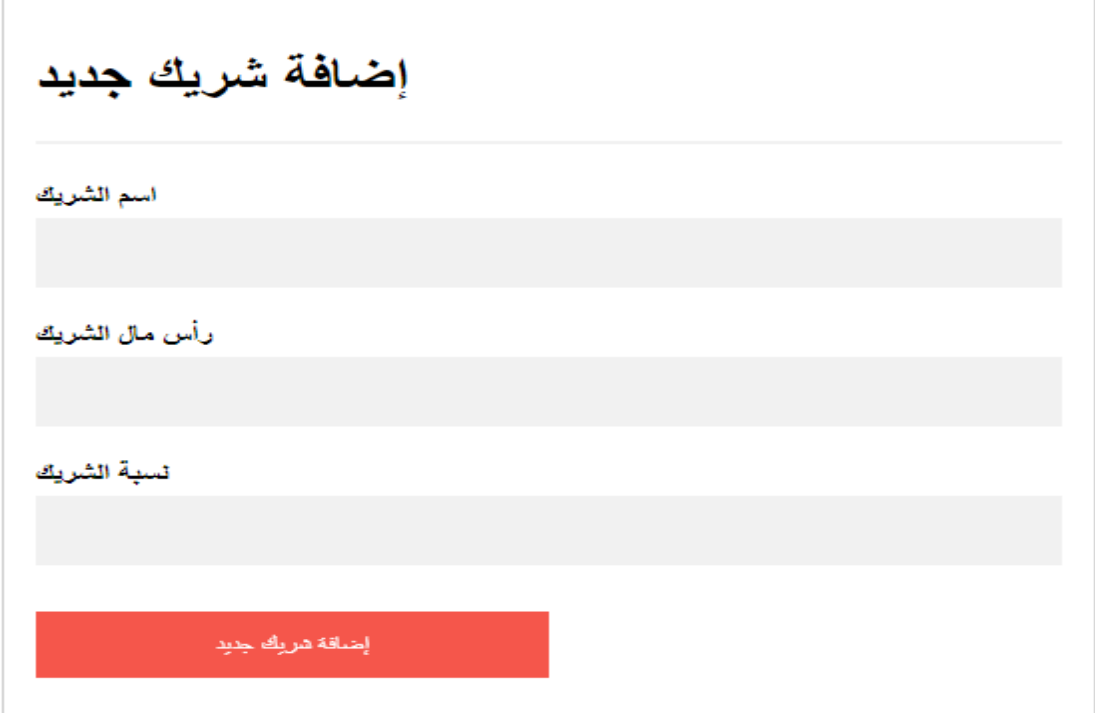

وصـف بيانــات الشــركاء والحصــص : البيانــات اللازمــة لتحديــد اربــاح الشــركاء بإدخالهــا حتــي يــتم معرفة حصص الشركاء من الارباح والخسائر كما هو موضح بالجدول التالي :

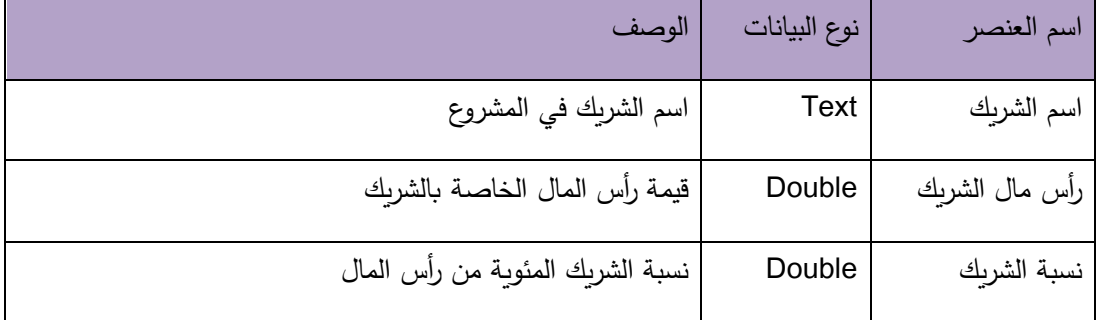

**.5 شاشة اضافة شريك جديد :** 

يـتم مـن خـلال هـذه الشاشـة تسـجيل الشـركاء الجـدد وتحديـد حصصــهم مـن رأس المـال مـن خـلال الضغط على رز اضافة شريك جديد , كما هو موضح بالشكل التالي :

# الشركاء والحصص

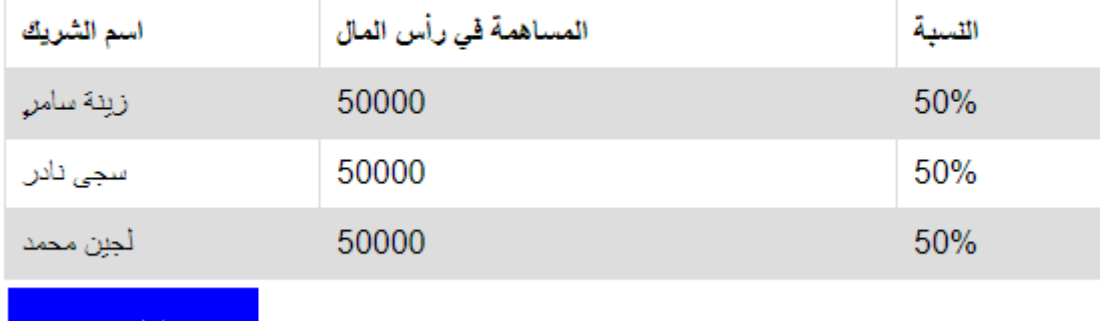

حفظ التعديلات

**.6 شاشة اضافة اصناف جديدة :** 

ينم مـن خـلال هـذه الشاشــة تسـجيل الاصـناف المتـوافرة فـي المخـزون لـدي المشـروع ومـن خلالــه يـتم تحديـد سـعر الصـنف والعملــة و صــورته و تحديـد نــوع التصــنيف الخــاص بــه واضــافة التصــنيفات الجديدة كما هو موضح بالشكل التالي :

#### اضف صنف جديد

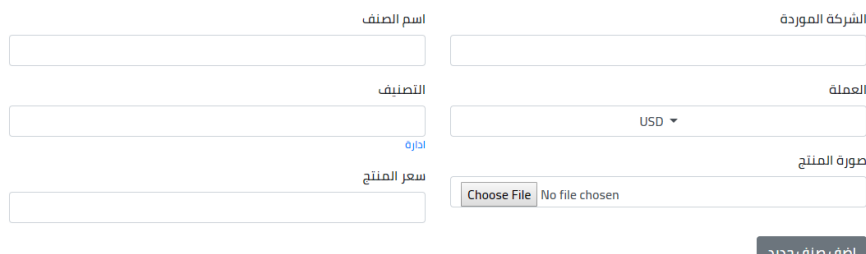

وصنف بيانــات اضــافة صــنف جديــد : يـتم مــن خــلال الضــغط علــى رز اضــافة صــنف جديــد , والتــالي جدول يوضح البيانات الموجودة فيه :

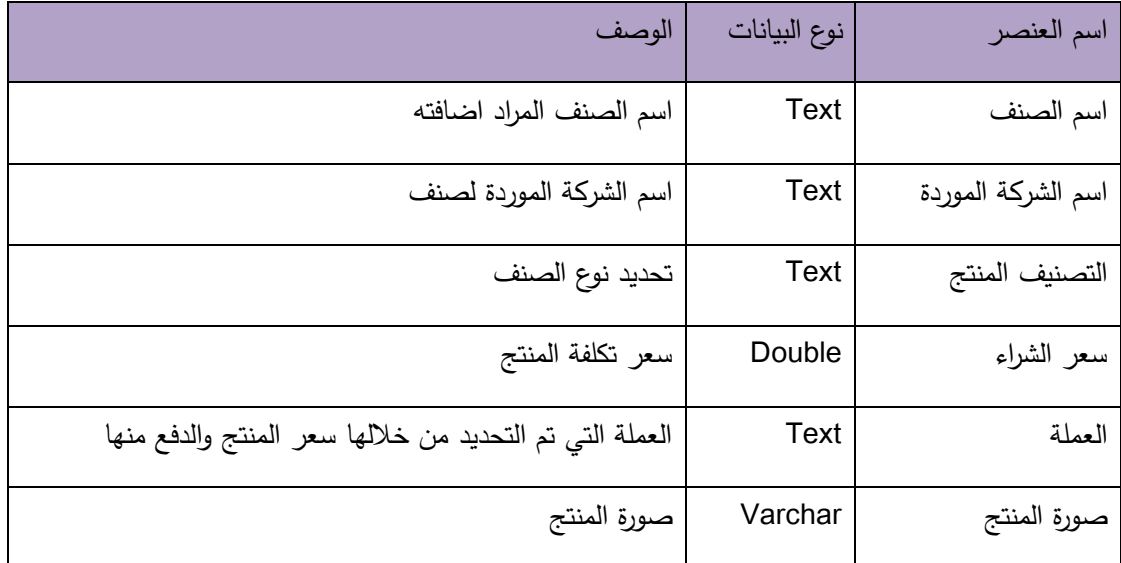

.7 **شاشة تأكيد اضافة الصنف الى النظام** :

يتم من خلالها تأكيد اضـافة الصـنف علـى شكل رسـالة لمسـتخدم النظـام كمـا هـى موضـحه بالشكل التالبي :

## تم اضافة صنف جديد بنجاح

عودة الى قائمة الاصناف

**.8 شاشة قائمة االصناف المضافة المتوفرة :** 

تظهـر هـذه الشاشــة عنـد الاسـتكمال مـن عمليــة اضــافة الاصــناف الــي النظــام وتعـرض علــي شـكل تقرير بالأصناف المتوفرة كمـا ويمكـن مـن خلالهـا حـذف صـنف معـين أو التعـديل عـل صـنف معـين كما هي موضحه بالشكل التالي :

#### الاصناف أضافة صنف جديد اخر قطعه عمر سنه ل<br>پا من عمر ٥ سنين ل ٧ سنين .<br>بن عمر ٥ سنين ل ٧ سن<sub>ا</sub> Card title Card title Card title Card title Card title اسم الصنف :فستان اسم الصنف :صنف 2 اسم الصنف :بجامة اسم الصنف :بلوزة اسم الصنف :طقم APPLE / ہیبي .<br>ولادي /اخضر  $1:$   $\dot{a}$ ولادي / ازرق التصنيف :1  $6:$   $\ddot{\text{air}}$ التصنيف :5 الشركة : test التصنيف :5 الشركة : test الشركة : MaxiMini الشركة : MaxiMini -<br>تاريخ الاضافة : 2019-<br>02-09 10:10:18 تاريخ الاضافة : 2019-الشركة : MaxiMini -<br>تاريخ الاضافة : 2019-.<br>تاريخ الاضافة : 2019-09:30:53 16-02 .<br>تاريخ الاضافة : 2019-15:21:56 15-03 15:20:07 15-03 15:22:45 15-03 حذف تعديل تعديل حذف تعديل حذف حذف تعديل حذف تعديل

**.9 شاشة تعديل بيانات صنف :** 

تظهر هذه الشاشية بعد الضيغط على رز تعديل بجانب الاصيناف المتوفرة يتم من خلالها تعديل البيانــات علــي الاصــناف وحفـظ الاصــناف والتعــديل علــي قاعــدة البيانــات الخاصــة بالأصــناف كمــا هو موضح بالشكل التالمي :

# تعديل بيانات الصنف ( فستان بيبي / ِAPPLE )

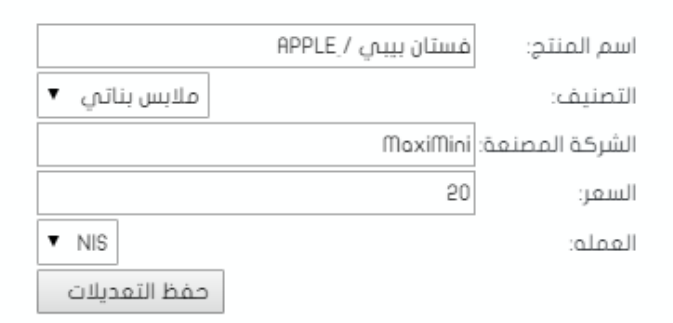

**وصف البيانات الخاصة بتعديل بيانات الصنف :** 

تظهـر الشاشـة عنـد الضـغط علـى زر تعـديل بجانـب الاصـناف المتـوفرة , وبمكـن مـن خلالهـا تعـديل البيانات على الاصناف كما هو موضح بالجدول التالي :

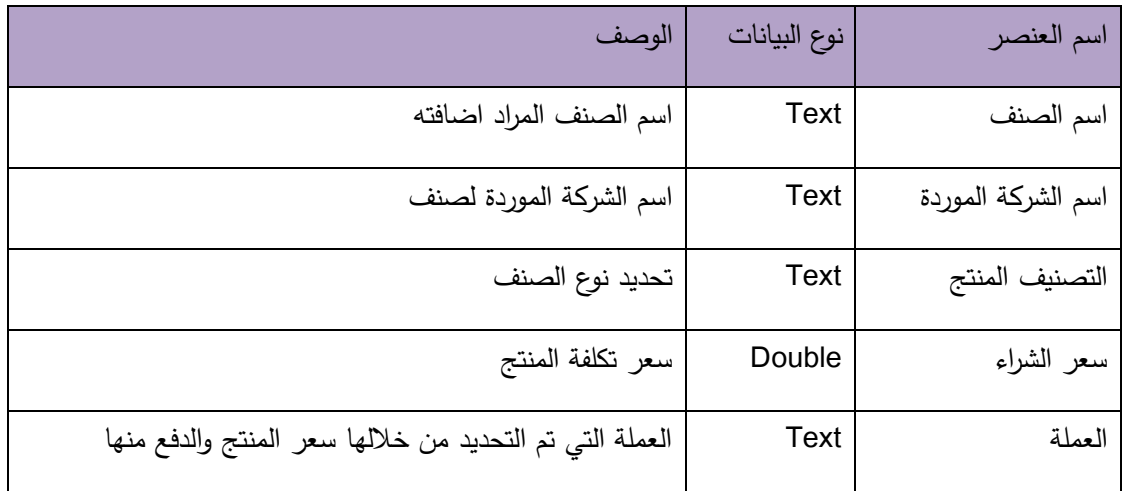

**.10شاشة رسالة حفظ التعديالت على الصنف :**

والتي من خلالها يتم التأكيد على عملية تعديل على الصنف بنجاح كما هي بالشكل التالي :

تم التعديل بنجاح<br>عودة الله قائمة الاصناف

**.11شاشة تأكيد حذف الصنف :** 

عند الضغط على زر حذف الصنف تظهر الرسالة كما هي موضحه بالشكل التالي :

يعرض موقع localhost هل انت نتاكد من حذف المنتج طقم ولادي / ازرق موافق إلغاء

# **.12شاشة اضافة عميل جديد "زبون / مورد" :**

فـي الشـكل التـالي يوضـح كيفيــة اضــافـة عميــل جديــد حيــث يمكــن مــن خلالـــه اضــافـة الـعمــلاء مــن سلسلة التوريد أو من الزبائن الذين يشترون المنتجات :

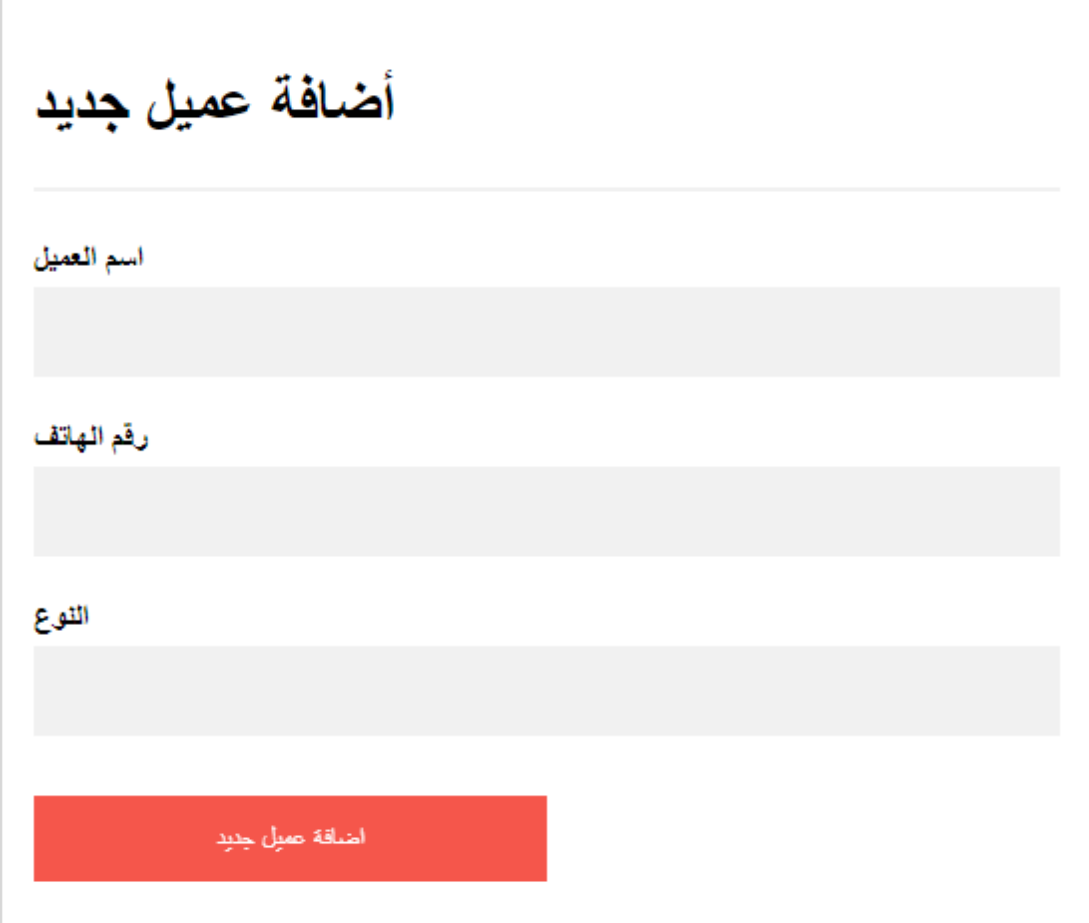

وصف بيانات اضافة عميل جديد :

تظهر هذه الشاشبة عند الضبغط على رز اضبافة عميل جديد والجدول التالي يوضيح البيانيات التبي يتم حفظها في قاعدة البيانات :

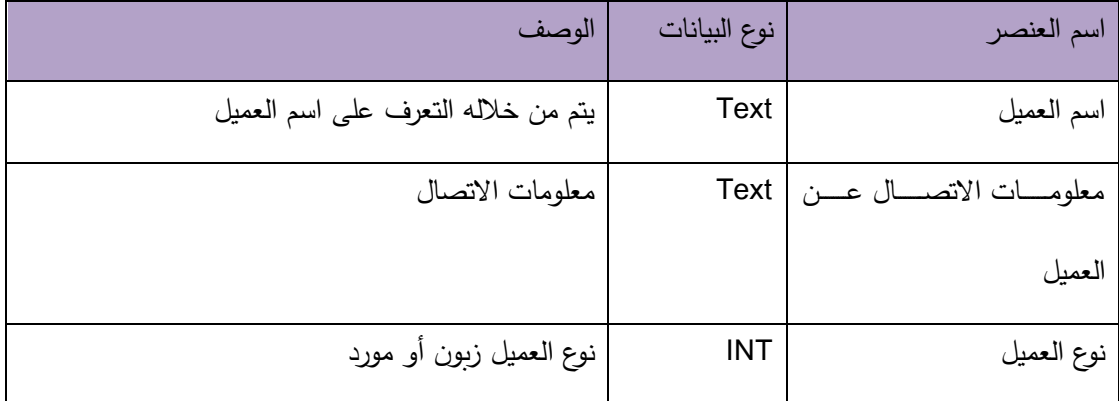

**.13شاشة فواتير المشتريات :** 

يـتم مـن خـلال هـذه الشاشـة عنـد شـراء منتجـات ترحيلهـا الــي المخـزون السـلعي للمشـروع الريــادي فيـتم مـن خلالهـا تحديـد المنـتج الـذي تـم شـراءه مـن الاصـناف التـي تـم ادخلهـا فـي السـابق ثـم وضــع الكميــة مــع الســعر واضــافة الفــاتورة وعنــد الــدفع الرســمي يــتم ترحيــل الفــاتورة . والشــكل التالي يوضح فاتورة المشتريات وكيفية عملها :

#### فاتورة مشتريات جديد

ترحيل .<br>قم بترحيل الفاتورة عند الانتهاء بشكل نهائى

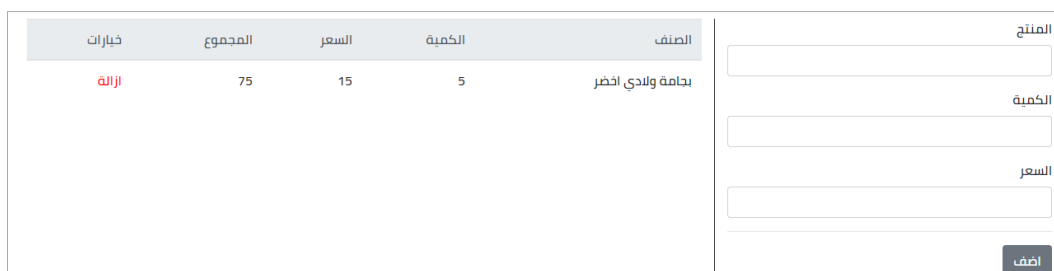

وصف بيانات فاتورة المشتريات :

فيما يلي وصف لبيانات فاتورة المشتريات كما يظهر في الصورة السابقة :

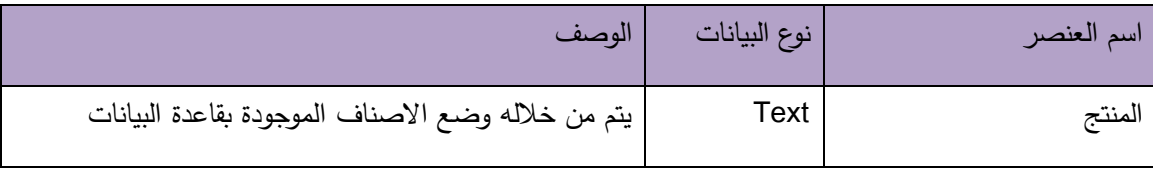

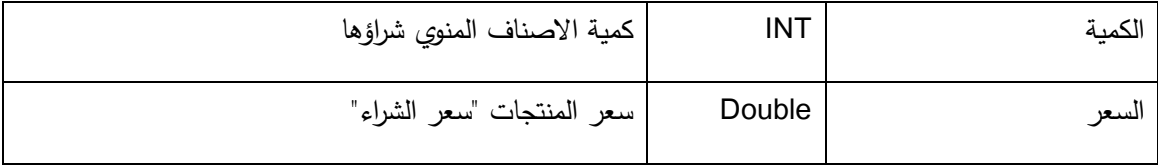

**.14شاشة تقارير فواتير المشتريات :** 

من خـلال هـذا الشـكل يـتم التعـرف علـى جميــع فـواتير المشـتريات حيـث يـتم مـن خلالهـا ملاحظــة رقع الفاتورة وهل هي مرحلة أم لا ويمكن من خلالها عرض الفاتورة والتعديل عليها أو حذفها :

## فواتير مشتريات

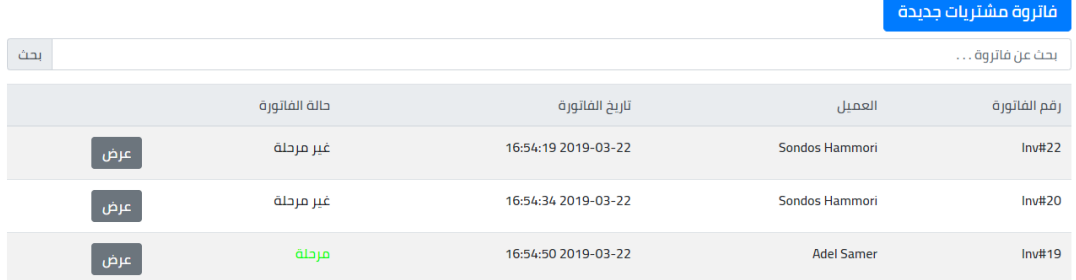

#### **.15شاشة فواتير المبيعات :**

يـتم مـن خـلال هـذه الشاشــة عنـد بيــع منتجــات ترحيلهــا الــي المخـزون السـلعي للمشـروع الريــادي فيـتم مـن خلالهـا تحديـد المنـتج الـذي تـم بيعــه مـن الاصــناف التــي تـم ادخلهـا فــي الســابق وتكــون فــي المخـزون السـلعي ثـم وضــع الكميــة مــع الســعر واضــافة الفــاتورة وعنــد الــدفع الرســمي يــتم ترحيــل الفاتورة . والشكل التالي يوضح فاتورة المبيعات وكيفية عملها :

#### فاتورة مبيعات جديد

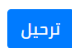

قم بترحيل الفاتورة عند الانتهاء بشكل نهائي

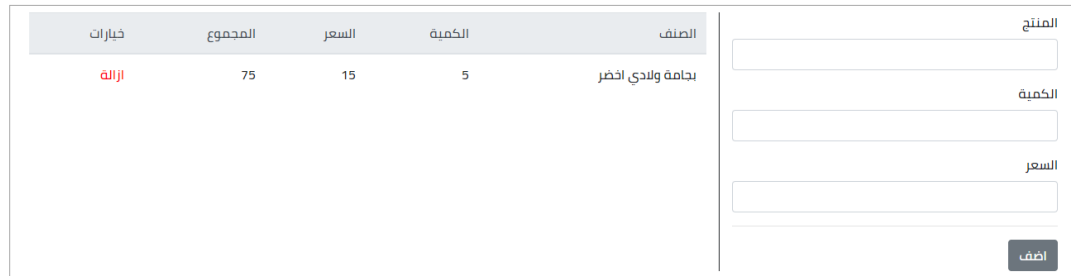

**وصف بيانات فاتورة المبيعات :** 

من خلال الجدول التالي يتم وصف بيانات فاتورة المبيعات كما هو موضوح بالشكل التالي :

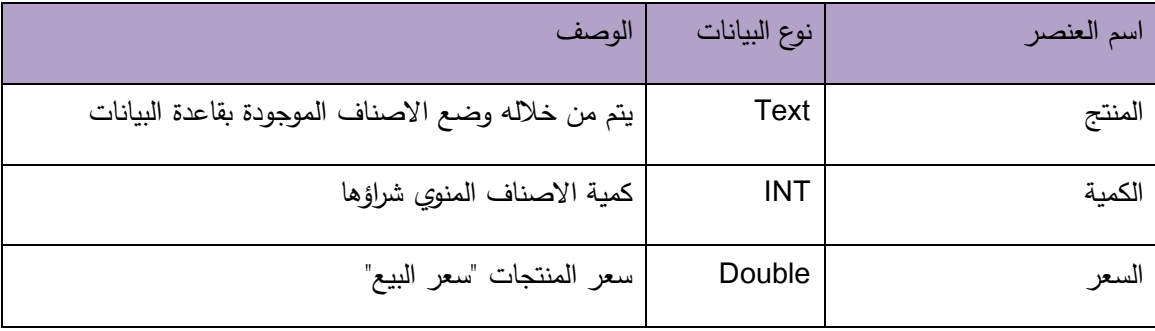

**.16شاشة تقارير فواتير المبيعات :** 

من خـلال هذا الشكل يـتم التعرف علـى جميـع فـواتير المبيعـات حيـث يـتم مـن خلالهـا ملاحظـة رقـم الفاتورة وهل هي مرحلة أم لا ويمكن من خلالها عرض الفاتورة والتعديل عليها أو حذفها :

# فواتير المبيعات

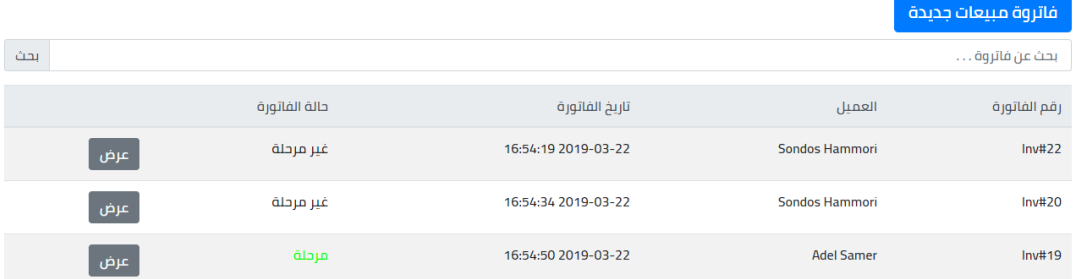

**.17 شاشة استفسارات الزبائن لمسؤول النظام :**

يـتم مـن خـلال هـذه الشاشـة كتابـة نـص استفسـار لمسـؤول النظـام ويـتم الـرد عليهـا واخـذها بعـين الاعتبار لصيانة الموقع :

ارسال استفسار جدیدی الی مسؤول النظام

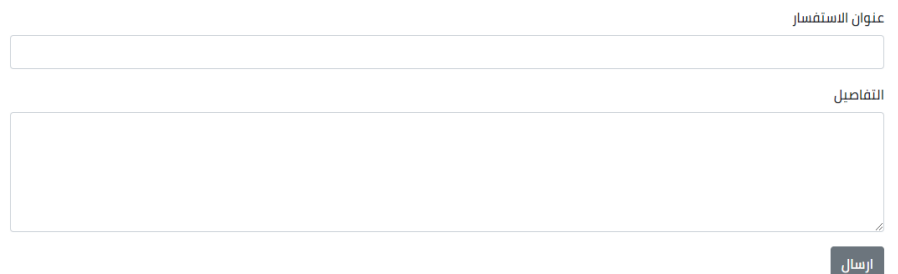

**.18شاشة التقارير واالحصائيات :**

يـتم مـن خـلال هـذه الشاشـة معرفـة نسـب المبيعـات والمشـتريات للمنتجـات ومـن خلالهـا يـتم التعـرف علــى جميـــع حركـــات المبيعـــات والمشـــتريات علـــى شــكل جرافيكـــي حتـــى يــتم المســـاعدة فـــي اتخـــاذ القرارات لدى صاحب المشروع :

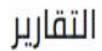

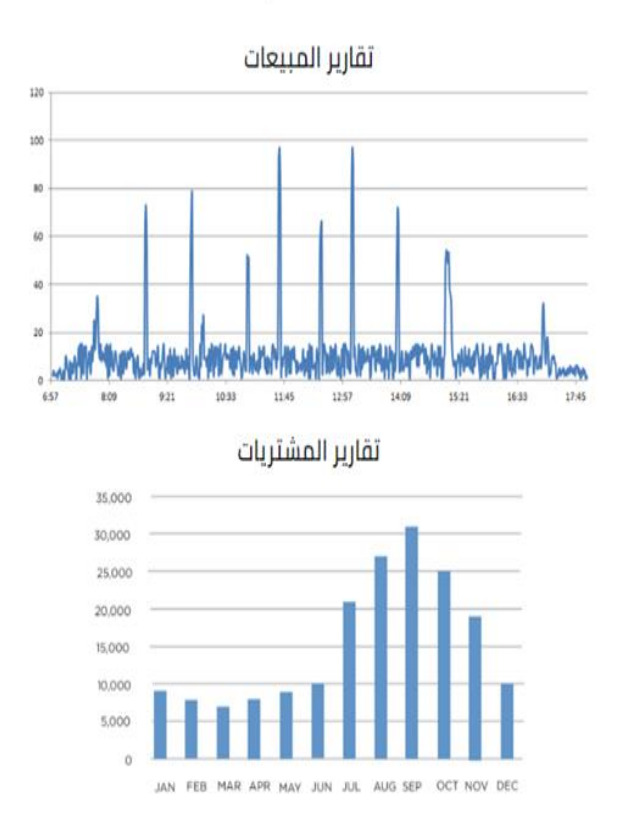

## **5.3 تصمي قاموس البيانات :**

في هذا الجزء من الفصل سيتم وصف لجداول قواعد البيانات ووصف جميع الحقول التي تتكون منها.

جداول قاعدة البيانات :

## **-1 وصف جدول المستخدمين ) Users)**

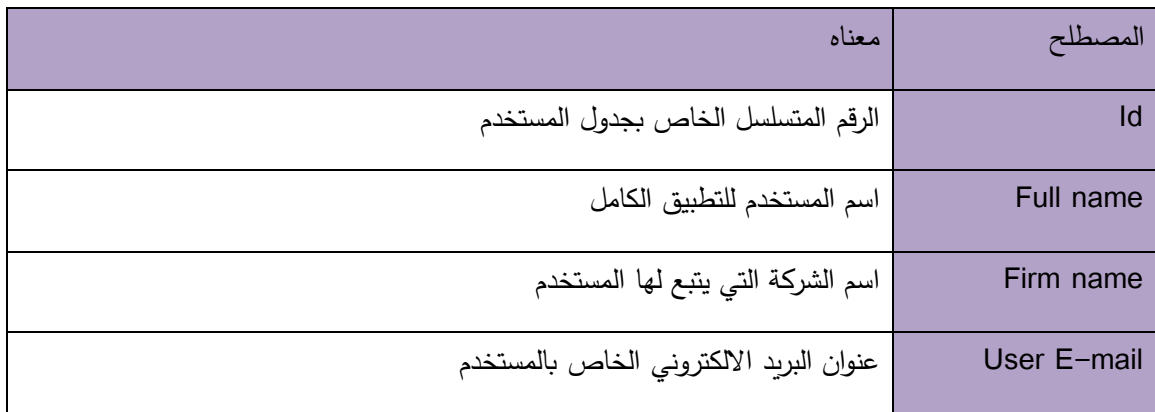

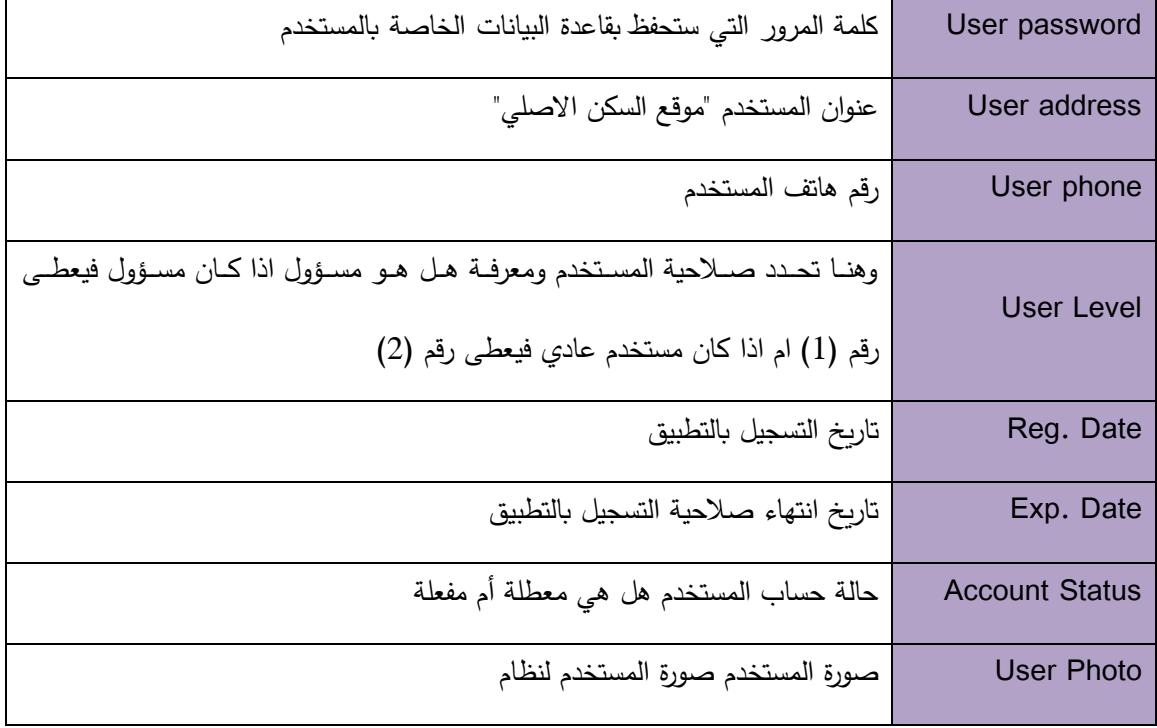

# **.2 وصف جدول المنتجات Product :**

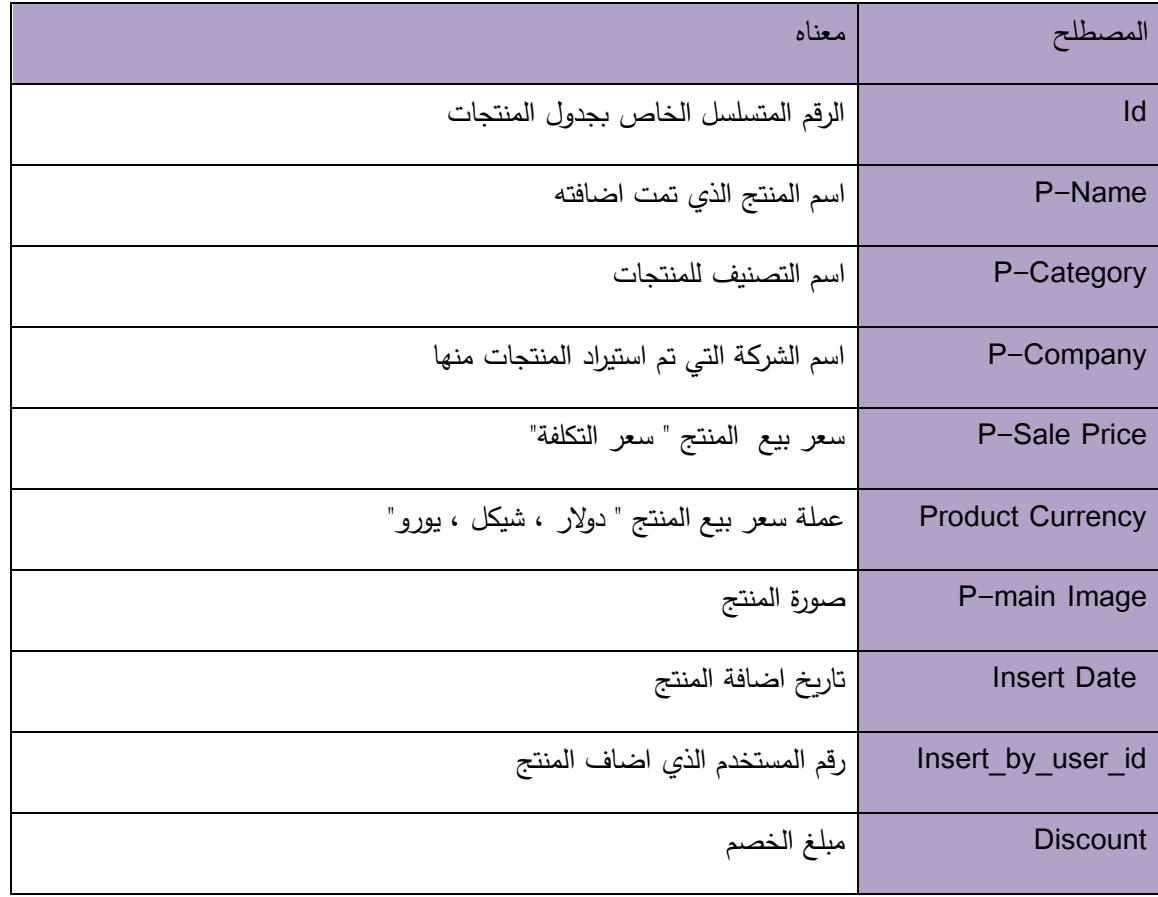

# 3. جدول الشركاء Partner:

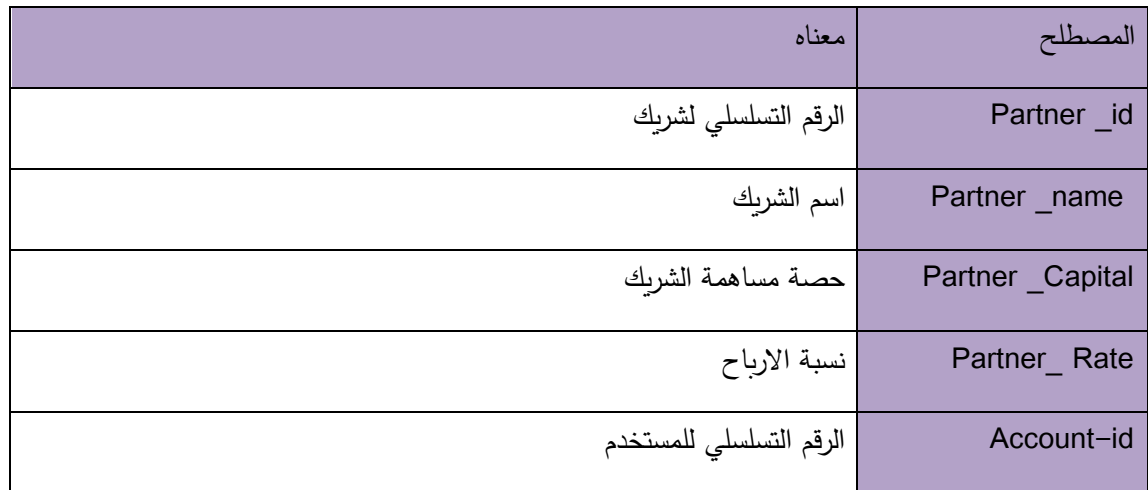

# 4. جدول الفواتير Invoices:

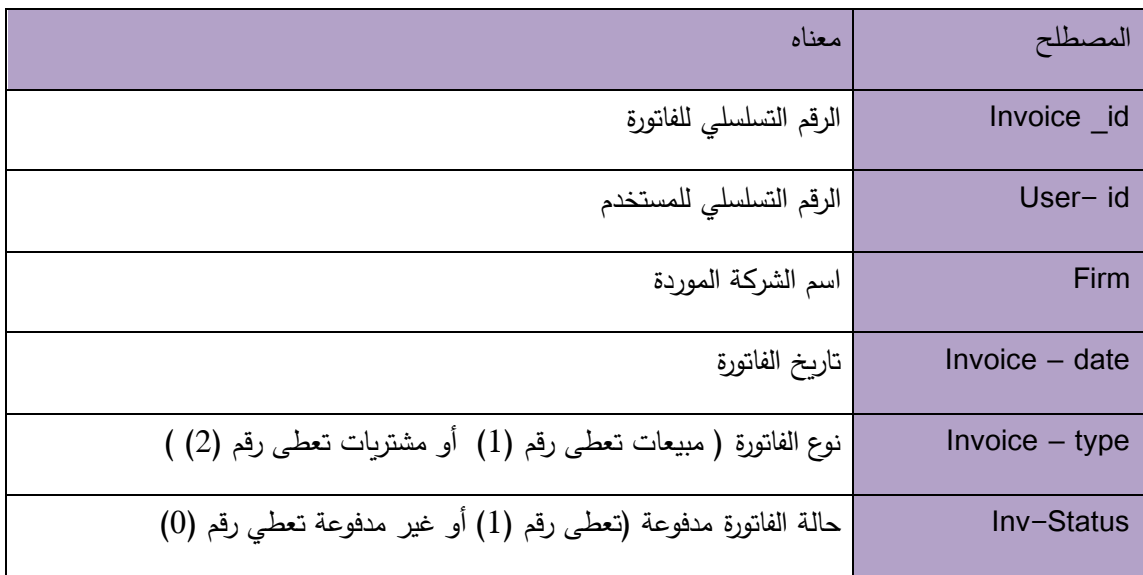

# . جدول محتويات الفاتورة invoice items :

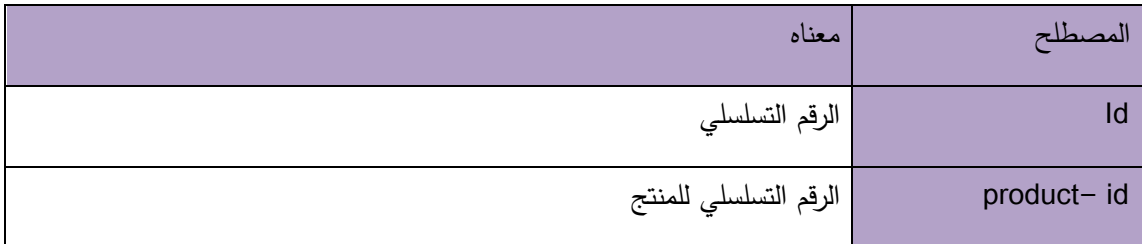

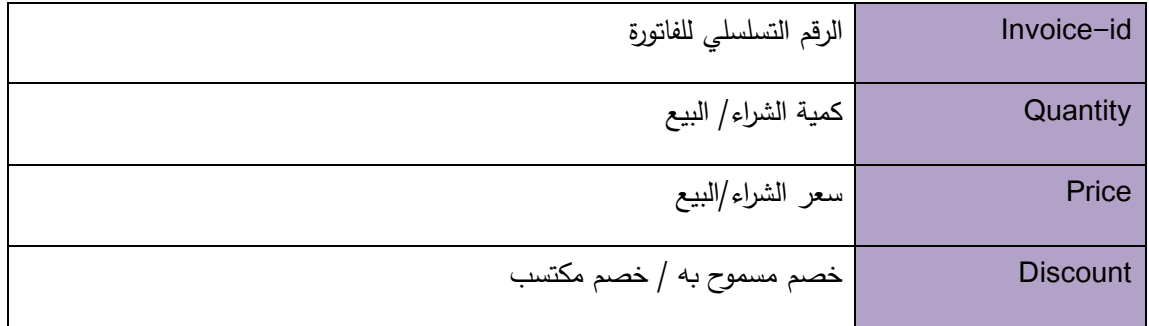

. جدول الاستفسارات  $\,$ inquiries :

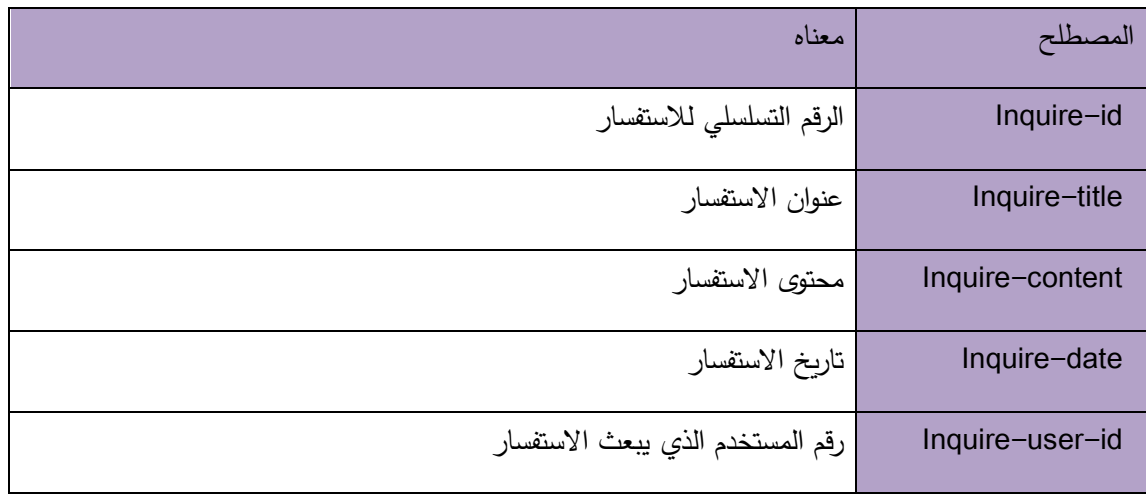

7. جدول الزبائن Customers:

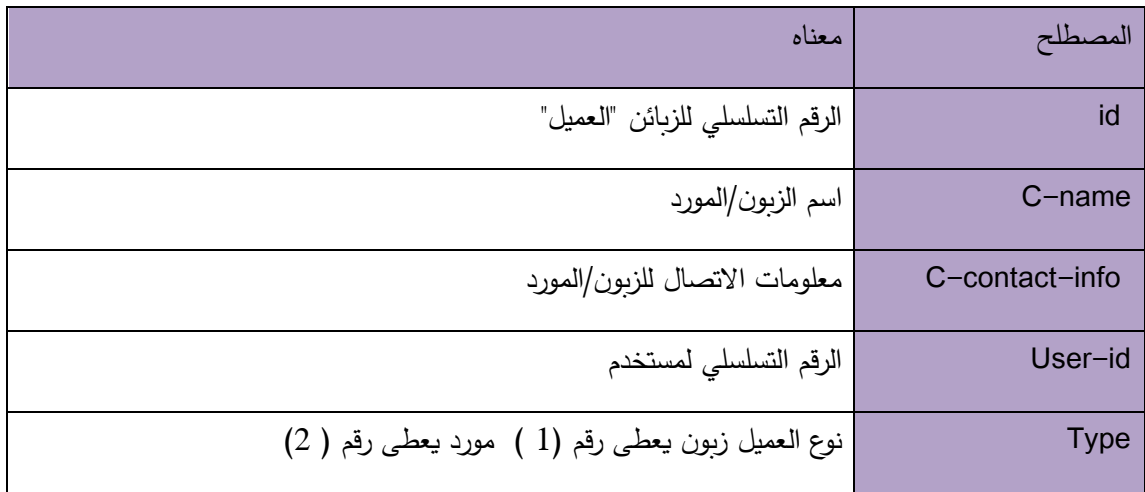
### **.8 جدول التصنيفات )Category )**

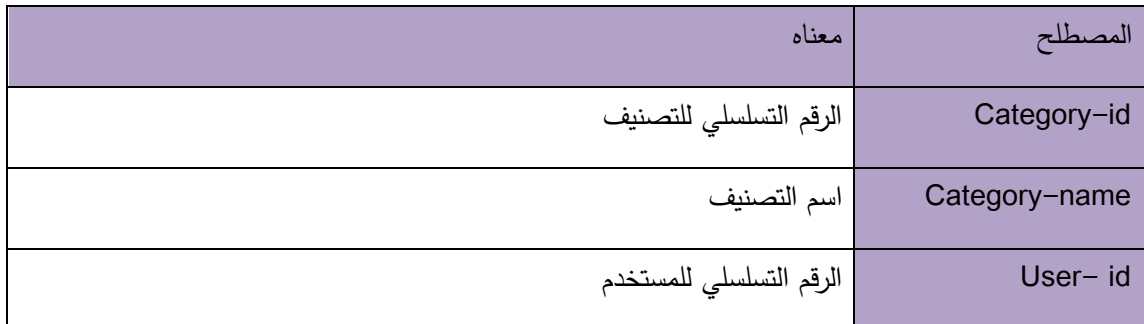

**5.4 تصمي قاعدة البيانات :**

فيي هذا الجـزء مـن الفصـل سـيتم وصـف لجـداول قواعـد البيانـات ووصـف جميـع الحقـول التـي تتكـون منهـا، والعلاقـات مـا بـين هـذه الجـداول ، حيـث سـيتم تصـميم وبنـاء قاعـدة بيانـات النظـام بإسـتخدام PHP MyAdmin حيث يعتبر كـاداه مسـاعدة فـي انشـاء قاعـدة البيانـات، حيـث تـم التوصـل الـي قاعدة البيانــات بكافــة جـداولها وعلاقاتهــا مــن خــلال المتطلبــات الوظيفيــة للنظــام والجـدول () يوضــح جداول واسماء هذه داخل قاعدة البيانات :

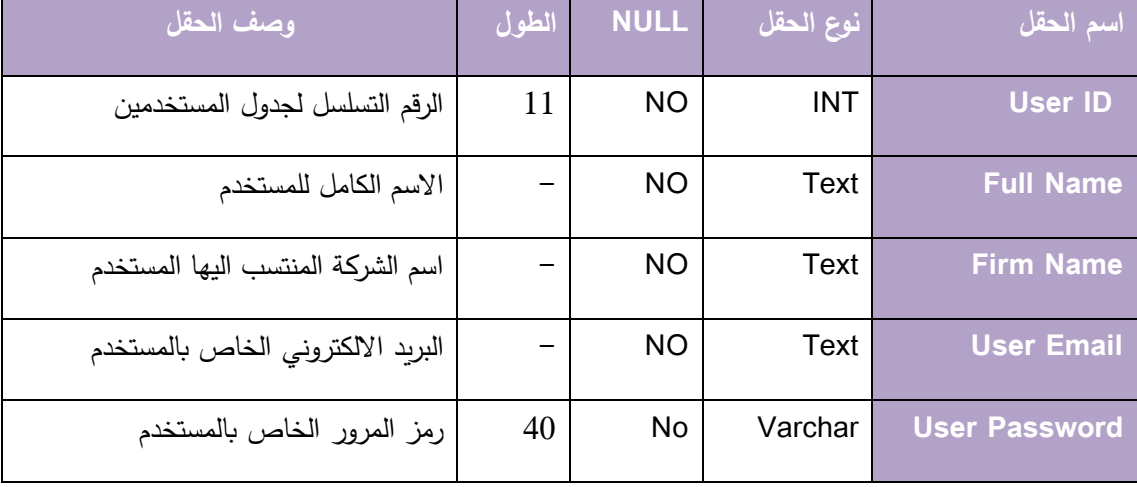

# **.1 جدول المستخدمين )Users )**

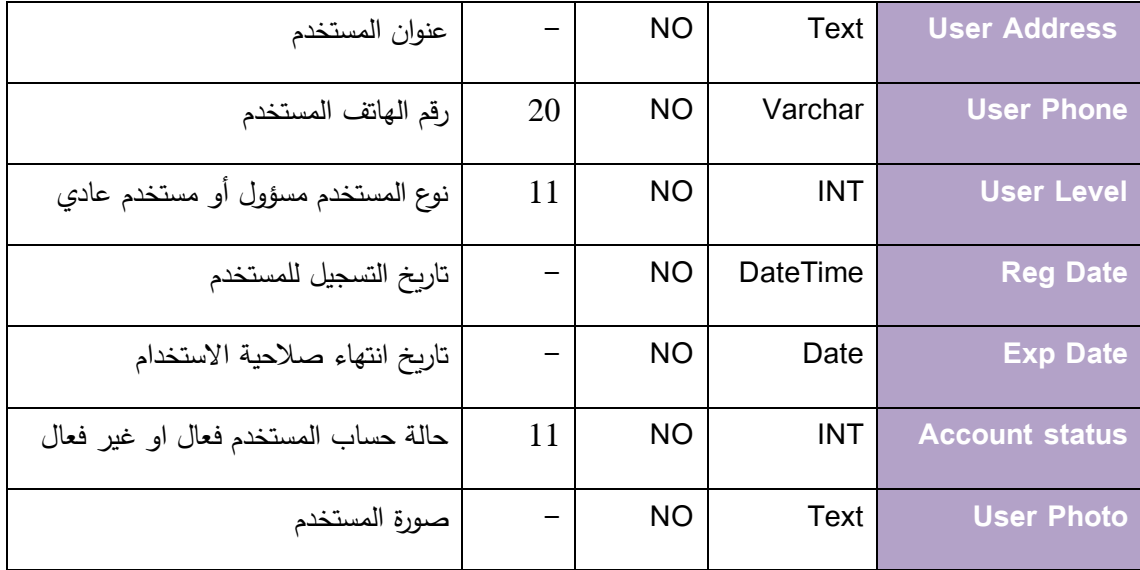

# **.15جدول المنتجات ) Products )**

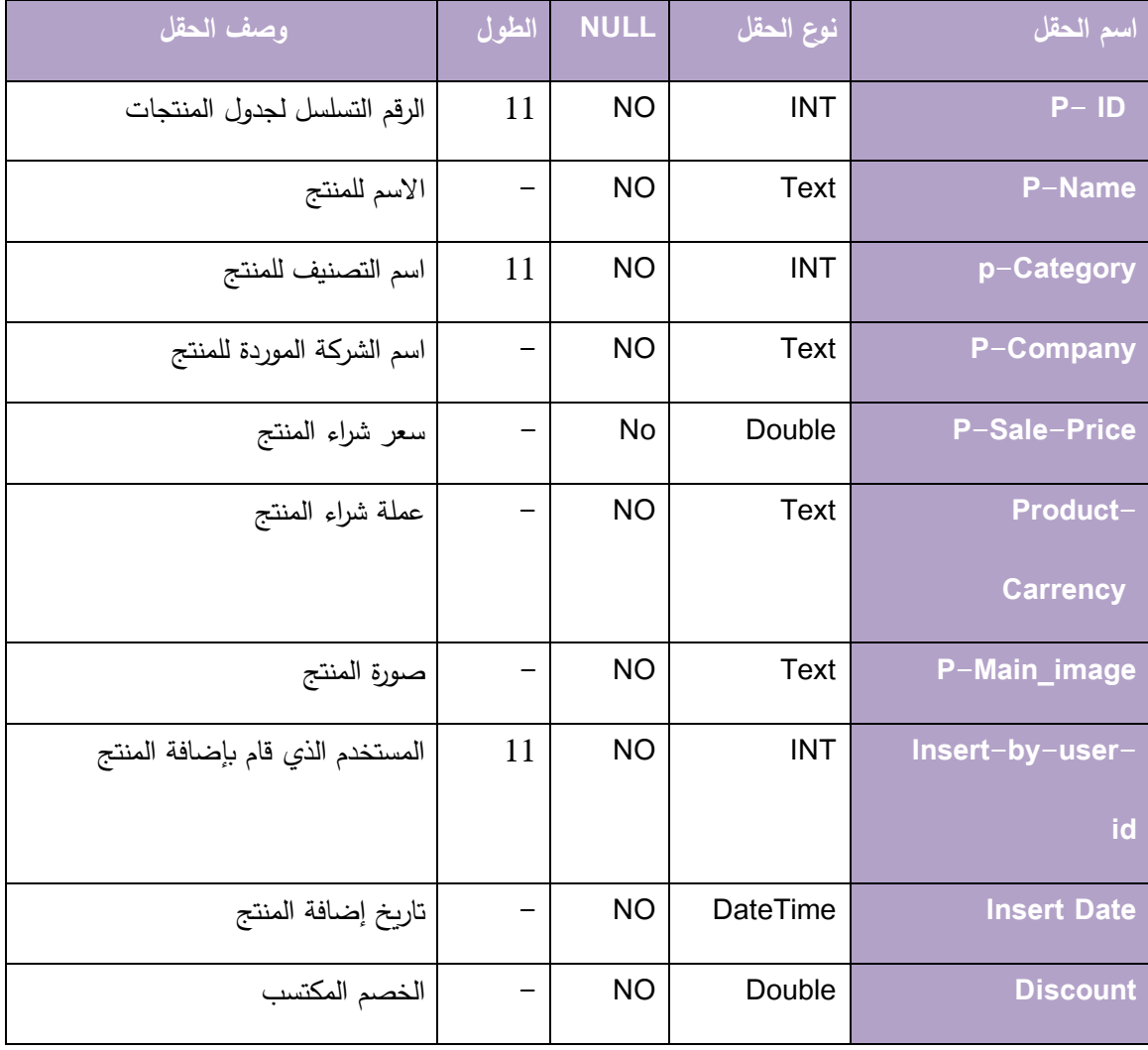

# **.16جدول الشركاء )partners)**

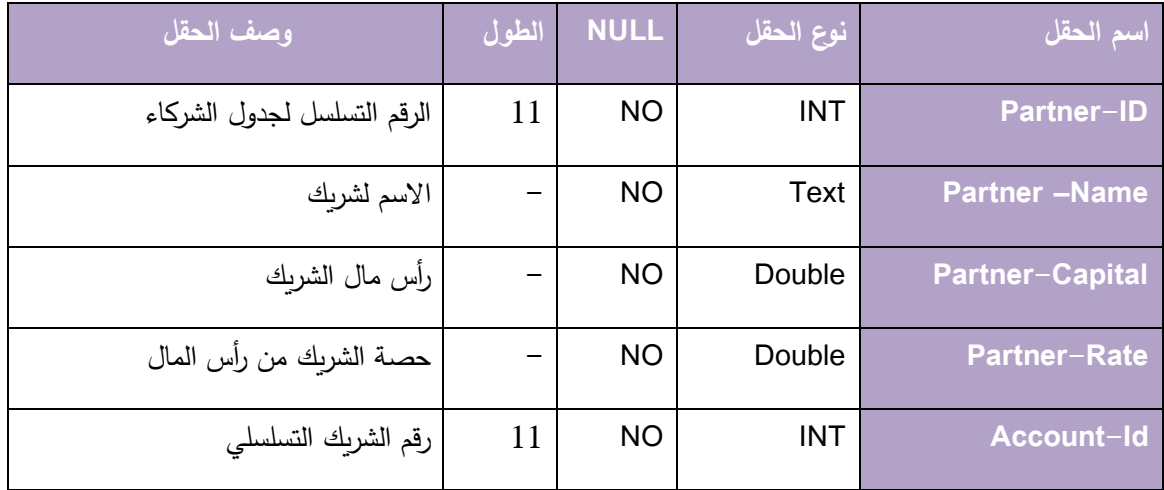

# **.17جدول عناصر الفواتير )item Invoice)**

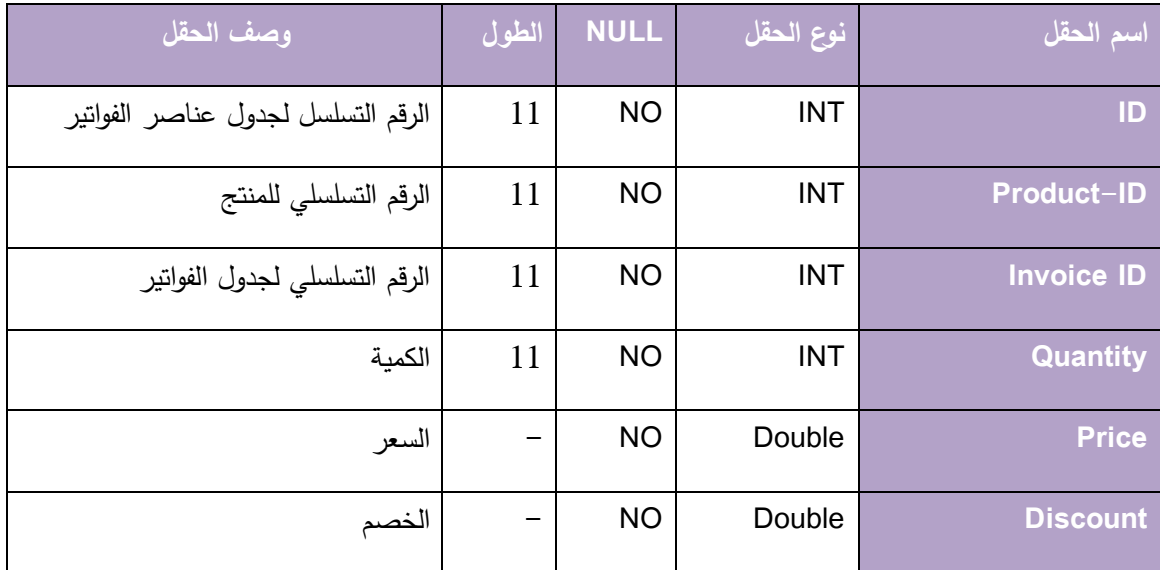

# **.18جدول الفواتير )Invoices)**

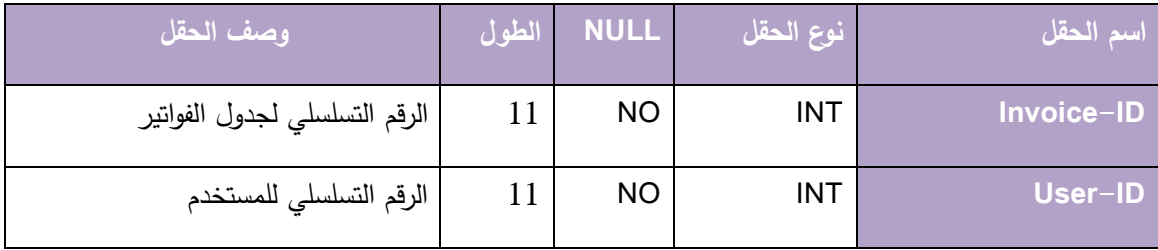

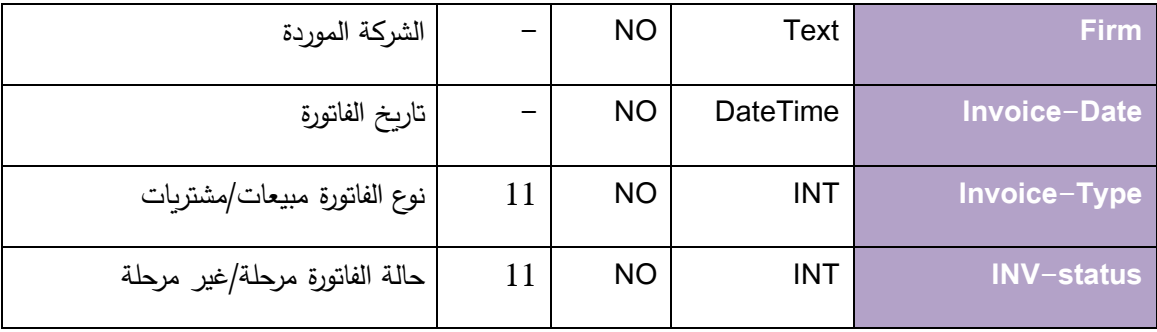

# **.19جدول االستفسارات ) inquiries)**

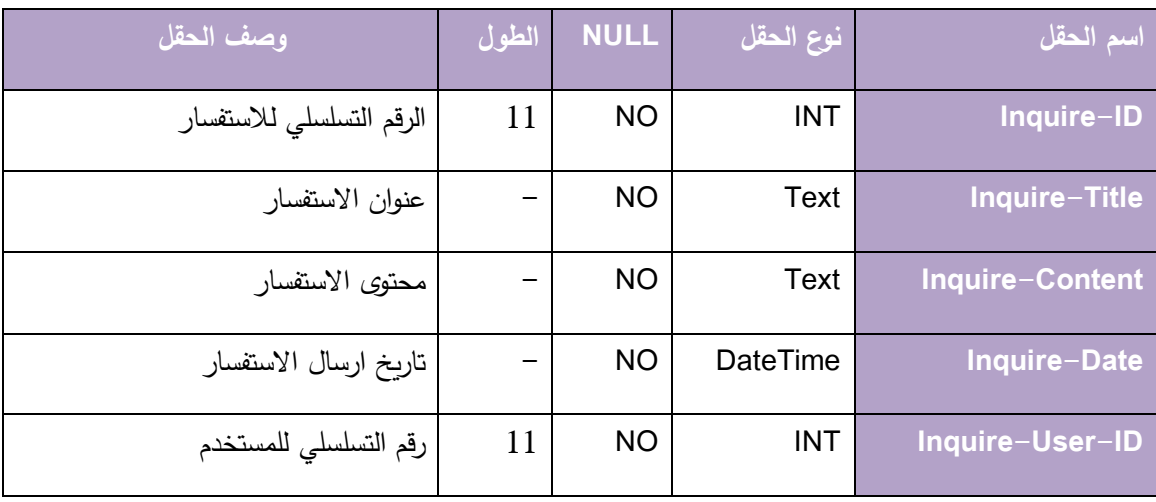

# **.20جدول الزبائن )Customers)**

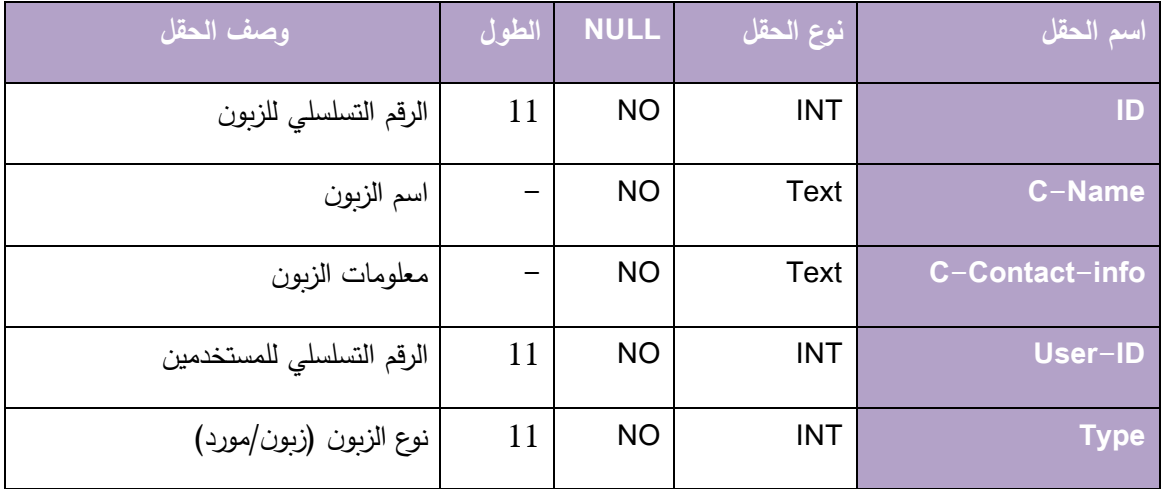

### **.21جدول التصنيفات )Category)**

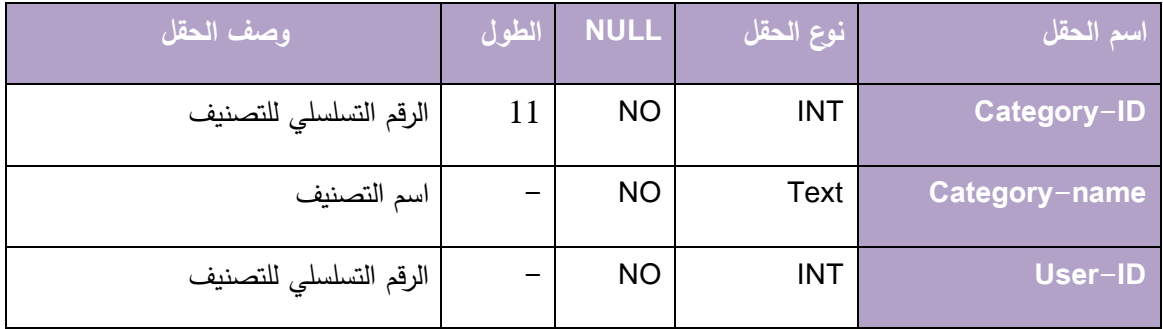

## **5.5 تصمي العمليات**

توضح هذه المرحلة طريقة تسلسل العمليات خلال النظام من مدخلات ومخرجات :

- **- المخطط التسلسلي للنظام ) diagram sequence)**
- **- المخطط التسلسلي الخاصة بالوظائف المشتركة لمستخدمين النظام :**

1- ت**ســجيل الـــدخول :** خــلال هــذه العمليــة يقــوم المســتخدم بإدخــال البريــد الالكترونــي وكلمــة المرور اذا كـان لديـه حسـاب فـي النظـام أو يقـوم بإنشـاء حسـاب جديـد فـي النظـام ، ومـن ثـم الـدخول الــي واجهــة النظــام وإظهــار الصـــلاحيات المتاحــة ســواء كــان المســتخدم ( مســؤول أو مستخدم للنظام )كما هو موضح بالشكل ()

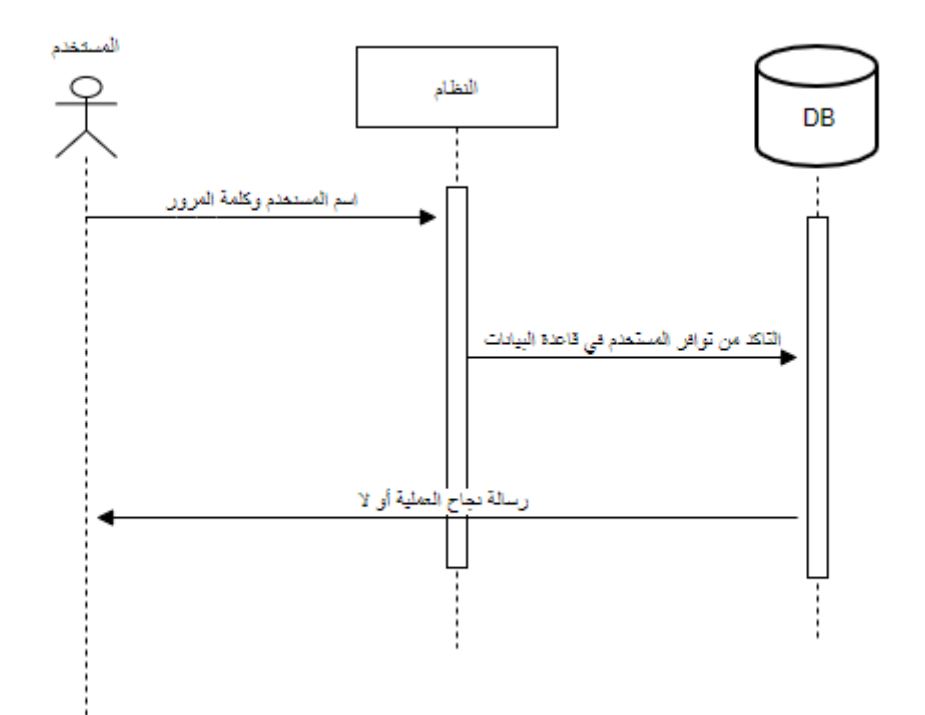

2- **تسجيل الخـروج :** خـلال هـذه العمليــة يـتم تسـجيل الخـروج مـن النظـام ، وبالتـالي يـتم ارسـال كافــة البيانـــات المســتخدم الـــي قاعــدة البيانـــات، ومــن ثــم يــتم الخـــروج وعــرض الصـــفحة الرئيسية للنظام ، كما هو موضح في الشكل التالي :

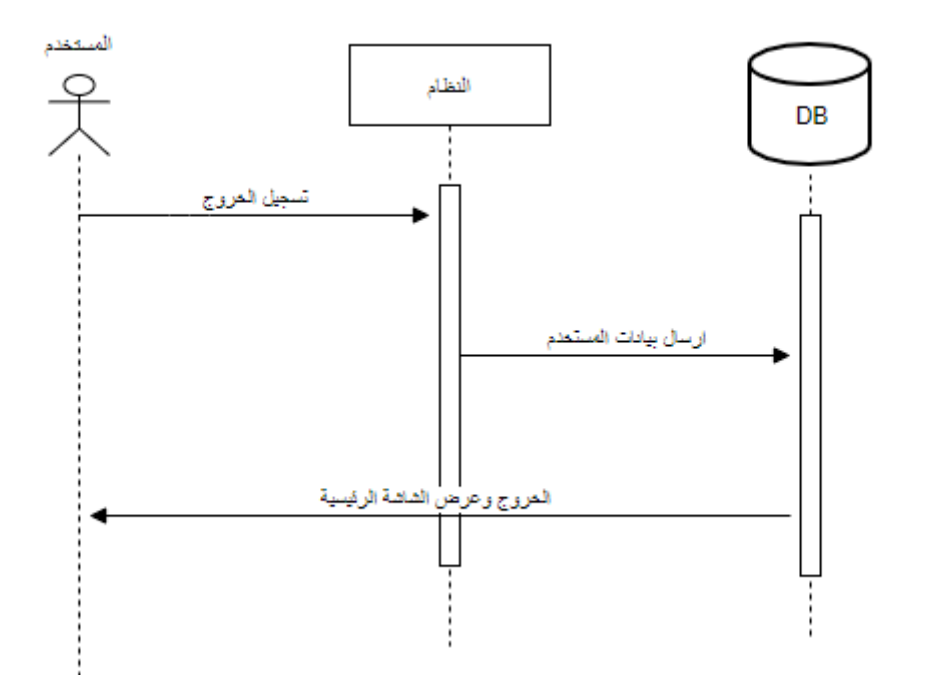

**- المخطط التسلسلي الخاص بعمليات المستخدم :**

**-1 تعديل البيانات الشخصية للمستخدم :**

يـتم تعـديل البيانــات الخاصـــة بالمســتخدم مــن خـــلال الواجهـــة المتواجــدة فــي ايقونـــة البيانـــات الشخصــية ، والتــي مــن خلالهــا يمكــن ان يــتم التعــديل للبيانــات وحفــظ التعــديلات فــي قاعــدة البيانات ,كما هو موضح بالشكل التالمي :

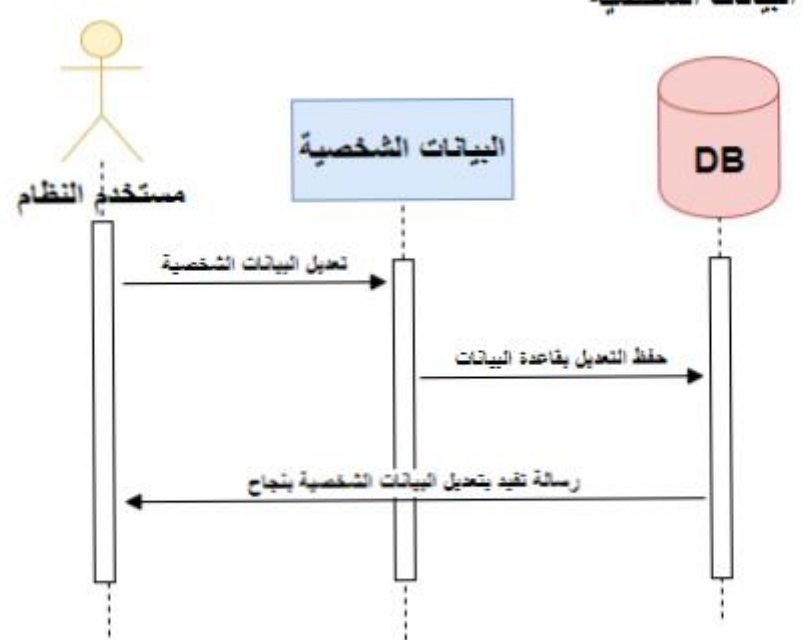

تعديل البيانات الشخم

**-2 تعديل على الشركاء :** 

يـتم مـن خــلال النقـر علــي ايقونــة الشـركاء والحصــص والتــي يمكـن مـن خلالهــا تعـديل الحصيص والشبركاء واضبافة شبريك جديبد وتعبدل البيانيات وجفظهيا بقاعيدة البيانيات كميا هو موضح بالشكل التالبي :

تعديل على الشركاء

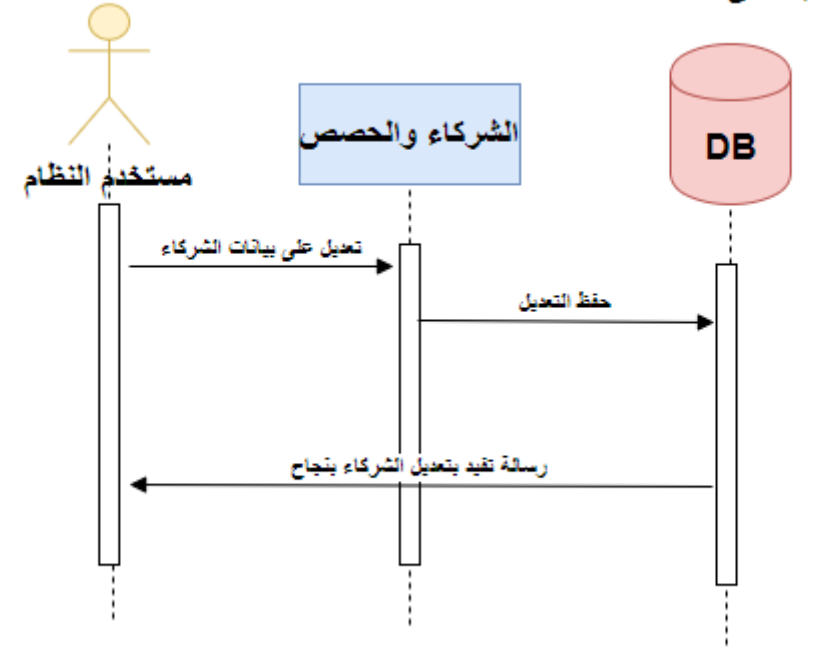

**-3 فواتير المبيعات :** 

يتم عمل فـواتير المبيعـات مـن خـلال الضـغط علـى فـواتير المبيعـات فـى النظـام والتـى يمكـن مـن خلال انشـاء فـواتير المبيعـات الخاصــة بالمسـتخدم ومـن خلالهـا اختيـار التصــنيف المـراد وعمــل الفاتورة من خلال الكمية في سعر القطعة وحفظها بقاعدة البيانات .

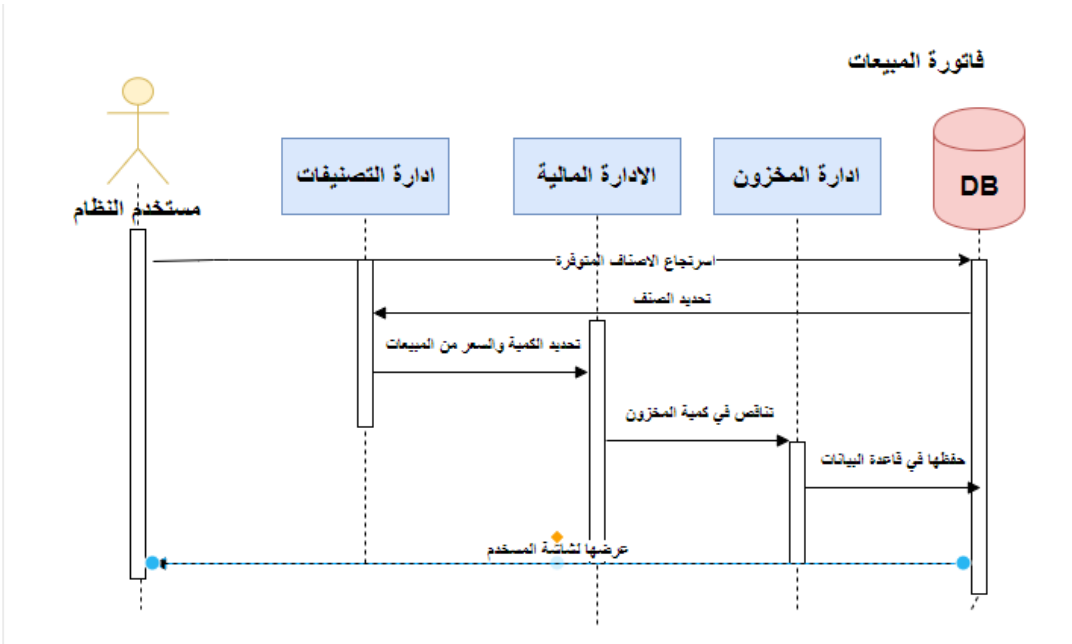

**-4 فواتير المشتريات :** 

يـتم عمـل فـواتير المشـتريات مـن خــلال الضــغط علـى فـواتير المشـتريات فـي النظــام والتــي يمكـن منن خـلال انشـاء فـواتير المشـتريات الخاصــة بالمسـتخدم ومـن خلالهـا اختيـار التصــنيف المـراد وعمل الفاتورة من خلال الكمية في سعر القطعة وحفظها بقاعدة البيانات .

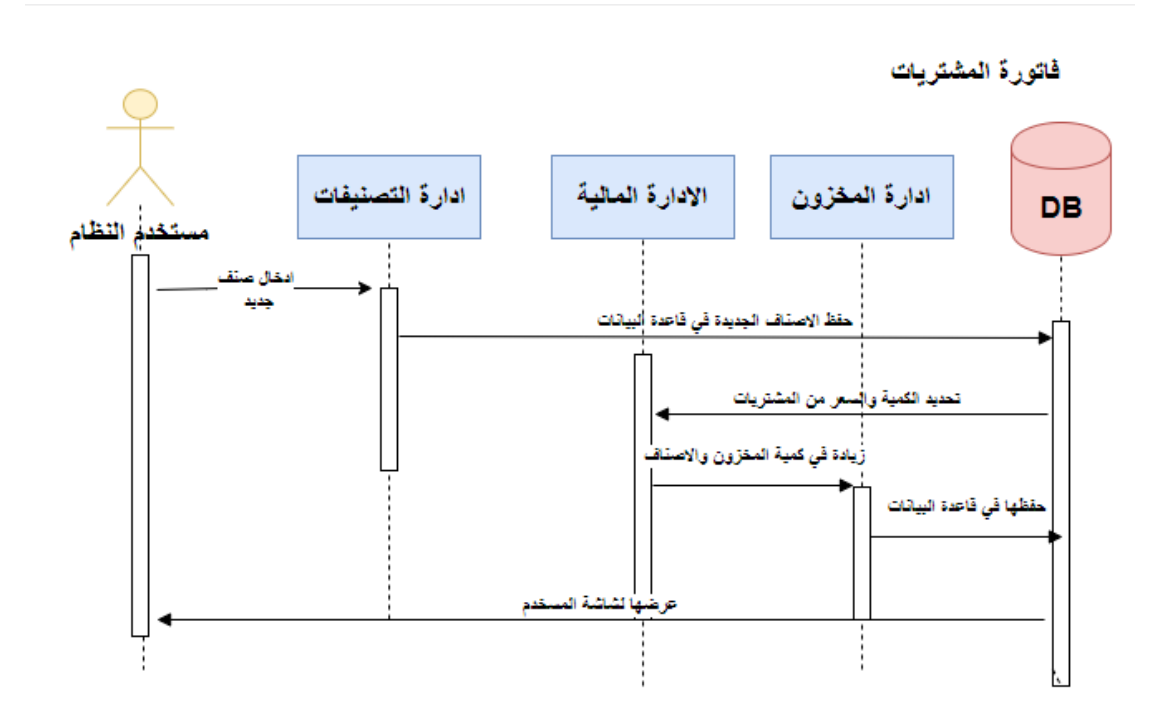

**-5 اضافة عميل جديد :** 

ويـتم مـن خلالهـا اضــافة عميـل جديـد وحفظــه فـي قاعـدة البيانــات سـواء كــان زبــون أو مــورد من خـلال الضـغط علـى ايقونــة العمــلاء فــى النظــام والشـكل التـالي يوضــح عمليــة تسلسـل البيانات .

اضافة عميل جديد

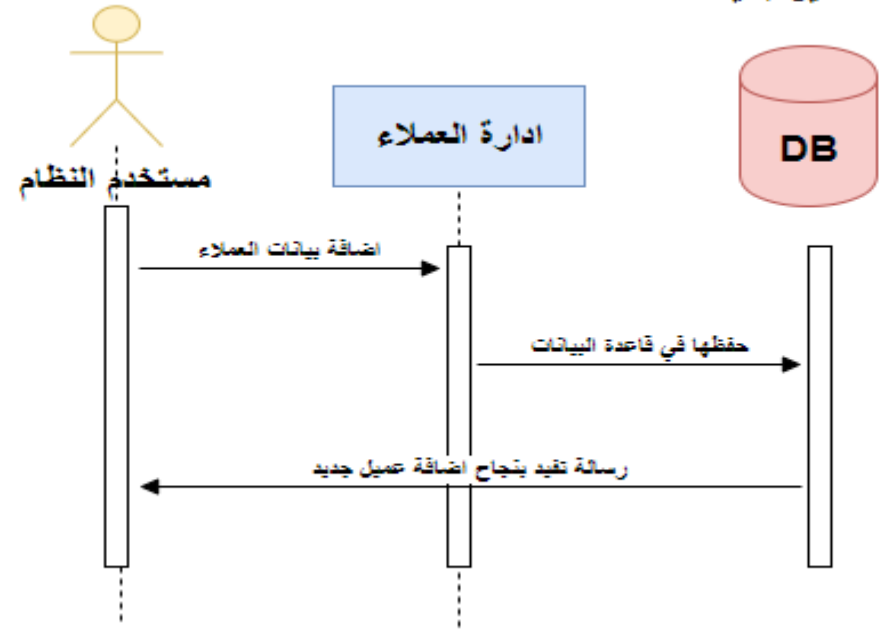

- **- المخطط التسلسلي لمسؤول النظام :**
- 1– الموافقـــة علـــي حســـابات المســـتخدمين : يـــتم مـــن خـــلال الضــــغط علـــي ادارة حســـابات المستخدمين فـي النظــام والتــي يمكــن مــن خلالهــا قبــول اشــتراك المســتخدم أو عــدم قبولــه والشكل التالي يوضح كيفية تسلسل العمليات .

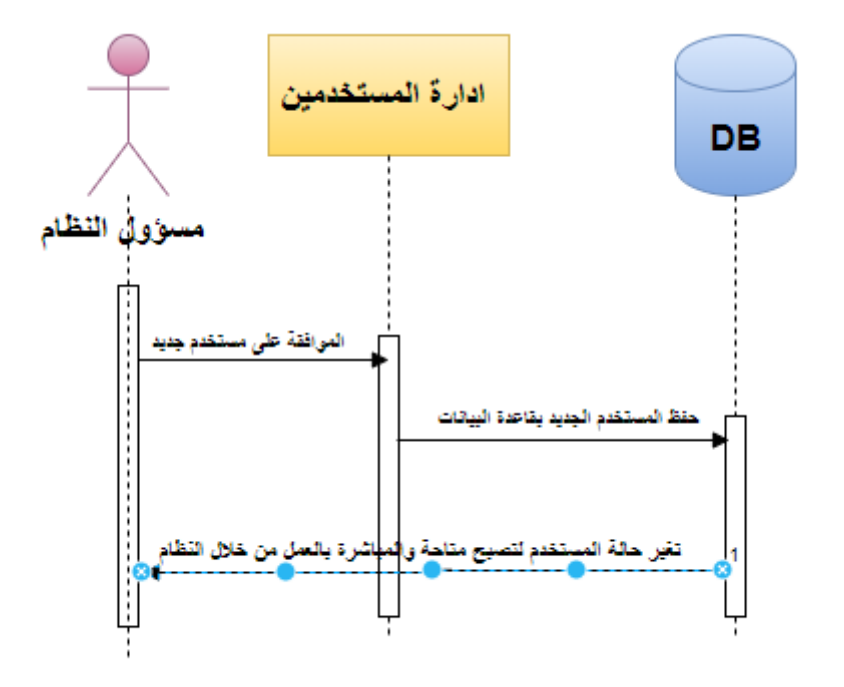

#### **-2 حذف طلبات االشتراك المستخدمين :**

يـتم مـن خــلال الضــغط علــى ادارة حســابات المســتخدمين فــي النظــام والتــي يمكــن مــن خلالهــا قبول اشتراك المستخدم أو عدم قبوله والشكل التالي يوضح كيفية تسلسل العمليات .

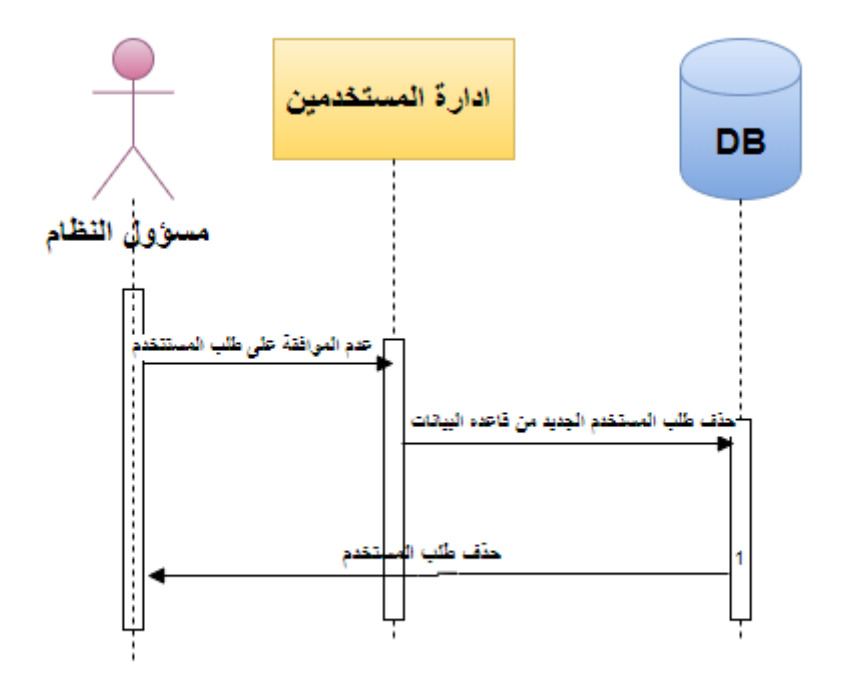

**: Activity diagram -**

**- النشاطات الخاصة بعمليات المستخدم** 

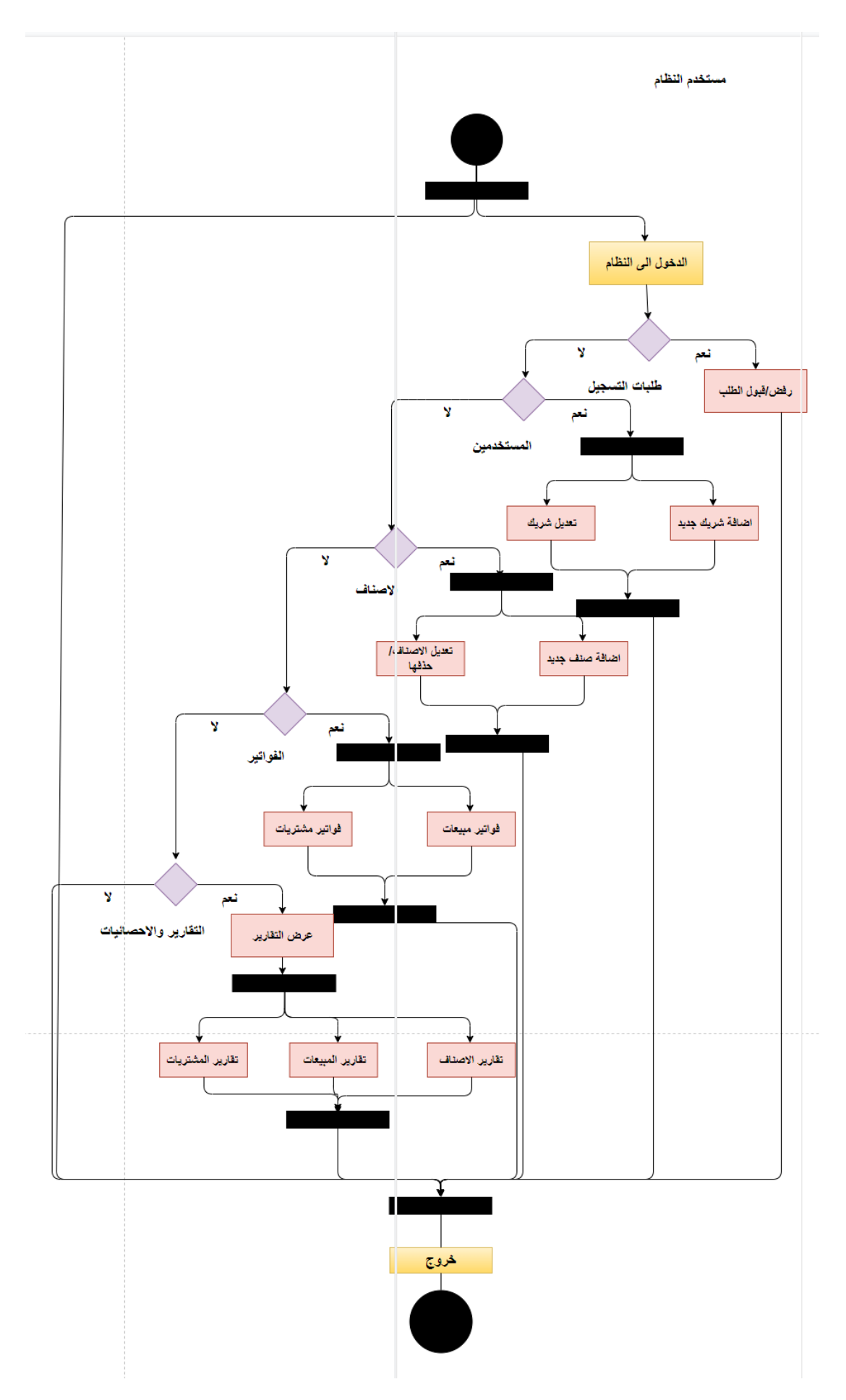

– النشاطات الخاصة بمسؤول النظام :

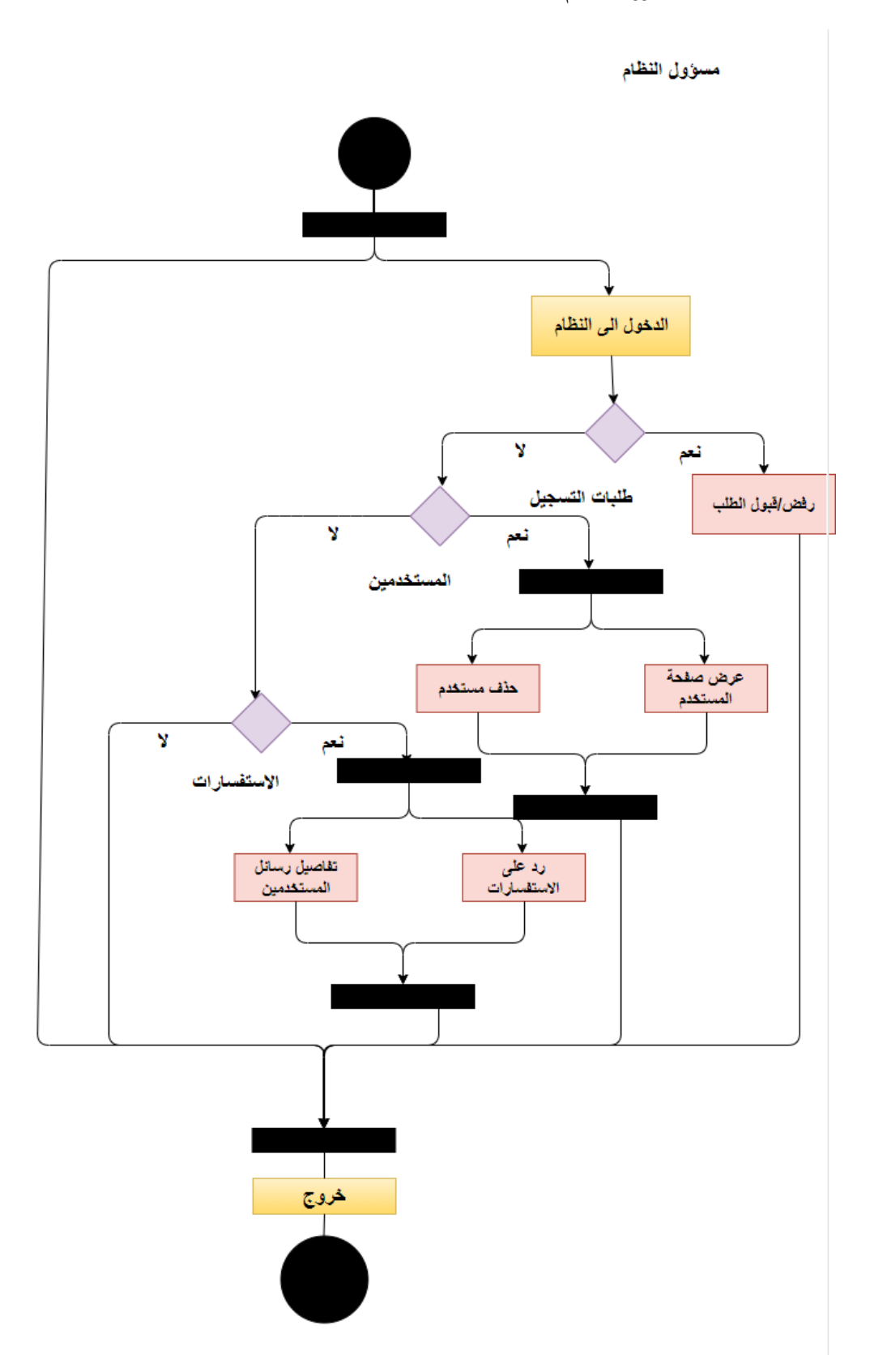

**Class Diagram -**

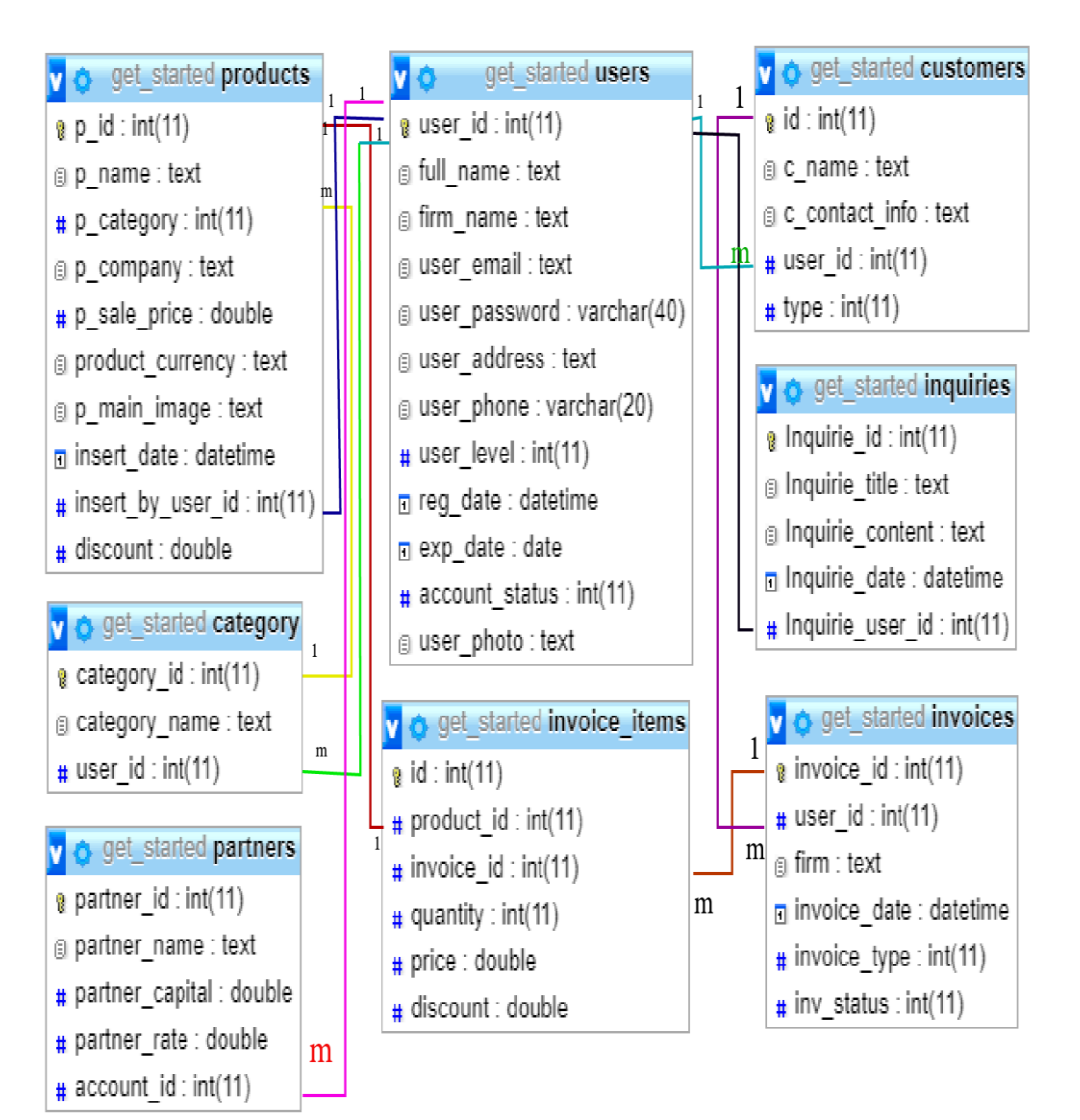

**الفصل السادس : : : بناء النظام** 

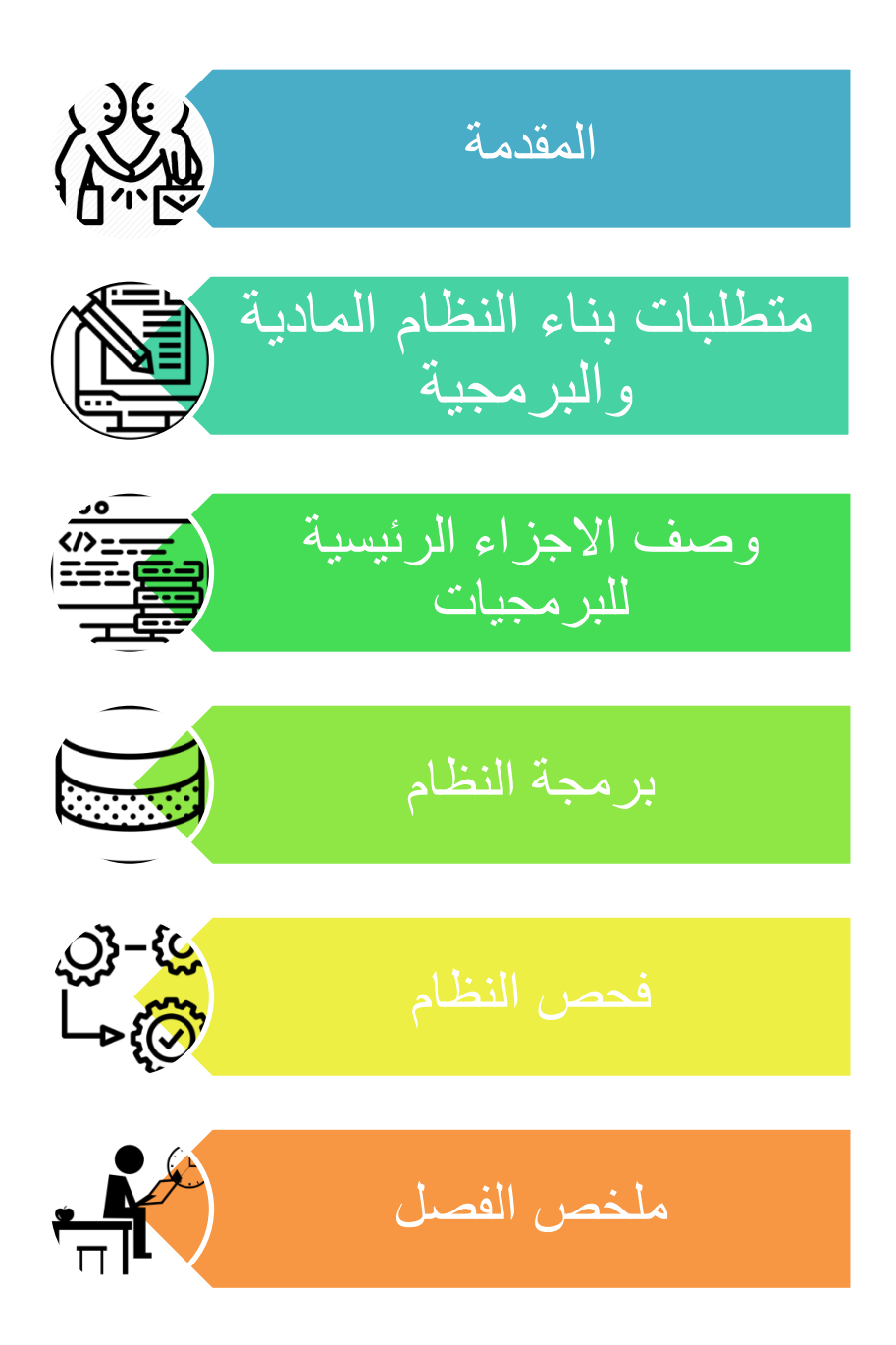

**6.1 المقدمة** :

يحتـاج النظـام الـي العديـد مـن المتطلبـات الماديــة والبرمجيــة لبنائــه وقـد تـم اختيـار هـذه المتطلبـات لأسـباب معينــة سـأقوم بتوضــيحها فــي هــذا الفصــل ، حيــث ســأقوم بــذكر المتطلبــات وتبريــر اســتخدام كــل منهــا بالإضــافة الــي وصــف الاجـزاء البرمجيــة المســتخدمة ، ومــن شـم سنوضــح كيفيــة برمجــه النظــام وعــرض بعـض الصــور لهـذه العمليـــة بالإضـــافة الـــى توضــيح عمليــة الفحــص التـــى قمــت بإنشـــائها فــى الفصــل الثالث بالإضافة الى عملية الفحص الكلى والقبول للنظام.

## **6.2 متطلبات بناء النظام المادية والبرمجية**

**ا. المتطلبات المادية المستخدمة لبناء النظام :** 

استخدمت صاحبة المشروع مجموعة من المتطلبات المادية لبناء النظام ، وهي كالتالي :

### **-1 جهاز حاسوب بمواصفات معينة ، وهي :**

- CPU :Core i3 2.3GHZ
	- RAM: 4GB •
	- HD: 500GB •

نقد تنم استخدام هـذا النـوع مـن اجهـزة الحاسـوب لأننه متـوفر بأسـعار مناسـبة بالإضـافة الــي مواصــفاته التــى تخـدم بنــاء النظــام دون حـدوث أي مشــاكل تعيــق أو تقلـل مــن كفــاءة بنــاء النظــام ، فهـو يـوفر سـرعة مناسبة ووحدة معالجة مركزبة قادرة على استيعاب العمليات الناتجة أثناء بناء النظام.

**ب. المتطلبات البرمجية المستخدمة لبناء النظام :**

استخدمت صاحبة المشروع مجموعة من المتطلبات البرمجية لبناء النظام وهي كالتالي:

#### **:Microsoft windows 10 .1**

هـو عبــارة عــن نظــام تشــغيل مــن اصــدار شــركة مايكروســوفت لقـد تــم اســتخدامه لأنــه متــوفر بسعر مناسب بالإضـافة الـي سـهولة اسـتخدامه واحتوائــه علـي العديـد مـن المميـزات التـي تسـهل عمليـــة بنـــاء النظـــام مثــل الامـــان والســـرعة فـــى الاداء ودعمـــة للتطـــورات الحديثــة فـــى أجهــزة الحواسيب مثل حوسبة ي 64 بن والمعالجات متعددة الاستخدام بالإضبافة الـي استخدام الـذاكرة المحسنة الذي يساعد الاجهزة على الوصول الى اقصى اداء ممكن.

#### **:Microsoft Office 2016 .2**

وهـو عبــارة عــن حزمــة مكتبيــة مــن انتــاج شــركة مايكروســوفت للبرمجيــات . لقـد تــم اســتخدام (Word Microsoft 2016) في توثيق المشروع ولسهولة التعامل معه واحتوائـه على العديد مـن المميــزات والقوالــب الجديــدة بالإضـــافة الـــى كونـــة مبنـــى للتكامــل مـــع خدمـــة SkyDrive و SharePoint هــذا التكامـــل ســـمح لـــي بتخـــزين الملفـــات علـــي الخـــدمات الســـحابية كنســـخ احتيــاطي لتوثيــق المشــروع ، وتــم اســتخدام (Microsoft PowerPoint ) لتجهيــز العــرض التقديمي للمشروع.

#### **Adobe DreamWaever C6 .3**

لقد تـم اسـتخدام هـذا البرنــامج فـي تصــميم شاشــات المشـروع و برمـجتــه بلغــة الPHP؛ لســهولة استخدامه بالإضـافة إلــي كونــه يسمح بإنشــاء مواقــع وتطبيقـات وبــب قوبــة جـدا باسـتخدام أي مـن اللغات الشهيرة المتاحـة حاليـا مثـل ASP و net.ASP و PHP بالإضـافة الـي العديـد مـن اللغــات الأخــري، هــذا بالاضـــافة مــن اللغــات الاخــري ، وهــذا بالاضـــافة الــي إمكانيــة معاينــة الصفحة في العديد من المتصفحات ، بشرط ان تكون مثبتة على الحاسوب المستخدم.

#### **: Database server (MySQL) .4**

لقد تـم اسـتخدمه لانشــاء قاعـدة بيانــات النظــام وهــو متــوفر مجانــا علــي الانترنــت حيــث يمكــن للمستخدم تنزيله على جهازه الخاص واستخدامه بسهولة وامان وجودة في الاداء .

 **:** [www.draw.io](http://www.draw.io/) **موقع استخدام .5**

لقد تــم اســتخدام تطبيـــق الوبــب لرســـم الرســومات المطلوبـــة فـــي توثيـــق المشــروع مثــل رســومات UML، حيث يمكن استخدام هـذا التطبيـق مجانــا وتـم اسـتخدامه لانــه يتميـز بوجـود الرسـومات وسـهولة الاسـتخدام ويحتــوي علــي العديــد مــن المميــزات والادوات التــي تسـتخدم فــي رســم الـعديــد من الرسومات والاشكال التوضيحية التي يوفرها هذا التطبيق.

**6.2.1 وصف االجزاء الرئيسية للبرمجيات:** 

- 1. ق**سم مسئوول النظـام** : يحتـوي هـذا القسـم علـى العمليـات الاساسـية اللازمــة لتشـغيل النظـام حيث ان مسؤول النظـام هـو الـذي يقـوم بتحديـد المتغيـرات الاساسـية التـي يعتمـد عليهـا بـاقي مستخدمي النظـام ، ففـي قسـم المسـؤول النظـام يمكـن للشـخص الممنـوح هـذه الصــلاحية ان يقـوم بـأدارة المسـتخدمين للنظــام ومـنح المسـتخدمين باسـتخدام النظــام أو حـذف المسـتخدمين غير المرغوب بهم أو قبول أو عدم قبول اشتراكات المستخدمين.
- . **قسم المستخدمين :**هذا القسم هـو القسم الـذي يـدير عمليـات المشـاربـع الرباديـة حيـث يتـيح للمســتخدمين بتعربـــف الشـــركاء والحصـــص واضـــافة التصـــنيفات واصـــدار فـــواتير بيــــع ومشـتربات كمــا يعمــل علــي ادارة المخــزون وادارة الامــوال لــديهم وبتــيح لهــم فرصـــة باتخــاذ القرارات للعمل على ادارة المشاريع من خلال الرسومات الجرافيكية والاحصائية .

#### **6.3 برمجة النظام :**

لقد تمت برمجـة النظـام باسـتخدام لغـة PHP وهـي لغـة برمجـة تسـتخدم لانشـاء تطبيقـات ومواقـع الانترنت الديناميكية ولبرمجة المشروع بهذه اللغة لقد قمت بتنزيل الحزمة التالية مجانا:

- PHP •
- MySQL Database
	- AppServe •

وقمت باستخدام لغــة البرمجــة (PHP) لأنهــا تتميــز بكثيــر مــن الخصـــائص التــي جعلتهــا الخيــار الامثــل لمبرمجي الويب في العالم ، ومنها:

- تعمل على منصات مختلفة مثل (UNIX, Linux, Windows) .. الخ .
	- تتوافق تقريبا مـع جميع الخوادم التي تستخدم اليوم.
- مجانية ويمكن الحصول عليها من موقع PHP الرسمي www.php.net
	- لغة سهلة التعلم ، وتعمل بكفائه على جانب الخادم (server).
- الحمايــة : الــتحكم بعــدد الاتصـــالات المســموجة بقاعــدة البيانــات ، الحــد الاقصـــي للملفــات التــي يمكـن ارســالها عبــر المتصــفح أو الســماح بإسـتخدام بعــض الميــزات أو الغــاء اسـتخدامها ، كــل هذا يتم عن طريق ملف إعدادات PHP والتبي يتحكم به مسؤول النظام .
	- **6.3.1 صور لبرمجة النظام :**
	- **- صور لبرمجة النظام المشتركة بين المستخدمين:**
		- 1. الشاشة الرئيسية للنظام :

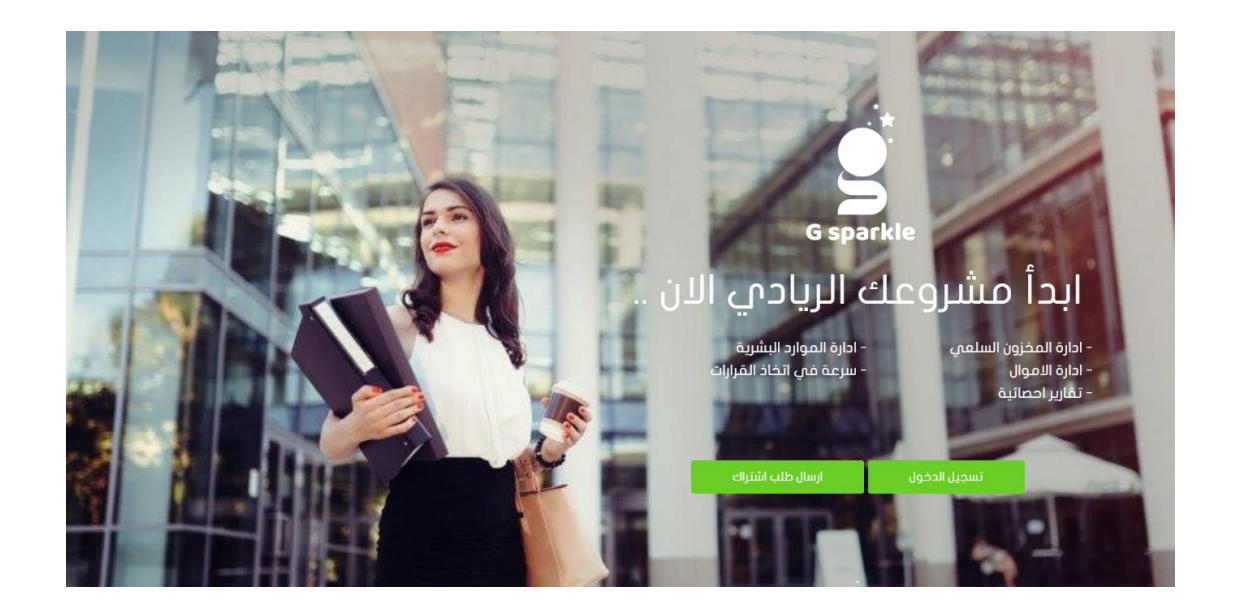

2. شاشة تسجيل الدخول :

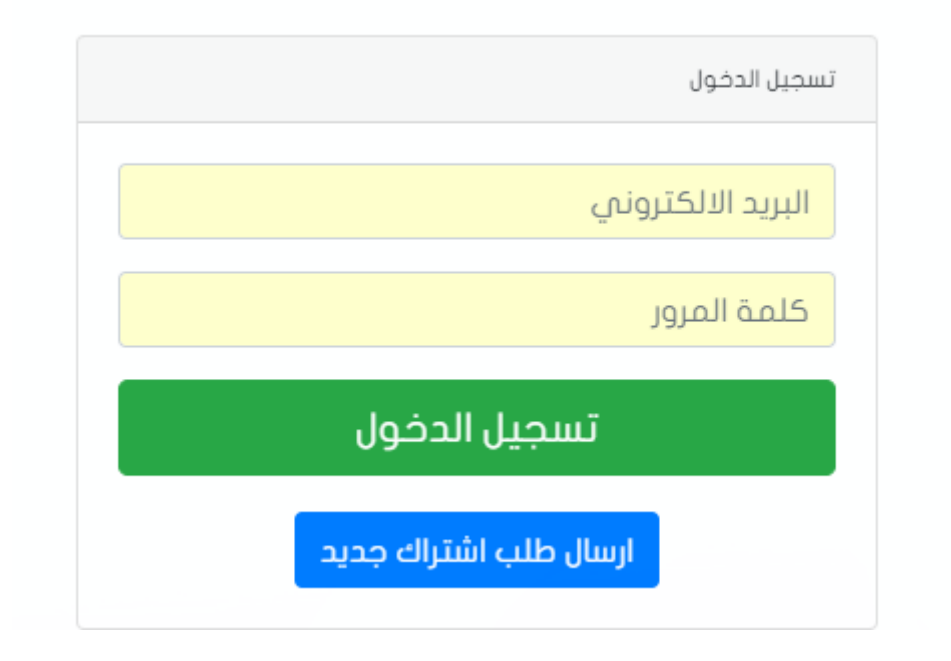

3. شاشة طلب اشتراك جديد :

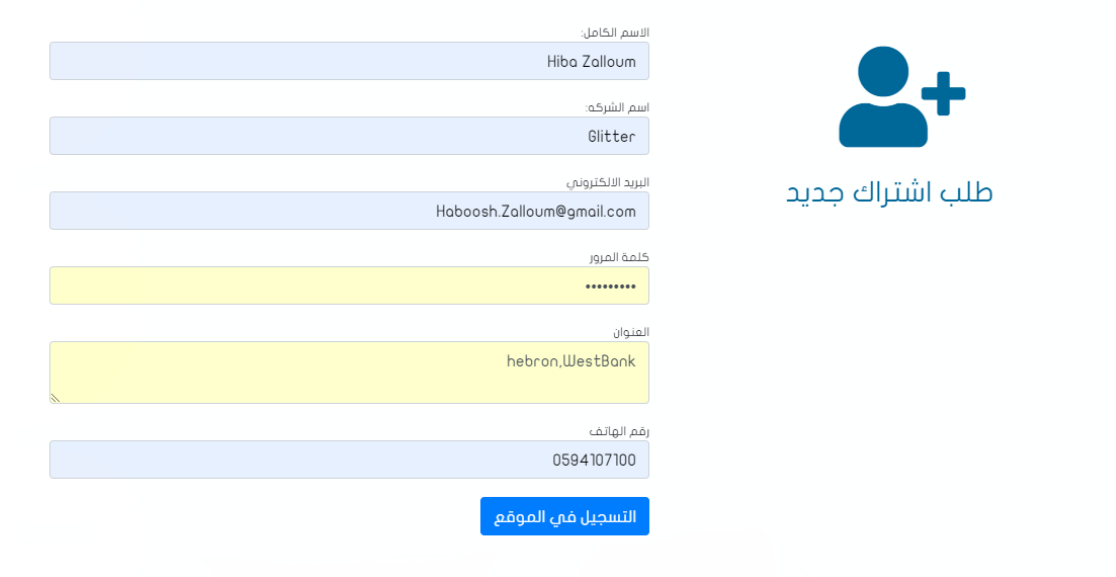

4. شاشة رسالة تفيد بقبول الاشتراك وانتظار رد مسؤول النظام :

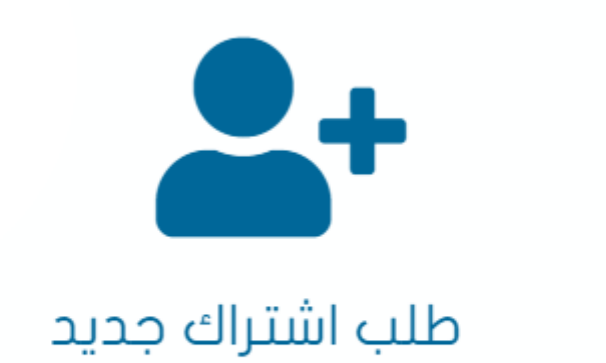

تم ارسال طلب الالشتراك بنجاح ١١ سيتم مراجعة الطلب والرد خلال 24 ساعة

- الشاشات الخاصة بمستخدم النظام :
	- 1. شاشة البيانات الشخصية :

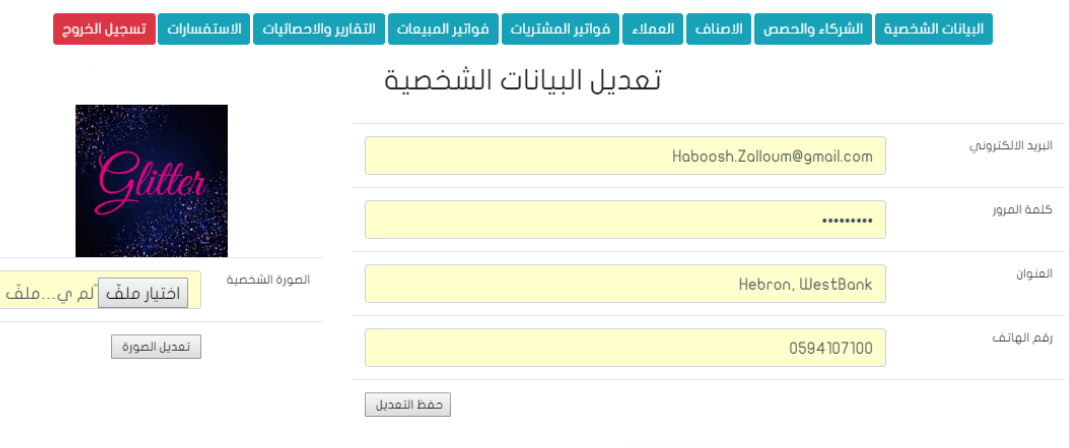

## 2. شاشة الشركاء والحصص :

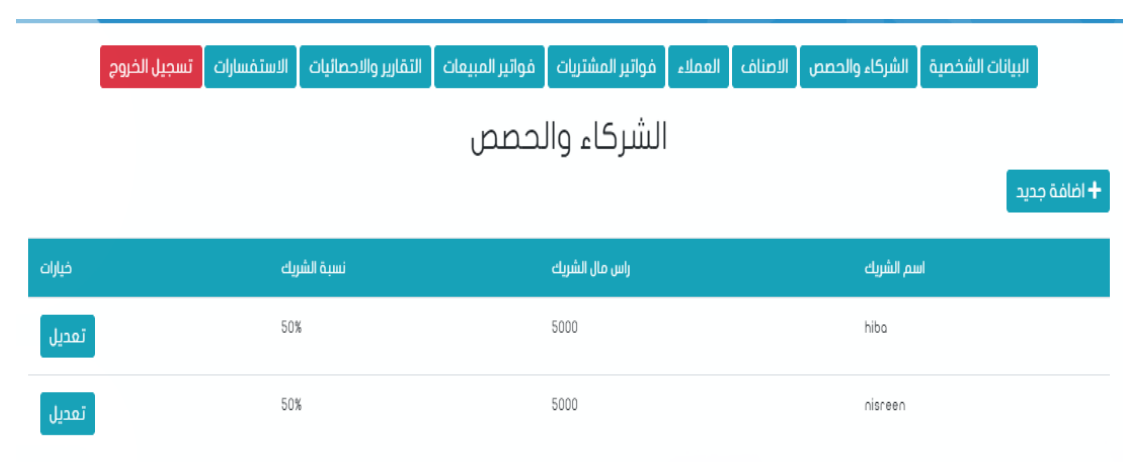

3. شاشة اضافة شريك جديد :

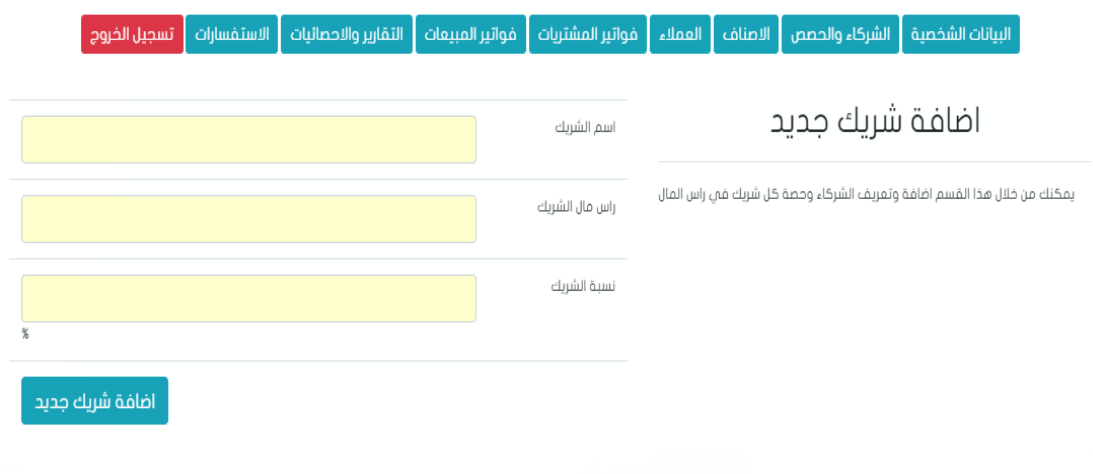

# 4. شاشة الاصناف المتوفرة :

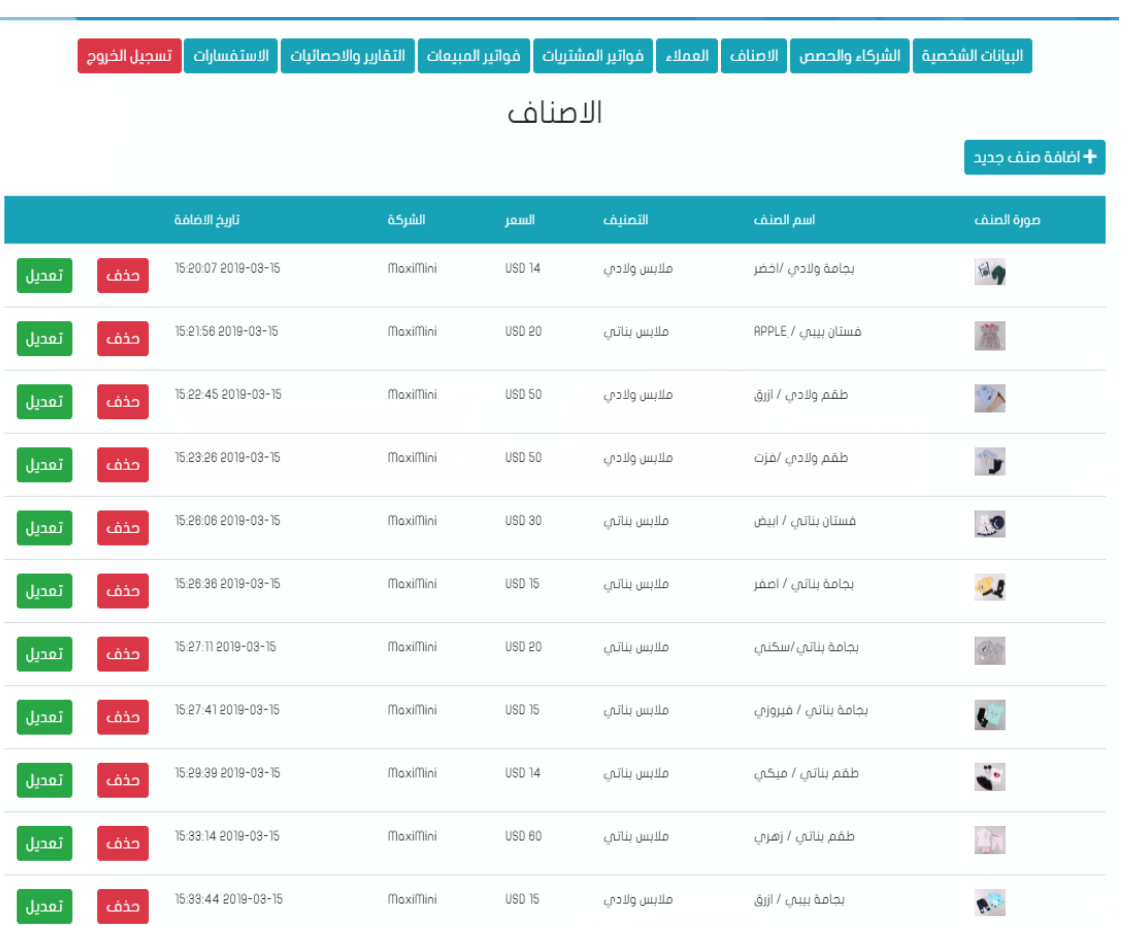

#### 5. شاشة اضافة صنف جديد :

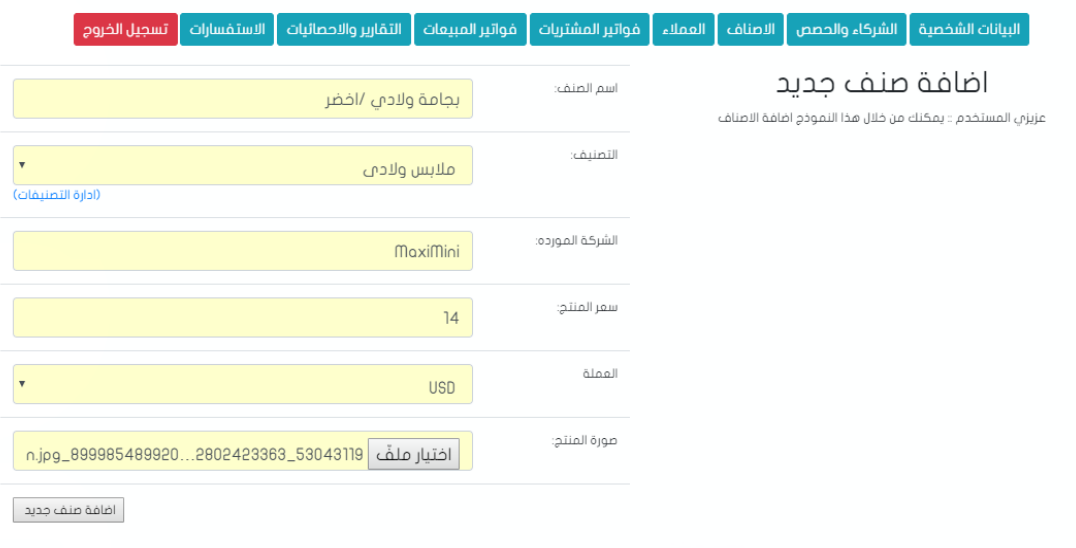

. شاشة اضافة صنف جديد بنجاح $\,$  :

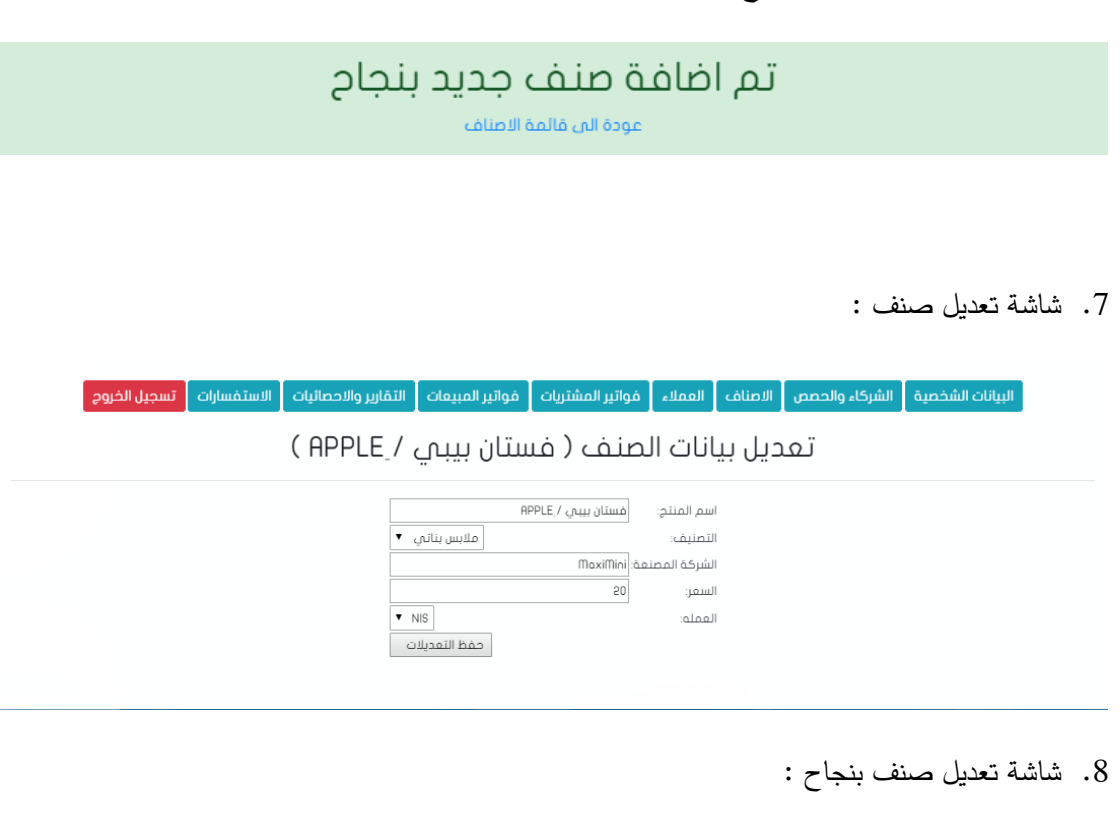

|<br>| البيانات الشخصية || الشركاء والحصص || الامناف || العملاء || فواتير المشتريات || فواتير المبيعات || مان المسلم الشركة المسجول الخروج | تعديل بيانات الصنف ( فستان بيبي / APPLE )

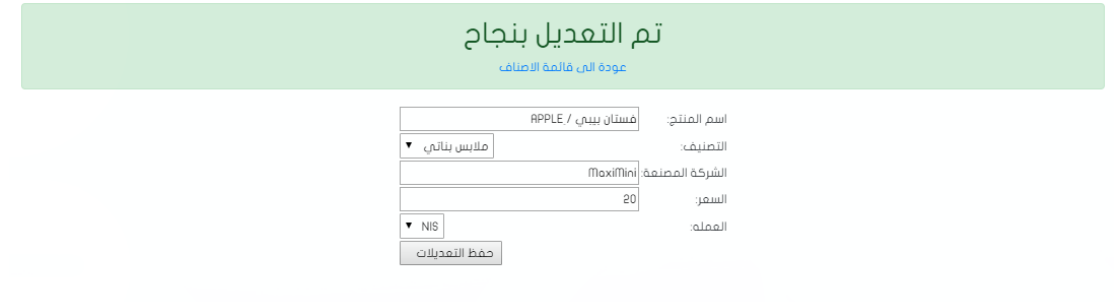

9. شاشة العملاء :

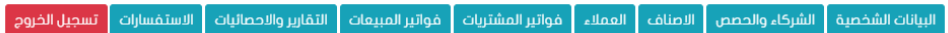

#### العملاء

ِ<br>| اضافة عميل جديد

I

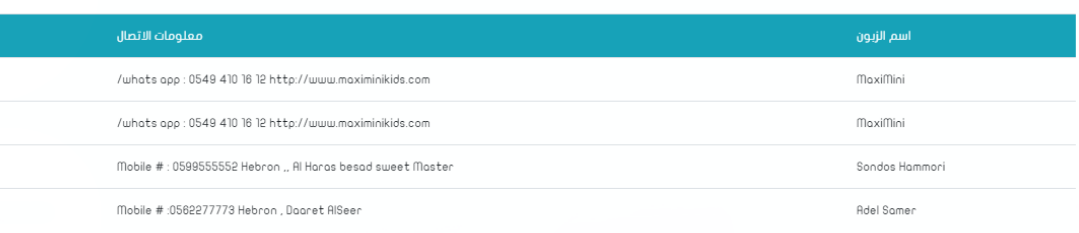

## .10 شاشة اضافة عميل جديد :

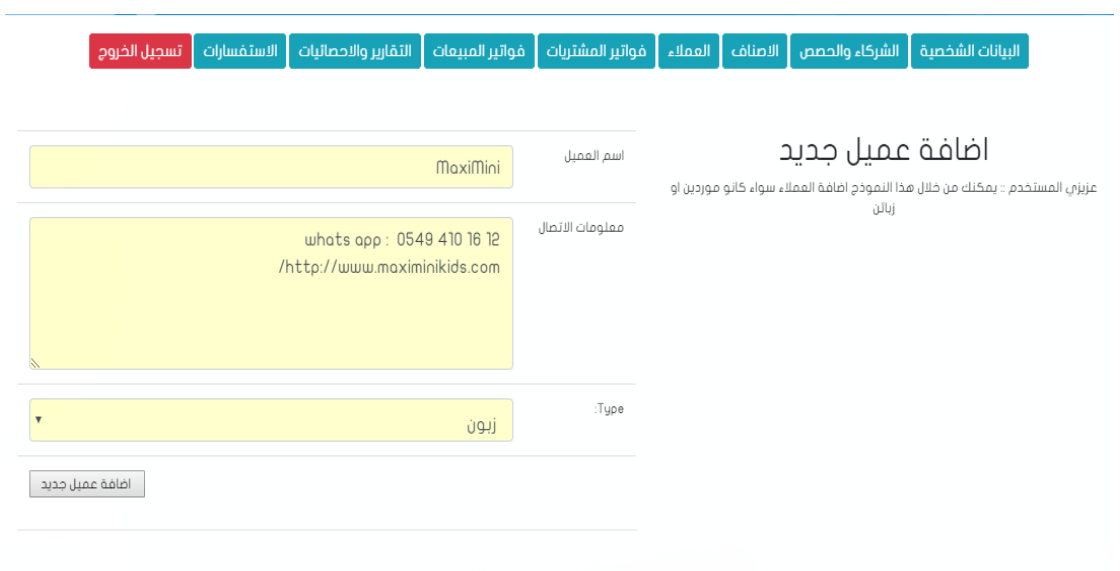

.11 شاشة فواتير المشتريات :

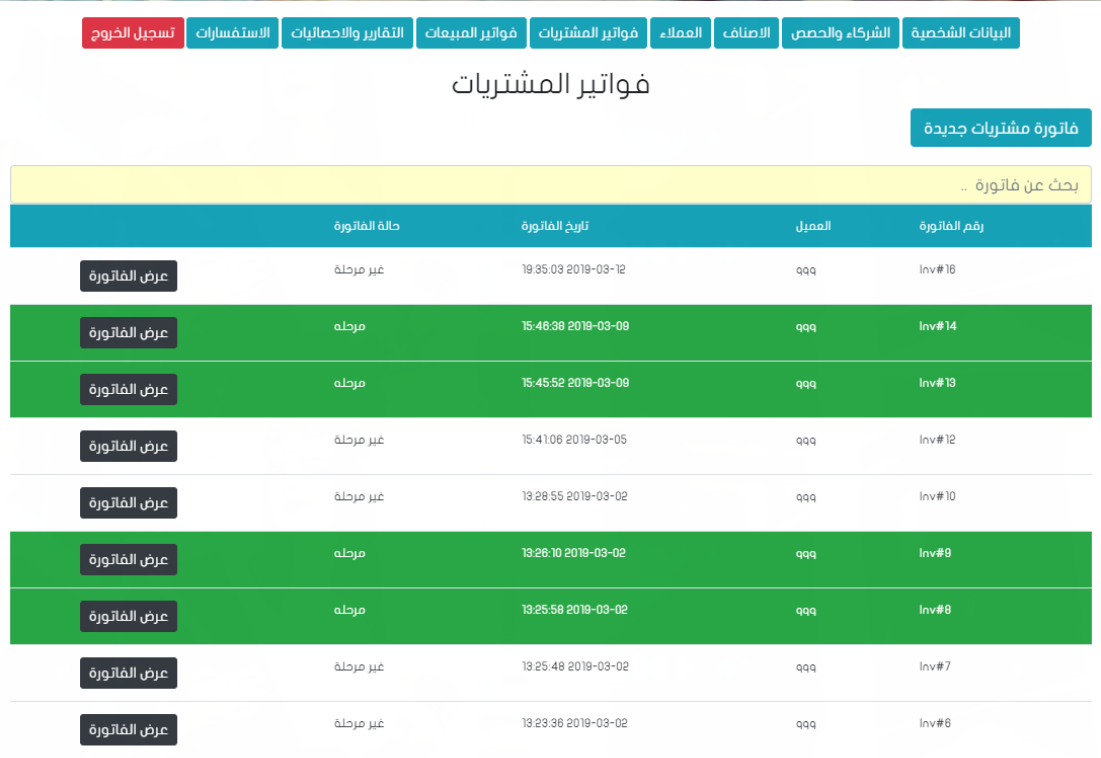

. شاشة اضافة فاتورة مشتريات جديدة  $12\,$ 

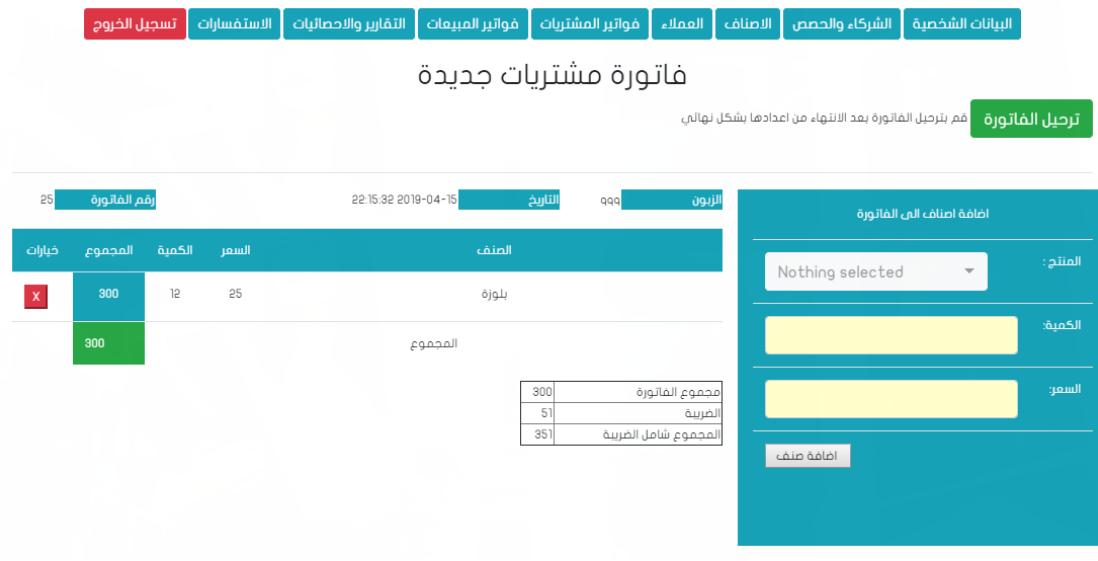

13. شاشة فواتير المبيعات :

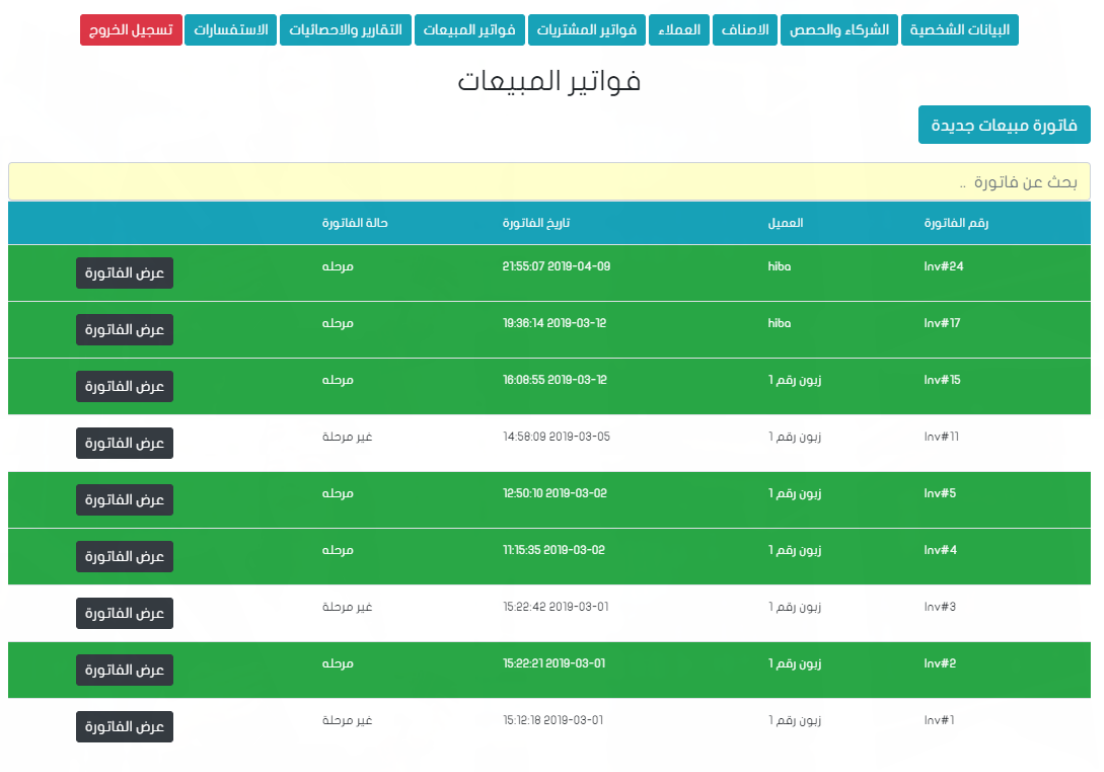

14. اضافة فواتير بيع جديدة :

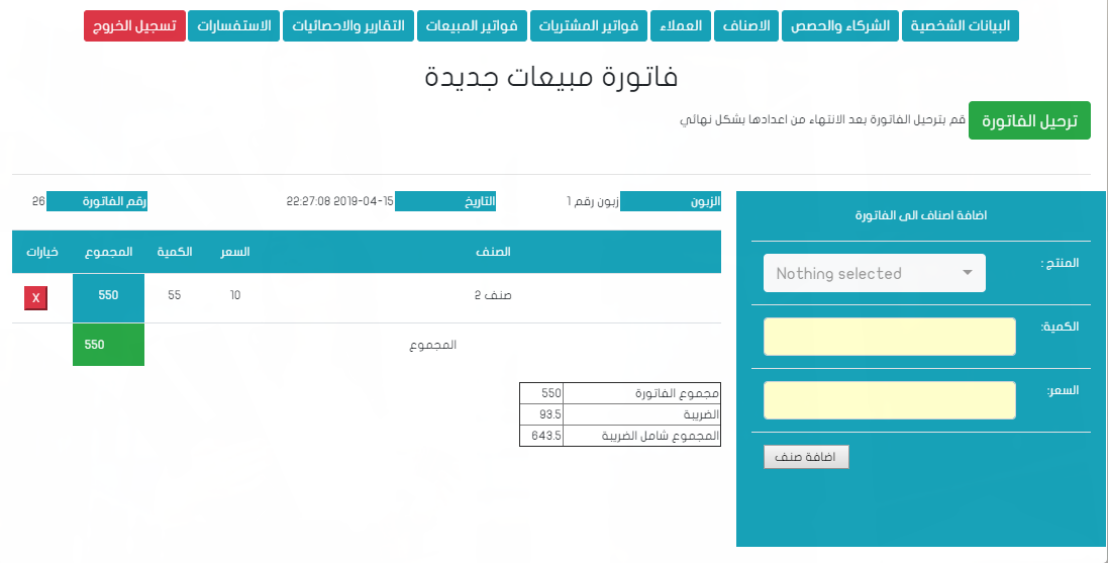

15. شاشة التقارير والاحصائيات :

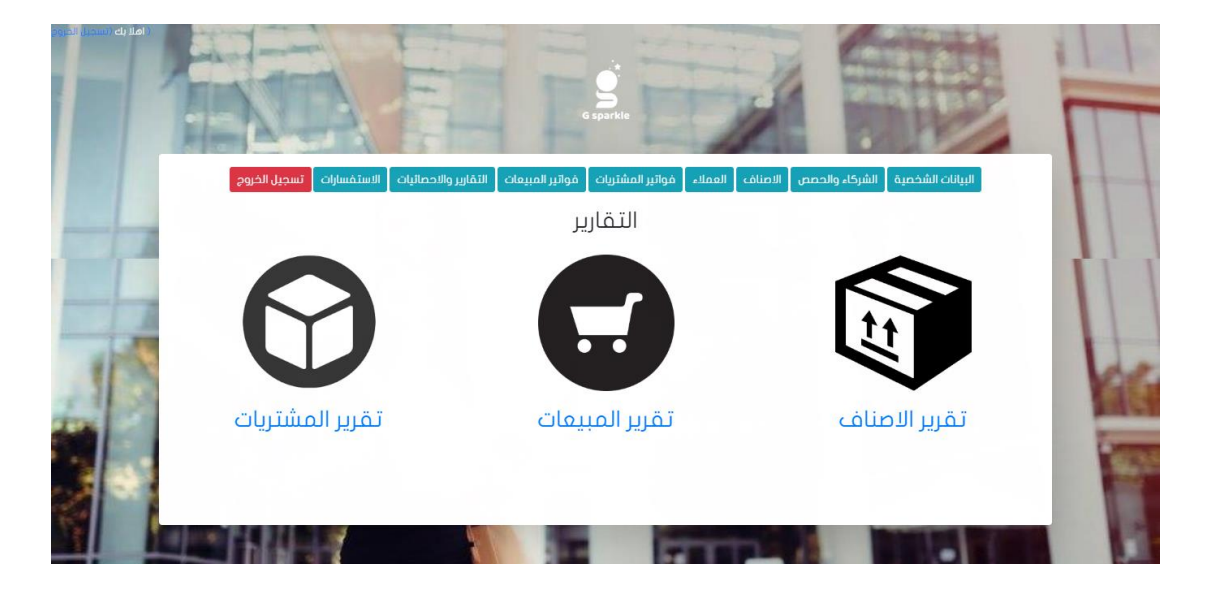

.16اشة تقارير الاصناف :

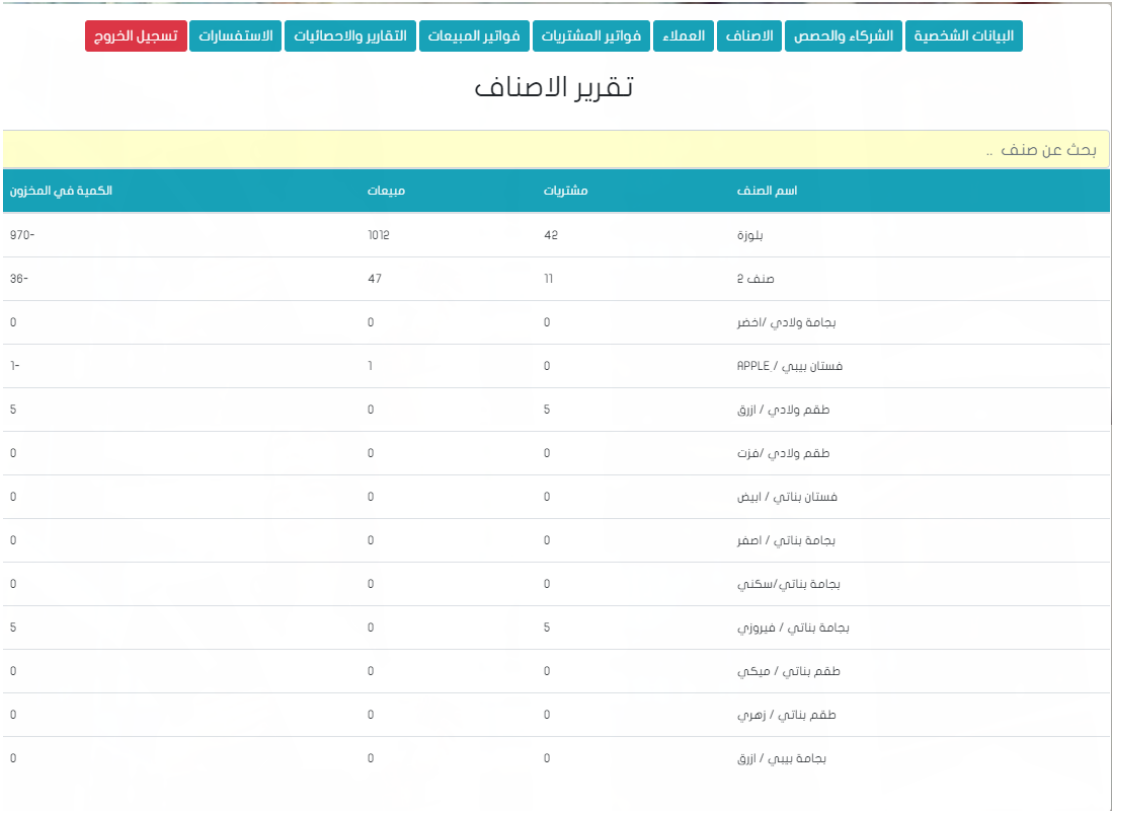

.17اشاشة تقارير المبيعات :

.<br>| البيانات الشخصية || الشركاء والحصص || الاصناف || العملاء || فواتير المشتريات || منازع التقارير والاحصائيات || الاستفسارات || تسجيل الخروج |

## تقرير المبيعات

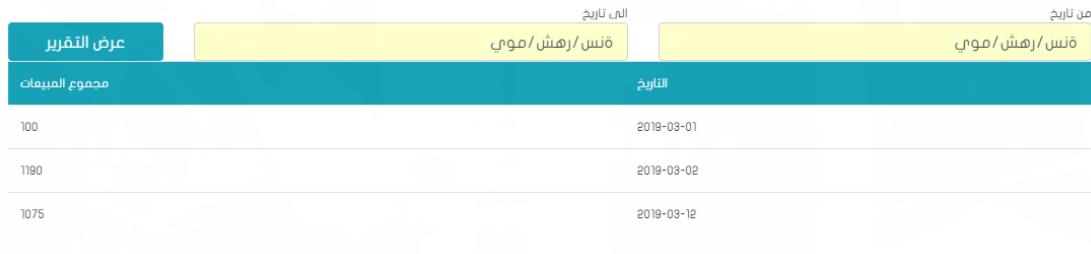

## 18.شاشة تقارير المشتريات :

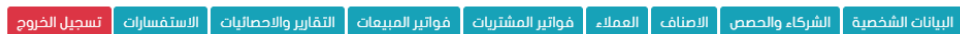

#### .<br>الم تاريخ من تاريخ عرض التقرير ةنس/رمش/موي ةنس/رهش/مومي  $\overline{100}$ 2019-03-15 175  $2019 - 03 - 55$ تقرير المشتريات \$0mm \$0mn \$0mn \$0mn 0mn آهنيسات بالإنبام<br>S0mn S0mn<br>S0mn<br>S0mn \$0mm

### تقرير المشتريات

 $2,002$  $1,991$ 1,992 1,993  $1,994$  $1,995$  $1,996$  $1,997$  $1,998$  $1,999$  $2,000$  $2,001$ 2,003  $2,004$ 

\$0mn \$0mn \$0mn

## 19. شاشة الاستفسارات :

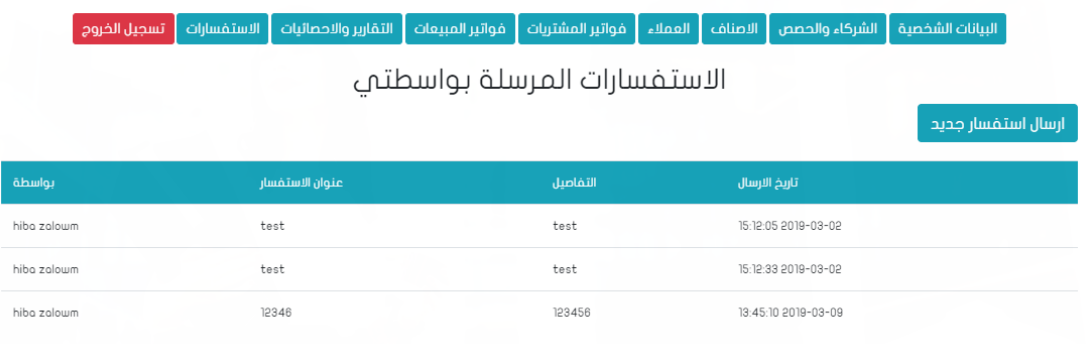

20. شاشة اضافة استفسار جديد :

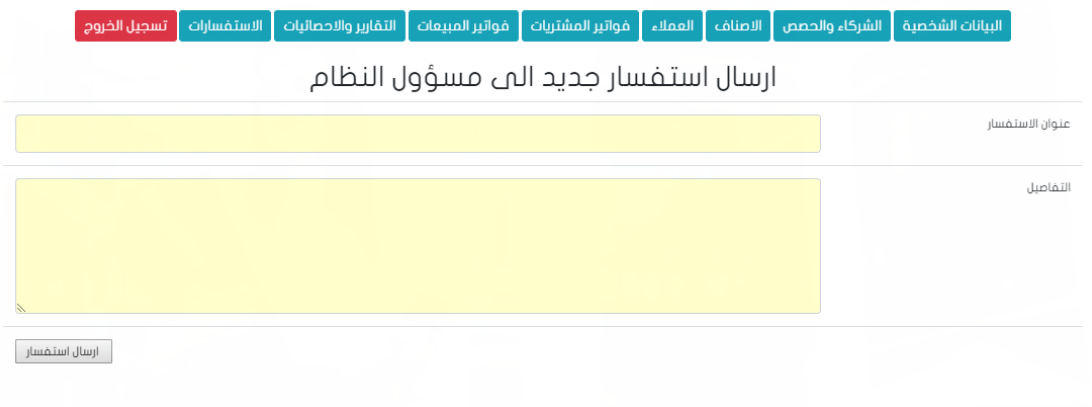

- شاشات البرمجية الخاصة بمسؤول النظام :
	- 1. شاشة طلبات التسجيل :

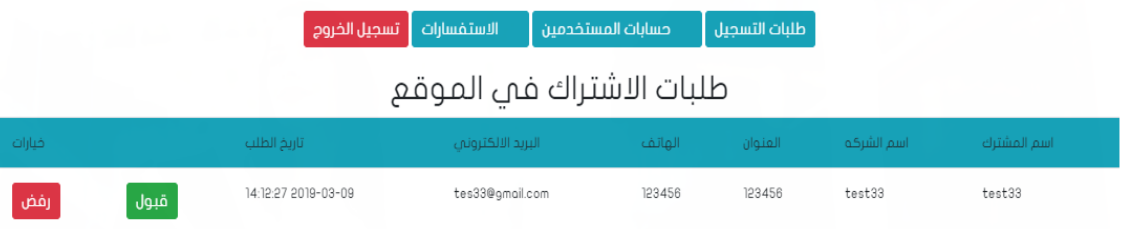

2. شاشة ادارة المستخدمين :

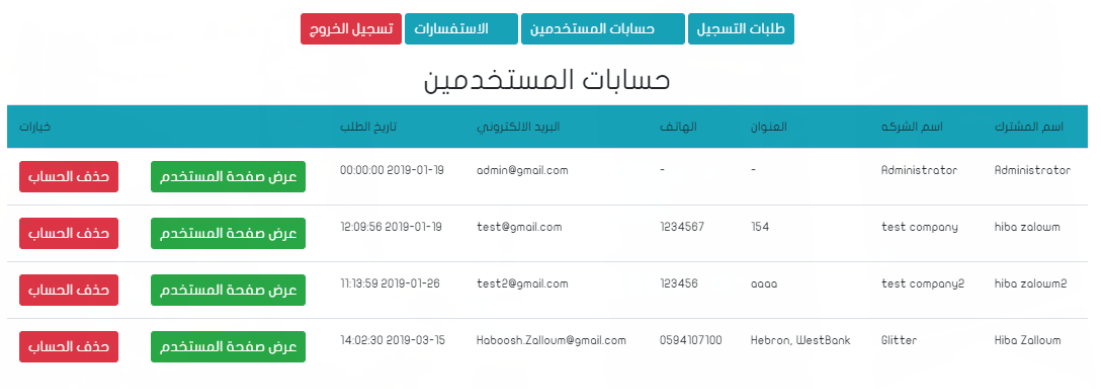

### 3. شاشة استفسارات المستخدمين :

## الاستفسارات الواردة

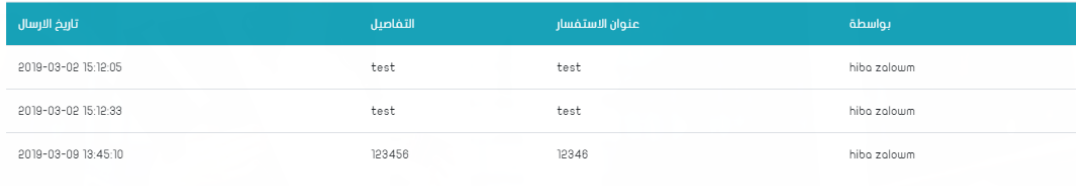

## **6.4 فحص اجزاء النظام حسب خطة الفحص )Plan Test ):**

تعتبر هذه المرحلـة مـن اهـم المراحـل التـي يمـر بهـا النظـام بعـد مرحلـة برمجـة وتشـغيل النظـام ، الـذي يـتم فيهـا فحـص كـل جـزء مـن اجـزاء النظــام علــي حــدا مـن اجـل التحقــق مـن انــه يعمــل بالشـكل المتوقــع والمطلوب ، وفي هذا الفصل سيتم القيام بعملية الفحص حيث سيتم فحص النظام على مرحلتين :

### **- المرحلة االولى : Test Alpha**

حيث يتم فحص النظام واجزائه بشكل اولى من خلال المبرمجة للنظام وتشمل عمليات الفحص :

- 1. فحص بعض نماذج النظام .
	- . فحص تكامل النظام.  $2$ 
		- 3. فحص النظام .
		- 4. فحص قبول النظام.

فيما يلي توضيح لكل عملية من عمليات فحص النظام:

**.1 فحص بعض نماذج النظام :** 

فيي هذا الجـزء تـم العمـل علـي فحـص العمليـات والوظـائف التـي يقـوم بهـا النظـام وفحـص كـل وحـدة منن وحدات النظــام علــي حـدا للتأكــد مـن انهــا تعمــل بالشــكل الصــحيح حيــث يــتم ادخــال مــدخلات معينة والتأكد من صحة المخرجات ، ولتأكد من النظام يحقق المتطلبات لكل مستخدم .

ومن الامثلة على البيانات التي تم فحصها :

• فحص شاشة تسجيل الدخول :

فـي هـذه الشاشــة سـيقوم المســتخدم بإدخــال البريـد الالكترونــي وكلمــة المـرور لتسـجيل الـدخول الــى النظام.

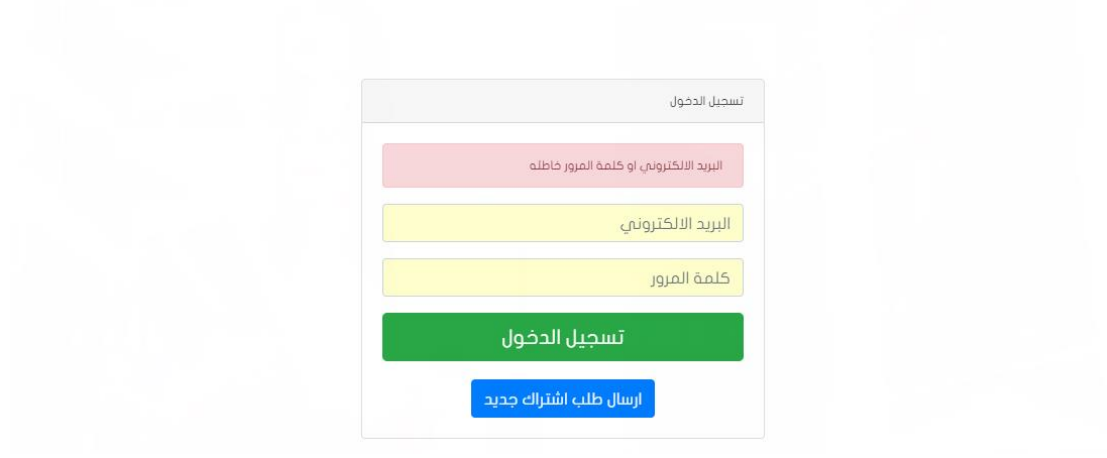

• شاشة فحص انشاء اشتراك مستخدم جديد :

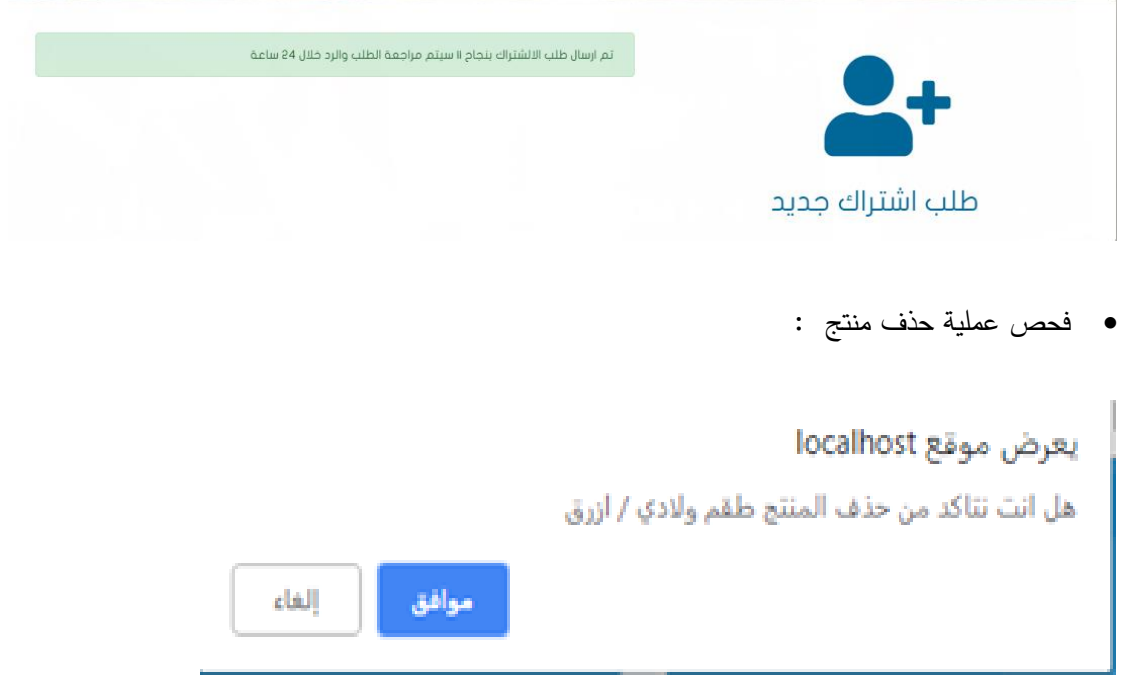

**.2 فحص تكامل النظام :**

يعـد فحـص أجـزاء النظــام بشـكل منفصــل ، قامــت صــاحبة المشــروع بــدمج أجـزاء النظــام مــع بعضىها الـبعض ومـن شم قامـت بفحـص النظـام والتأكـد مـن عملــه بشـكل صــحيح دون أخطــاء حسب ما هو متوقع.

**.3 الفحص الكلي للنظام:** 

بعد القيـام بتطـوير وينـاء جميـع اجـزاء النظـام ، يـتم العمـل علـى فحـص النظـام يقـوم بالمهـام التـي صنمم مـن أجلهـا وبلبـي المتطلبـات الوظيفيــة بشـكل يرضــي المسـتخدمين، ويـتم التركيـز فـي هـذا الجزء بـأن يكـون تـأثير للعمليـات المختلفـة علـى بـاقي أجـزاء النظـام . مـن ابـرز الامثلـة علـى هـذا الفحص إضافة فواتير المبيعات والمشتربات والمبيعات والتأكد من ترحيل الفواتير .

**.4 فحص قبول النظام :** 

فـي هـذا الفحـص قامـت صــاحبة المشــروع بالتأكــد مــن مــدى نلبيـــة المتطلبــات التـــى يحتاجهــا المختصـين بهـذا المجـال مـن خــلال تطبيقهـا علــي الخبـراء وذوي الخبـرة فــي هـذا المجـال والاخـذ بعين الاعتبار بملاحظات التي اعطيت لها .

**.5 فحص التوافق مع متصفحات الويب :** 

بمـا ان البيئـة التـى تـم اختيارهـا للنظـام والتـى سـوف يعمـل عليهـا النظـام هـى بيئـة الويـب ، فلـذلك تظهر الحاجــة الــي التأكــد مـن عمـل النظــام علــي مختلـف متصــفحات الوبــب ، وذلـك يعـود لكــل مسـتخدم لديــه متصــفح وبــب يختلــف عــن المسـتخدم الاخــر وقــد تــم اختيــار أكثــر المتصــفحات اسـتخداما ، وقــد قامــت صــاحبة المشــروع مــن التأكــد مــن ذلــك بــإجراء عــدة عمليــات دون أي مشاكل على كل من المتصفحات التالية :

- Google Chorme •
- Mozilla FireFox •

#### **- المرحلة الثانية Test Beta**

حيث يـتم فحـص النظــام مـن قبــل عينــه مـن المسـتخدمين لتجربــة هـذا النظــام وإعطــاء صــاحبة المشروع تغذيــة الراجعــة حـول النظــام . وهنــا لقـد تــم تجربــة النظــام مـن قبــل عينــه مـن المســوقين الالكتـرونيين علـى مواقــع التواصــل الاجتمــاعي وشـرح كيفيــة العمــل النظــام واســتخدامه بالشــكل الامثـل ، وأيضــا تــم توضــيح مــا اهميـــة هــذا النظــام ومــا هــي مخرجاتــه وفــي أي مجــال يمكــن استخدام هـذا النظــام, فقــد كانــت ردة فعــل ايجابيـــة حــول تجريـــة النظــام مــن حيــث ســـهولة استخدامه وطريقــة عـرض البيانــات فيــه وملائمــة واجهــة النظــام لطبيعــة الموقــع . ولقـد تـم الاخـذ بعـين الاعتبـار بعـض الملاحظـات التـي تـم تقـديمها لـي مـن أجـل تطـوبر النظـام وجعلــه اكثـر ملائمة للاستخدام.

#### **ملخص الفصل :**

تنم خنلال هنذا الفصيل استعراض عمليية برمجية النظبام وكبذلك العميل عليي الفحيص الكلبي والشــامل لمختلـف أجـزاء النظــام وفحـص قبــول النظــام مــن قبــل مسـتخدميه وكــذلك فحــص النظــام الكلبي للنظـام كوحـدة واحـدة وأيضــا فحـص التوافـق النظــام مــع متصــفحات الوبـب المختلفـة وكــان الهــدف الاساســي للنظــام هــو الوصـــول الـــي نظــام خــال مــن أي مشــاكل أو عقبــات تحــول دون اتمام العملية الرئيسية للنظام أو الموقع .

**الفصل السابع :: : تشغيل النظام :**

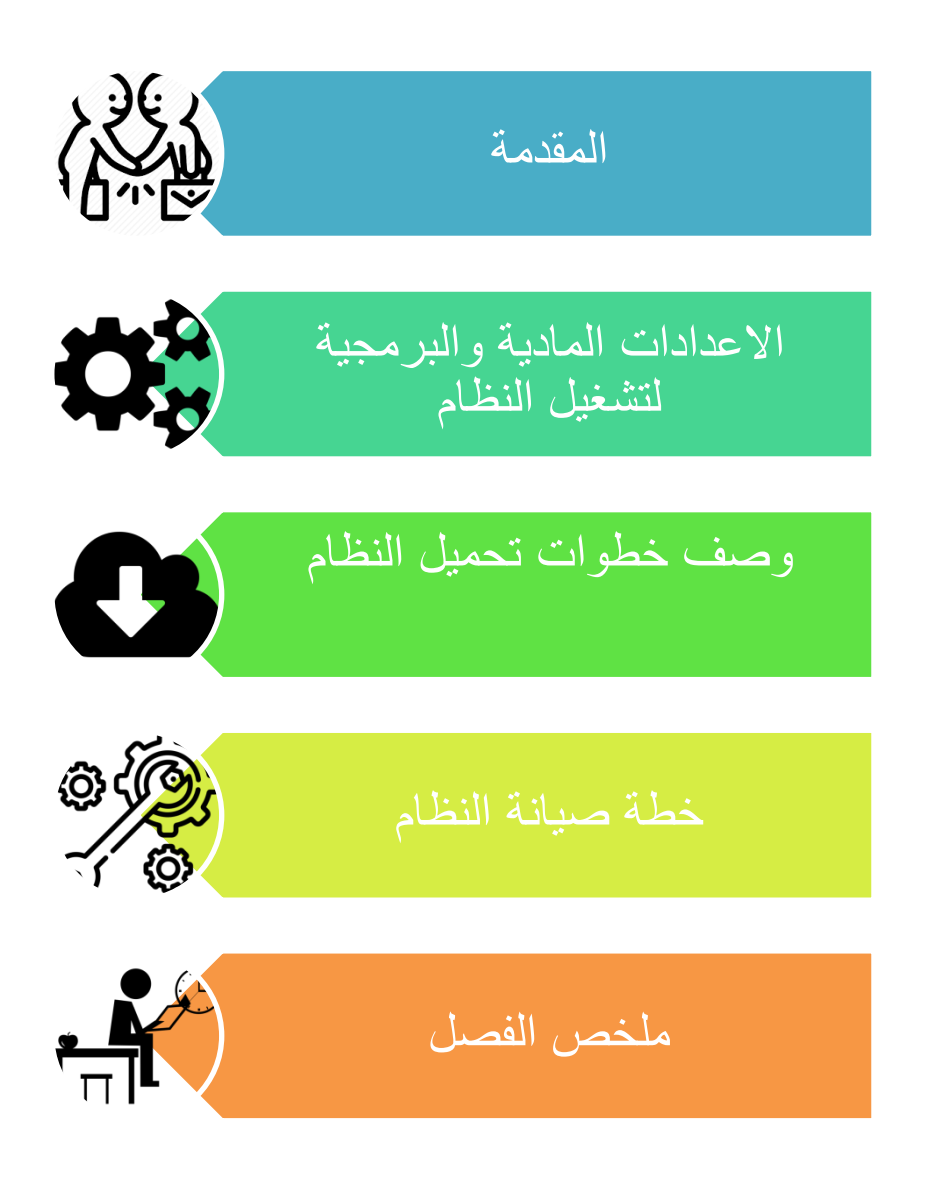
## **7.1 لمقدمة** :

فـي هـذا الفصــل سأوضــح المرحلــة الاخيــرة فــي المشــروع وهــي تشــغيل النظــام ، حيـث ســأقوم بوصــف الاعدادات الماديــة والبرمجيــة التــي تـم اسـتخدامها مـن اجـل تشــغيل النظــام بالإضــافة الــي وصــف لخطــوات تحميل النظام ثم سأوضح ما هي خطة الصيانة لنظام الجديد.

# **7.2 االعدادات المادية والبرمجية المطلوبة لتشغيل النظام :**

نتشـغيل النظــام قمــت باسـتخدام مجموعــة مــن الاعــدادات الماديــة والبرمجيــة التــي ســأقوم بتوضــيحها فــي هذا الفصل ، وهي كالاتبي :

**7.2.1 االعدادات المادية المستخدمة لتشغيل النظام :** 

1– خط نفاذ انترنت واشتراك من الشركة المزودة للإنترنت :

سيتم استخدام الانترنـت مـن أجـل الوصــول الــي النظــام ، بعـد عمليــة تحميلــه علــي شـبكة الانترنـت ليتمكن جميع المستخدمين من استخدام النظام والوصول اليه في أي زمان ومكان.

- استضافة الموقع الالكتروني واسم النطاق (Domain & Host)

سيتم استخدامه مـن اجـل حجـز موقــع علــى الانترنـت لتحميـل النظــام الالكترونــى عليــه وتمكــين المستخدمين من الوصول اليه عن طريق Domain الخاص بالموقع.

- اجهزة حاسوب بمواصفات لا تقل عن  $-3$ 

- CPU: Core i3 2.3GHZ
	- RAM: 4GB •
	- HD: 500 GB •

ولقد بررت في الفصل الخامس عن سبب اختياري لهذه المواصفات الخاصة بالحاسوب .

4– شبكة محلبة وراوتر

من اجل ربط الاجهزة مع بعضها البعض

**7.2.2 االعدادات البرمجية المستخدمة لتشغيل النظام :** 

:Microsoft Windows 10

نقد بـررت فـي الفصــل الخــامس سـبب اختيــاري لهــذا الاعــداد البرمجــي والــذي سـيكون متــوفر علــي أجهزة الحاسوب.

## **7.3 وصف خطوات تحميل النظام :**

هناك مجموعة من الخطوات التقنية اللازمة لتشغيل الموقع الالكتروني ، وهي كالتالي :

- 1– حجز موقع مع اسم نطاق Domain بمساحة 35 GB من احدى الشركات الاستضافة.
	- الدخول الى لوحة التحكم الموقع واخذ بيانات الاتصال ببرتوكول احد برامج FTP.
	- 3– رفع ملفات النظام على المساحة التي تم حجزها مع الموقع بإستخدام أحد برامج FTP.
- 4– إنشـاء قاعـدة بيانــات جديــدة علــي الموقــع الــذي تــم حجـزه مــن خــلال الــدخول الــي MySQL فــي لوحة تحكم الموقع .
- 5– الـدخول الـي phpMyAdmin مـن لوحــة الـتحكم ثـم اسـتيراد ملفـات قاعـدة البيانــات الخاصـــة بالنظام لكي يتم انشاء جداول النظام على قاعدة البيانات التي تم انشاؤها في الموقع .
- 6– تعـديل ملـف الاتصــال بقاعــدة البيانـــات الموجــود فــي ملفــات النظــام بمجلــد Connections واضافة متغيرات قاعدة البيانات الجديدة التي تم انشاؤها على الموقع المحجوز .

7– الدخول الى النظام من خلال اسم الموقع DNS والتأكد من تشغيله بالشكل الصحيح.

#### **7.4 خطة صيانة النظام :**

يمكن اطالــة عمــر النظــام مــن خــلال بــرامج صــيانة مســتمرة للنظــام تجعلــه متلائمــا مــع البيئــة التــي يعمــل فيهــا والتـــي تتصــف بــالتغيرات الشــديدة علــي فتــرات قصــيرة نســبيا. ويقصــد بعمليــة الصـــيانة حـذف أو اضــافة أو تعــديل أو تحســين (ادارة العمليــات) فــي عنصــر مــن عناصــر النظــام أو أحــد مكوناتــه . فمثــال يجــب تحــديث البــرامج مــن وقــت الــي اخــر لكــي تفــي بــالتغيرات فــي احتياجــات المستخدمين للنظــام . وهنــا تــأتى اهميــة التوثيــق مــن اجـل الرجــوع اليهــا فــي عمليــة اجــراء التعــديلات المستمرة وعلـى النظـام وكـذلك سـيتم أي عمليــة حـذف أو اضــافة أو تعـديل فــي النظـام أو فــي البـرامج المستخدمة فـي النظــام . وبمعنــي انـــه يجــب توثيــق النظــام أول بــأول بعـد أي عمليــة تعـديل أو تغييــر في احد عناصير أو مكونيات أو بيرامج النظيام . سيتم عميل نسيخ احتياطيية بشبكل يبومي لقاعيدة بيانـات النظـام ، وسـيتم الاسـتجابة لحـل المشـاكل فـي النظـام بشـكل مباشـر وحسـب الامكانيــة مـن قبـل صاحبة المشروع .

### **7.5 ملخص الفصل:**

تنم خنلال هنذا الفصيل استعراض الاعبدادات المادينة والبرمجينة المطلوبية لتشبغيل النظنام وحتنى يصبح جـاهز للاسـتخدام مـن قبـل المسـتخدمين ووصـف خطـوات تحميـل النظـام ومـن ثـم تـم عـرض خطة الصيانة التي ستتبعها صاحبة المشروع مع النظام.

# **الفصل الثامن : : : االستنتاجات :**

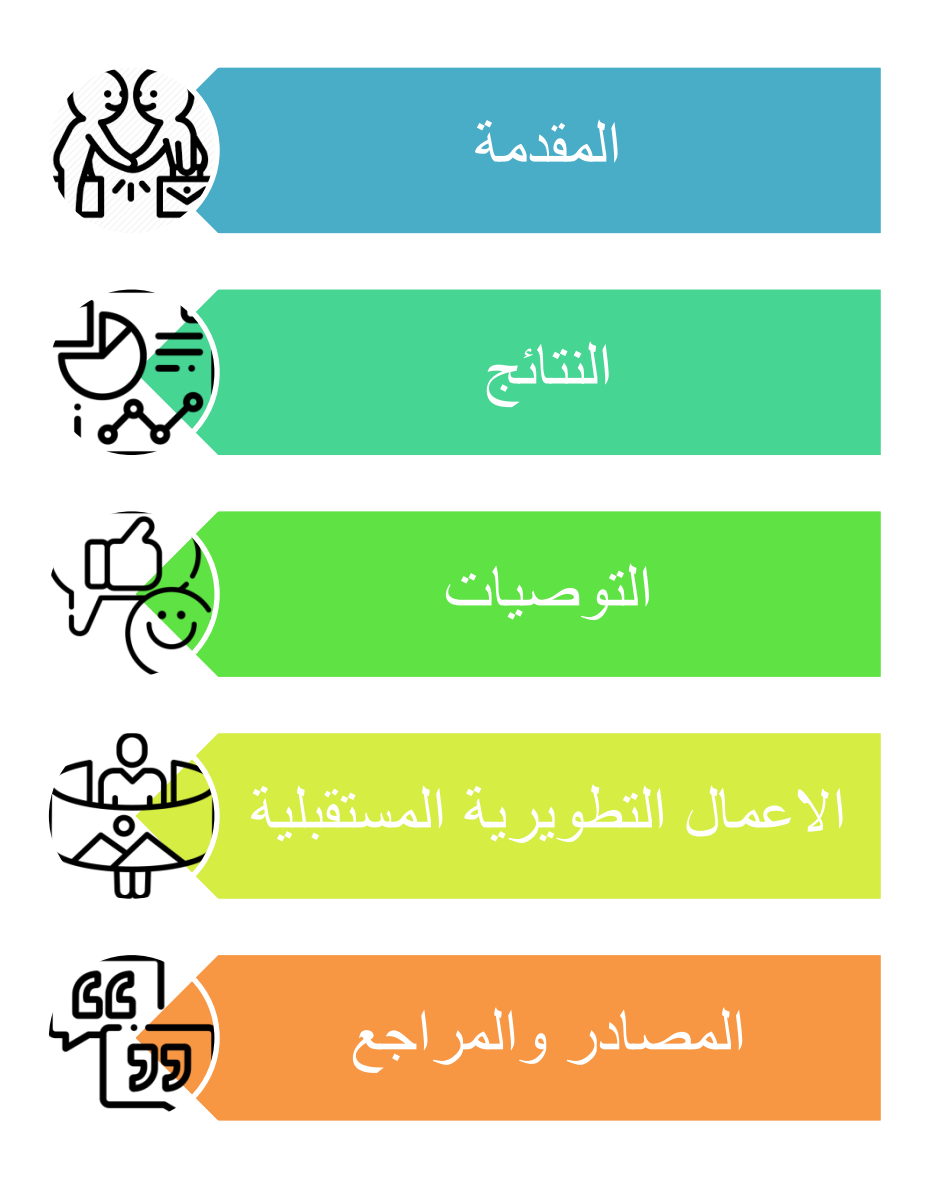

## **8.1 المقدمة :**

بعد قيـام صـاحبة المشـروع بتطـوير النظـام ، فقـد تـم التوصـل الـي مجموعـة مـن النتـائج والتوصـيات التــي تــؤدي الــي تحسـين النظــام بزيــادة كفاءتــه فــي المســتقبل ، وثــم تحقيــق المتطلبــات الوظيفيــة وغيــر الوظيفية للنظام .

## **8.2 النتائج :**

- تم تطوير تطبيق الويب لإدارة العمليات الريادية وتطبيق معظم وظائفه .
- يحســن تطبيـــق النظـــام مســـتوى الخدمـــة المقدمـــة للزبـــائن مـــن خـــلال الاســـتخدام الامثـــل للتكنو لوجيا .
	- تمكين المستخدم من ادارة مشروعه الناشئ وريادي في مكان واحد فقط.
- تقليـل التكلفــة وحفــظ البيانـــات المتعلقــة بالمشـــاربـع الرباديـــة بشــكل موثــوق اكثــر مــن خـــلال اتمتة معظم عملياته.
	- امكانية تطبيق النظام لتحقيق أهداف ربحية.

**8.3 التوصيات** :

- توصبي صاحبة المشروع بالتطبيق الفعلي للنظام على ارض الواقع.
- العمـل علـى حـل المعيقـات التـى واجهــة صــاحبة المشـروع مـن خــلال عمليــة نطـوير النظــام ، والتكامل مع انظمة الدفع العالمية .
- في حـال تطبيــق النظــام بشــكل فعلــي يوصـــي بتــدعيم أنظمــة الـحمايــة وخصوصــا علــي عمليــة الدفع الالكتروني .

# **8.4 االعمال التطويرية المستقبلية :**

- 1. العمـل علـى انشـاء تطبيـق خـاص بـالـهواتف الذكيــة للنظــام ، خصـوصــا ان التوجــه الحــالي نحــو تطبيقات الهواتف الذكية.
- 2. امكانيـــة توســيع نطــاق النظــام بحيــث يصــبح علــي مســتوى اقليمــي ومــن ثــم عــالمي ولا يقتصـــر على دولة فلسطين فقط.
	- 3. التطوير على النظام بحيث يصبح بتقنية 3D.
- 4. التطــوير علــي النظــام حتــي يصــبـح متفاعـل مــع الزبــائن واتاحــه الزبــون مـن خلالــه شـراء المنتجــات هو بذاته .
	- 5. التطوير على النظام ووضع اماكن مخصصة للإعلانات وزيادة الارباح.
		- . تسجيل الدخول باستخدام حسابات مواقع التواصل الاجتماعي.
- 7. العمـل علـى نطـوير النظـام مـن خــلال اضــافة عمليـات ووظــائف نلبــى احتياجـات المسـتخدمين بشكل افضل .
- 8. التطــوبر علــي النظــام بحيــث يصــبح هنــاك اتصـــال وتواصـــل مباشــر مــن خـــلال النظــام .chatting

### **2 المصادر و المراجع**

- . it arab .(2018). jhttps://itarabs.com تم الاسترداد من https://itarabs.com/.
- Elmeyasoft\_editors. (29 اغســــطس, 2017). *ادارة المخــــزون.* تــــم الاســــتزداد مـــــن becreativesystem: https://becreativesystem.com/inventory- /management
	- Wiki. (2016). *ويكبيديا.* تم الاسترداد من https://ar.wikipedia.org/wiki/.
		- المعهد البصرى. (2010). ج*امعة كردفان .* محمد على عامر .
- المؤسسة العامــة للتعلــيم الفنــي. (2015). *تســويق / ادارة المخــازن* . المملكــة العربيــة الســعودية: الادارة العامة لتصميم وتطوير المناهج.
	- ايمان الحياري. (2017). موضوع. تم الاسترداد من https://mawdoo3.com/.
	- جهاد بركة. (2019*). المقال.* تم الاستزداد من https://mqaal.com/2017/07/31/.
	- ر*يادة الاعمال.* (2018). تم الاسترداد من وبكبيديا: /https://ar.wikipedia.org/wiki
- غــادة حلايقــة. (10 اغســطس, 2017). *أهميـــة المحاســبة.* تـــم الاســتزداد مـــن موضـــوع: https://mawdoo3.com/
- يسارا تعسامرة. (10 يوليسو, 2017). *تعريسف ادارة المشساريع.* تسم الاسسترداد مسن موضسوع: https://mawdoo3.com/